# Architecture des Ordinateurs Première partie

Cécile Germain Daniel Étiemble

Licence d'Informatique - IUP Miage - FIIFO

# Table des matieres

## 1 Introduction 3

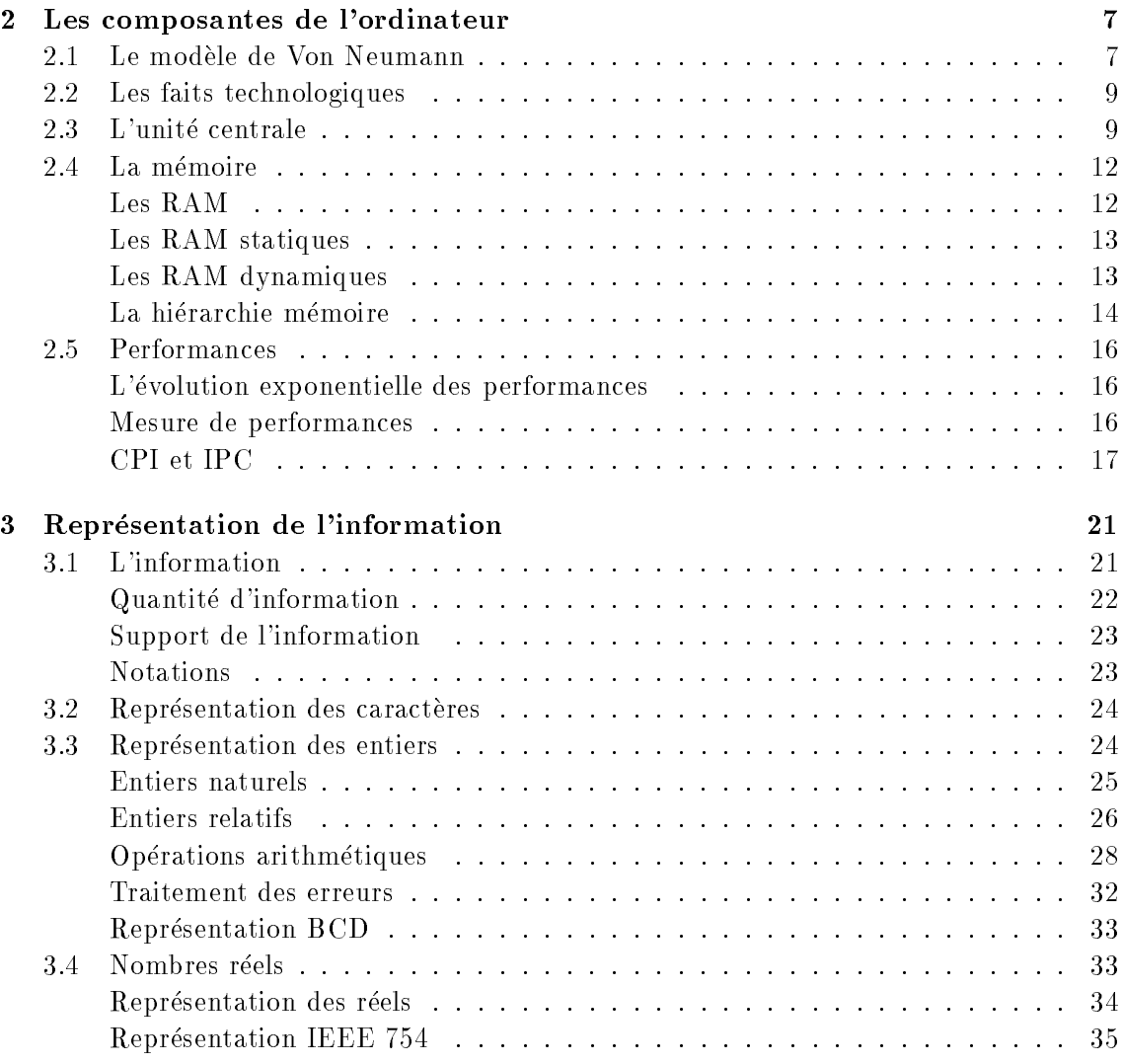

## 2 Tables des matieres

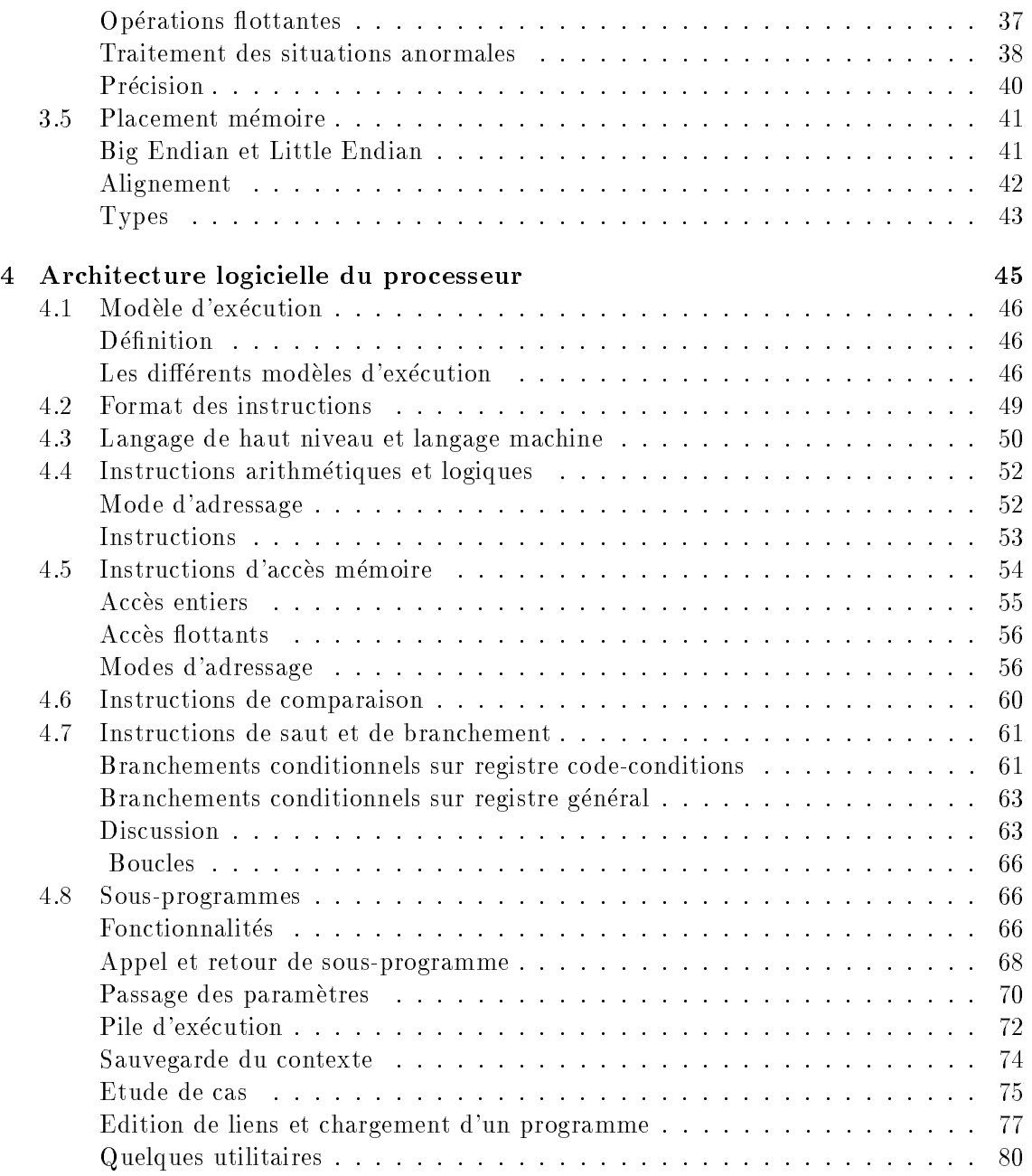

## Chapitre 1

## Introduction

Un cours sur l'Architecture des Ordinateurs demande de définir ce que sont, d'une part un ordinateur, d'autre part l'architecture. Le lecteur qui s'appr^ete a aborder le troiseme millenaire a certainement une intuition sur l'ordinateur, mais peut-^etre pas d'idee precise sur la notion d'architecture.

Un ordinateur est un **machine** qui traite une information fournie par un **organe** d'entrée suivant un programme et délivre une information sur un organe de sortie. La partie de l'ordinateur chargée du traitement de l'information est appelée Unité Centrale (UC) ou Central Processing Unit (CPU).

L'explosion des jeux informatiques et videos a certainement diffusé auprès du "grand public" une connaissance fonctionnelle de certains composants architecturaux : chacun sait que, pour jouer raisonnablement sur un PC, il vaut mieux qu'il soit equipe d'une carte 3D, et beaucoup connaissent la hierarchie en termes de rapport qualite/prix de ces cartes. En tant que sous-discipline scientique de l'informatique, aussi bien qu'en tant que competence professionnelle, l'architecture des ordinateurs est plus que cette connaissance encyclopédique.

Matériellement, un ordinateur est composé de cartes et de périphériques (écran, clavier, disques etc.) ; chaque carte est elle-même construite à partir de composants électroniques, qui utilisent depuis les annees 60 la technologie des transistors et depuis les annees 70 la technologie des circuits intégrés.

Ces divers organes doivent être concus et organisés pour trouver un optimum suivant les critères de *fonctionnalité*, de *performances* et de *prix*. Le plus important de ces organes est le processeur, qui est compose d'un ou d'un petit nombre de circuits integres.

Dans le sens le plus général, l'architecture est donc la conception et l'organisation des composants materiels de l'ordinateur bases sur la technologie des circuits integres, et plus particulierement du processeur.

Le terme de matériel dans la définition ci-dessus ne signifie pas que l'architecte dessine des transistors.

Le fonctionnement d'un ordinateur peut s'envisager suivant la hierarchie des niveaux

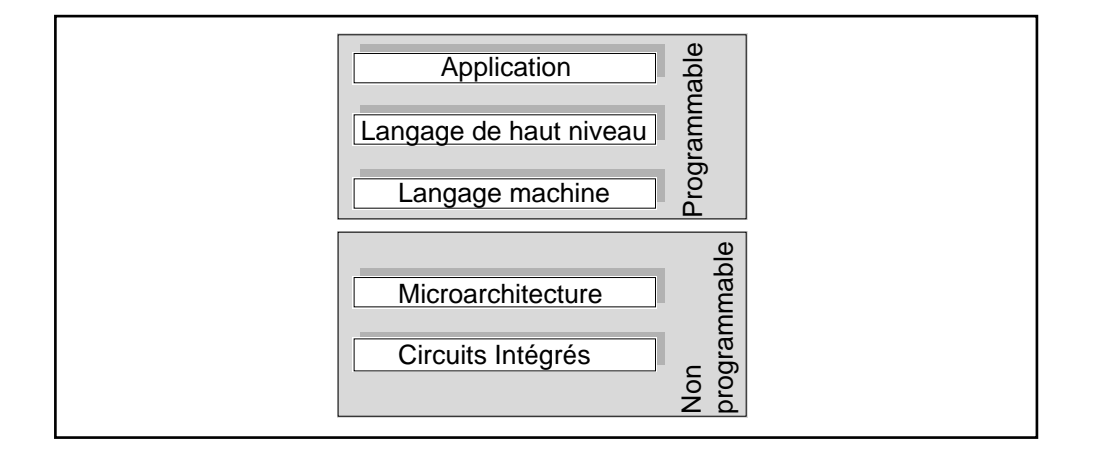

Figure 1.1: Les niveaux d'un systeme informatique

décrite dans la fig 1.1. L'utilisateur final voit une application plus ou moins interactive. par exemple un jeu, ou un logiciel de traitement de texte. Cette couche est realisee essentiellement suivant un modèle de calcul figé dans un langage de haut niveau, qui utilise des mécanismes génériques. Par exemple, presque tous les langages connaissent la notion d'appel fonctionnel recursif, qui requiert sur les processeurs un mecanisme de pile et un mécanisme de rupture de séquence (ceci sera expliqué plus loin).

Chaque processeur dispose d'un langage spécifique, son jeu d'instructions, qui implémente ces mecanismes communs. Le jeu d'instruction est egalement appele langage-machine, ou encore architecture logicielle. De facon precise, le jeu d'instruction est une abstraction programmable (i.e. utilisable pour la programmation) du processeur. Les niveaux suivants sont figés dans le matériel, et ne sont pas reprogrammables. Le jeu d'instruction est donc l'interface de programmation, l'API, du processeur.

Le jeu d'instruction est implémenté par divers circuits logiques : registres, UAL etc. L'organisation et la coordination de ces organes constitue l'architecture materielle du processeur. De même qu'une API est destinée à recevoir plusieur implémentations, ou une voiture plusieurs motorisations, un jeu d'instruction correspond en général à plusieurs architectures matérielles différentes. Finalement, les circuits logiques abstraits sont instanciés dans une technologie donnée.

L'interaction entre les niveaux de la herarchie n'est pas simplement descendante. Une architecture logicielle est d'une part concue pour permettre une compilation commode et efficace des langages de haut niveau, mais aussi en fonction des possibilités d'implantation matérielle. L'exemple le plus élémentaire est la taille des mots que le processeur peut traiter : 8 bits dans les anneess 70, 32 et plus souvent 64 maintenant. Plus profondement, la période récente (années 85-90) a vu une convergence forte des jeux d'instructions des processeurs non Intel vers un noyau RISC. Un des objectifs de ce cours est de montrer comment ce type d'architecture logicielle decoule de l'etat de la technologie a cette periode.

Le terme d'architecture a été initialement défini comme èquivalent à celui de jeu d'instructions. La premiere \architecture" en ce sens est l'IBM 360, dont le cycle de vie s'est étendu de 64 à 86. De même, l'architecture 8086 est incluse dans toutes les architectures Intel qui lui ont succédé. Auparavant, les niveaux de spécification (jeu d'instruction) et de réalisation n'étaient pas distingués. L'intérêt évident est d'assurer la compatibilité totale sans recompilation des applications. C'est un aspect supplémentaire, et tres important, de la fonctionnalite. En particulier, l'architecture logicielle x86 possede de nombreuses caracteristiques (nombre de registres, modes d'adressage) qui expriment les contraintes technologiques des annees 70, et ne sont plus du tout adaptees a la technologie actuelle. Cependant, Intel a maintenu la compatibilite binaire jusqu'au P3, a cause de l'enorme base installee.

La convergence vers les jeux d'instruction RISC a ensuite mis l'accent sur l'aspect organisation, qui est alors devenu le principal enjeu scientique et commercial de l'architecture. La période qui s'ouvre verra probablement un renouveau de la variabilité des jeux d'instruction. En particulier l'IA-64 d'Intel offre une fonctionnalité nouvelle dans le jeu d'instruction, qui n'a jamais existé préédemment dans des ordinateurs commerciaux.

Le cours traite les deux aspects de l'architecture. La premiere partie etudie l'architecture logicielle, a travers le codage de l'information, et les jeux d'instruction. On etudiera en particulier la relation entre les structures des langages de haut niveau et le langage machine. La deuxieme partie etudie l'architecture materielle, du processeur, de la hierarchie memoire, et des organes d'entrees-sortie. Cette partie etudiera en particulier les conséqences des contraintes technologiques sur les modèles d'exécution, la gestion de la mémoire et les entrées-sorties.

Deux excellents livres correspondent à ce cours [2, 1]. Ils ont été tous deux écrits par les architectes des premiers microprocesseurs RISC. [2] est un synthese abordable pour un étudiant de licence, mais quand même assez difficile. Ce livre a très fortement marqué la conception d'architectures, en imposant une discipline d'approche quantitative. [1] est plus elementaire. [3] est une synthese qui presente les caracteristiques fondamentales des architectures RISC.

## Chapitre 2

## Les composantes de l'ordinateur

## 2.1 Le modele de Von Neumann

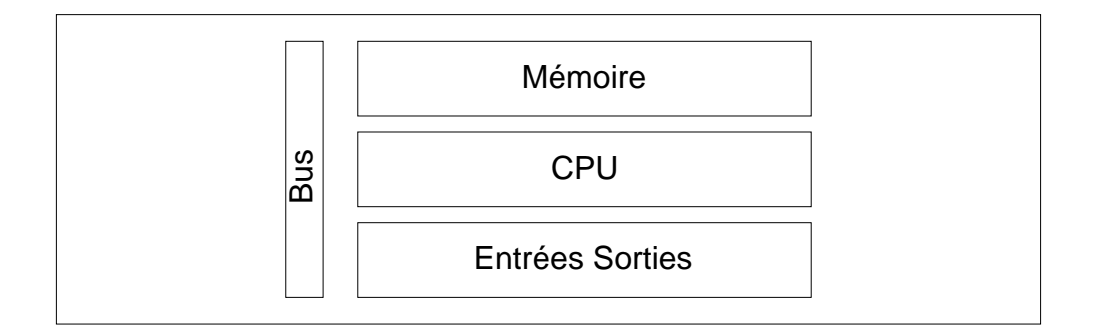

Figure 2.1: Principe de l'organisation d'un ordinateur

Définition 1 L'ordinateur est une machine électronique, qui traite l'information dans une unite centrale (UC, ou CPU pour Central Processing Unit), selon un programme qui est enregistré en mémoire. Les données fournies en entrée par un organe d'entrée (par exemple de type clavier) sont traitées par l'unité centrale en fonction du programme pour délivrer les résultats en sortie, via un organe de sortie (par exemple un écran).

Cette définition très générale est résumée dans la fig. 2.1. Elle implique de définir ce que sont l'information et le traitement. L'information est numerisee, c'est a dire limitee a des valeurs discretes, en l'occurence binaires ; les details du codage binaire de l'information sont traités au chapitre suivant. Par ailleurs, la définition implique que le comportement d'un programme qui ne fait pas d'entrées-sorties ne peut être spécifié.

Le traitement suit le modèle d'exécution de Von Neumann.

 $\bullet$  La mémoire contient les instructions et les données.

- La mémoire est formée d'un ensemble de mots de longueur fixe, chaque mot contenant une information codee en binaire. Chaque mot de la memoire est accessible par l'intermédiaire de l'adresse mémoire. Le temps d'accès à un mot est le même quelle que soit la place du mot en memoire : ce type d'acces est appele aleatoire, et les mémoires sont appelées RAM (random access memory).
- Les instructions sont exécutées en séquence. Le CPU conserve l'adresse de la prochaine instruction a executer dans un registre, appele PC (Program Counter) ; pour chaque instruction, le CPU effectue les actions suivantes :
	- $=$  lire l'instruction a l'adresse PC et incrémenter PC ;
	- exécuter l'instruction.

Le premier ordinateur a été la machine ENIAC, construite à l'université de Pennsylvannie (Moore School) pendant la seconde guerre mondiale, par les ingenieurs J. P. Eckert et J. Mauchly. Elle avait été commandée par l'armée américaine pour le calcul des tables de tir pour l'artillerie. L'ENIAC a été la première machine *programmable*, c'est à dire dont la séquence d'opérations n'était pas prédéfinie, contrairement à un automate du type caisse enregisteuse. Mais la nouveaute radicale de cette approche n'etait pas complètement perçue, ce dont témoigne le nom de la machine : ENIAC signifie Electronic Numerical Integrator And Calculator. C'est le mathematicien John Von Neuman, integre en 1944 au projet ENIAC, qui formalisa les concepts présents dans ce premier ordinateur, et les developpa sous le nom de projet EDVAC : Electronic Discrete Variable Automatic Computer. La création d'un nouveau terme, Computer et non Calculator, correspond à une rupture theorique fondamentale. Comme cela se reproduira souvent dans l'histoire de l'informatique, ce progrès théorique majeur aboutit dans le très court terme à un semiechec pratique : l'equipe se dispersa, et l'EDVAC ne fut operationnel qu'en 1952. Von Neumann contribua a la construction d'une machine prototype universitaire a Princeton, L'IAS. Eckert et J. Mauchly fonderent une entreprise qui realisa le premier ordinateur commercial, l'UNIVAC-1, dont 48 exemplaires furent vendus. On trouvera un resume de l'évolution des calculateurs et des ordinateurs dans [4].

La réalisation de l'organisation abstraite de la fig. 2.1 a fortement varié depuis l'origine des ordinateurs. La fig. 2.2 décrit l'organisation matérielle typique d'un ordinateur monoprocesseur (ie avec un seul CPU). Les composants materiels ne recoupent pas exactement l'organisation abstraite : la mémoire est réalisée par un ensemble de composants matériels, depuis un circuit integres dans le composant processeur (cache L1), jusqu'aux disques. Les disques appartiennent au domaine des entrees-sorties par leur gestion, et en tant que support des systèmes de fichiers, mais aussi à la hiérarchie mémoire, car ils contiennent une partie des donnees et des instructions adressables par le processeur. Les entrees-sorties incluent des interfaces, qui sont elles-m^emes des processeurs programmables.

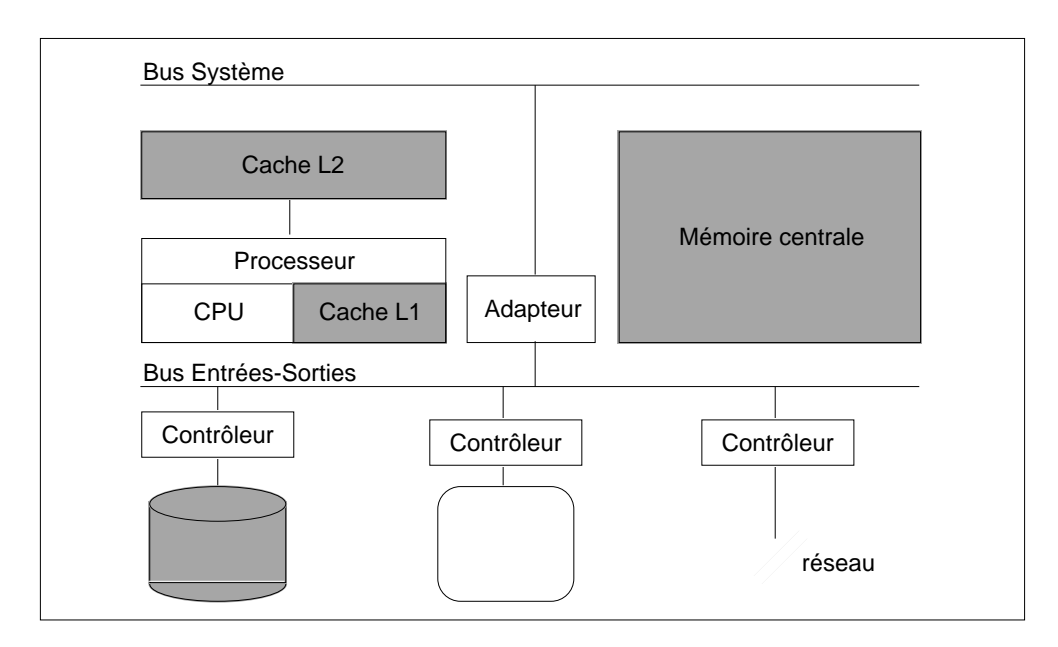

Figure 2.2: Architecture d'un ordinateur monoprocesseur en 99

## 2.2 Les faits technologiques

L'evolution des architectures repose sur la loi de Moore :

Définition 2 Le nombre de transistors dans un circuit double approximativement tous les 18 mois.

Cette évolution exponentielle de la capcité de calcul est accompagné d'une augmentation, egalement exponentielle, de la frequence de fonctionnement, qui est multipliee par un facteur  $1,24$  tous les ans (fig.  $2.3$ ).

La loi de Moore est très souvent incorrectement interprétée comme un doublement des performances tous les 18 mois, ce qui n'est pas exact : on verra plus loin que la performance progresse exponentiellement, mais moins vite.

La loi de Moore est reliée à deux phénomènes : d'une part l'augmentation de la densité d'integration, c'est a dire du nombre de transistors integrables par unite de surface, d'autre part, l'augmentation de la taille des circuits integres. Elle traduit globalement le nombre d'opérateurs matériels, et donc de fonctionnalités, qui peuvent être intégrées dans un processeur. Le produit du nombre d'operateurs par la frequence d'activation traduit donc le nombre d'opérations potentiellement disponibles par seconde.

## 2.3 L'unité centrale

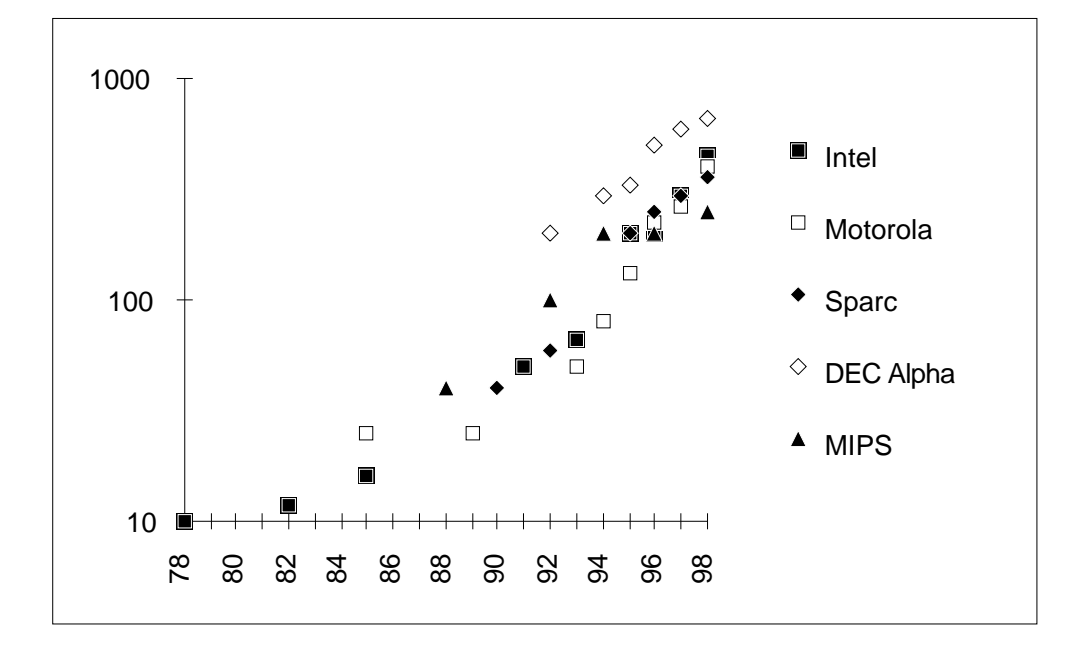

Figure 2.3: Evolution de la frequence des processeurs

Pour exécuter un programme, l'unité centrale appelle les instructions depuis la mémoire, et les données que traitent ces instructions. En effet, dans l'état actuel de la technologie, le CPU ne peut travailler que sur des informations physiquement stockees "pres" des organes de calcul qu'elle contient.

L'unité centrale se décompose en une partie opérative, ou chemin de données et une partie contrôle (fig. 2.4).

Le chemin de données est organisé autour d'une unité arithmétique et logique (UAL) et d'opérateurs arithmétiques flottants qui effectuent les opérations sur les données. Les

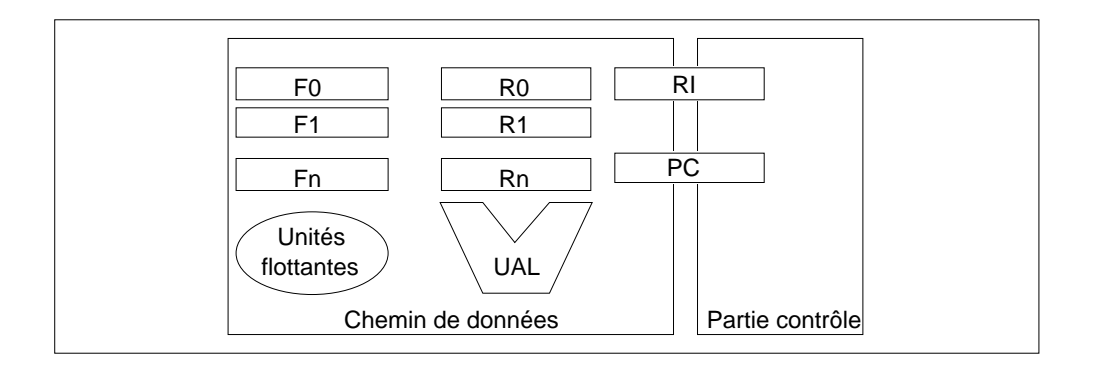

Figure 2.4: Organisation de l'unite centrale

#### 2.3. L'unité centrale  $11$

operandes, initialement lus en memoire, et les resultats des operations, sont stockes dans des organes de mémorisations internes au CPU, les *registres*. Certains de ces registres sont visibles : leur nom (ou leur numéro) est présent dans l'instruction, et le programmeur en langage machine peut decider quel registre lire ou ecrire ; par exemple, l'instruction ADD R1, R2, R3 nomme les trois registres R1, R2 et R3. D'autres registres ne sont pas visibles, et servent a des besoins de stockage temporaire. Le chemin de donnees determine les deux caractéristiques fondamentales d'une unité centrale, le temps de cycle et la largeur du chemin de données.

- $\bullet$  Le temps de cycle  $T_c$  est essentiellement le temps d'une opération de l'UAL ; l'inverse du temps de cycle est la frequence ; si l'unite de temps de cycle est la seconde, l'unite de fréquence est le Hertz. Par exemple, un processeur cadencé à 500MHz a un temps de cycle de  $\frac{1}{500\times10^6} = 2ns = 2 \times 10^{-9}s$ .
- La largeur du chemin de donnees est la taille de l'information traitee par la partie operative. Les premiers microprocesseurs etaient des 8 bits, les processeurs généralistes actuels sont 32 ou 64 bits, le processeur de la Playstation 2 est un 128 bits.

On a mentionné ci-dessus "l'instruction ADD R1, R2, R3", alors que les instructions sont des mots binaires. En fait, le codage binaire des instructions n'étant pas très pratique pour l'utilisateur humain, les instructions peuvent ^etre decrites par un langage rudimentaire, le langage d'assemblage. Celui-ci comporte des mnémoniques, qui décrivent l'operation, et une description des operandes. C'est aussi le langage qu'utilise un programmeur humain. Le langage d'assemblage n'a aucune realite au niveau de la machine ; la traduction en binaire est réalisée par un utilitaire, l'assembleur. La correspondance entre instruction binaire et langage d'assemblage est très élémentaire, du type "traduction mot-a-mot" (contrairement a la compilation). Le codage est si immediat qu'il est réversible : les debogueurs (dbx, gdb) contiennent des désassembleurs, qui effectuent le codage inverse, du binaire vers le langage d'assemblage. Dans la suite, on utilisera un langage d'assemblage générique, où les registres seront notés R0 à R31, et la syntaxe est du type dest-source, par exemple

#### ADD R1, R2, R3 ; une instruction d'addition

signifie R1  $\leftarrow$  R2 + R3, le ";" signalant le début d'un commentaire.

La partie contrôle effectue le séquencement des différentes instructions en fonction des résultats des opérations et actionne les circuits logiques de base pour réaliser les transferts et traitements de données. Elle contrôle également la synchronisation avec les autres composants.

A cheval entre le chemin de données et la partie contrôle, on trouve deux registres spécialisés : le compteur de programme PC, dont on a déjà parlé, et le registre instruction RI. Comme les autres informations, l'instruction ne peut ^etre traitee par le CPU que si elle y est physiquement presente. La lecture de l'instruction consiste donc a copier

l'instruction depuis la memoire vers le registre RI. Comme le registre RI peut contenir une constante operande, il appartient au chemin de donnees ; comme il contient l'instruction, que la partie contrôle décode pour activer les circuits logiques qui exécutent l'instruction, il appartient aussi à la partie contrôle. PC contrôle la lecture de l'instruction, mais il peut aussi être modifié par les instructions qui réalisent des branchements.

### 2.4 La mémoire

Les mémoires contiennent le programme (instructions et données). Les informations memorisees sont reperees par une adresse. On distingue les memoires a acces aleatoires (RAM) realisees avec des technologies semiconducteurs, et les memoires secondaires, realisees essentiellement avec des supports magnetiques.

Les principes de fonctionnement des mémoires secondaires, comme les disques et les disquettes, seront présentés dans le chapitre sur les Entrées-Sorties. La caractéristique importante est un temps d'accès très grand par rapport aux temps de cycle de l'UC : pour les disques, il se chiffre en dizaines de  $\mu$ s.

### Les RAM

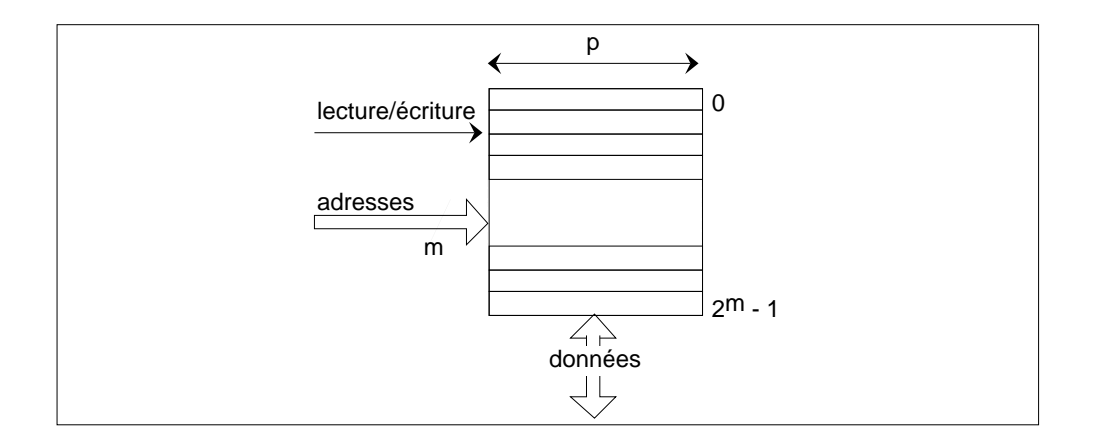

Figure 2.5: Schema fonctionnel d'une memoire RAM

Les RAM sont caractérisées par le fait qu'un mot peut être lu ou écrit en un temps identique quelle que soit son adresse. Un mot est repéré par une adresse : une adresse sur m bits permet de repérer un mot de p bits parmi  $2^m$  (fig. 2.5). Généralement, la plus petite unite adressable est l'octet (8 bits), mais la memoire peut lire ou ecrire un mot de plusieurs octets (4 ou 8 pour manipuler en un acces 32 ou 64 bits). Les memoires RAM sont caractérisées par plusieurs paramètres.

#### 2.4. La mémoire 13

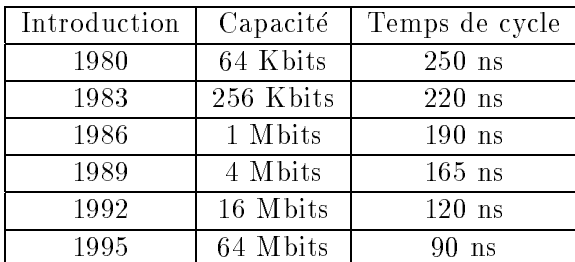

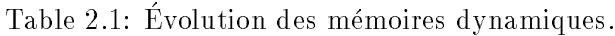

- $\bullet$  Taille, organisation et capacité : nombre de mots, nombre de bits par mot et nombre total de bits.
- Temps d'acces, le temps entre l'envoi de l'adresse et l'obtention de la donnee, et temps de cycle, le temps entre deux opérations mémoire successives.

Les mémoires RAM sont réalisées avec les technologies à semiconducteurs, le plus souvent a base de transistors MOS

Il existe deux grandes classes de circuit realisant une RAM, les RAM statiques (SRAM) et les RAM dynamiques (DRAM)

#### Les RAM statiques

Leur point mémoire est constitué avec des portes logiques. La mémorisation est permanente, tant que la mémoire est alimentée. La lecture n'est pas destructrice et le temps d'acces est identique au temps de cycle. La complexite du point memoire est d'environ 6 transistors MOS. En premiere approximation, on peut dire que le temps d'acces des SRAM décroît exponentiellement en fonction des années, les temps d'accès étant d'autant plus grand que la taille mémoire utilisée est grande.

Cette information est importante. En effet, le temps de cycle des processeurs décroît exponentiellement en fonction des années. Il est donc possible, en jouant sur la taille des memoires SRAM utilisees, d'adapter le temps d'acces des memoires SRAM au temps de cycle des processeurs. L'adaptation est encore plus facile si l'on implante la memoire SRAM sur la même puce que le processeur.

#### Les RAM dynamiques

Leur point mémoire est constitué avec une capacité et un transistor, et a une complexité equivalente a 1,5 transistor MOS. A surface egale, leur capacite est quatre fois plus elevee qu'une SRAM. Il existe une tres grande variete de memoires dynamiques, qu'on ne peut décrire dans le cadre de ce cours. On trouvera une synthèse récente dans [6].

La mémorisation est fondée sur un phénomène électrique (conservation de charges dans un condensateur). La premiere consequence est que la lecture etant destructrice, il faut réécrire la valeur que l'on lit. Le temps de cycle d'une mémoire dynamique est donc au moins le double de son temps d'acces. La seconde consequence est que la memorisation n'est que transitoire, et il faut rafraîchir périodiquement tous les points mémoire. Ce rafraîchissement est fait automatiquement dans la plupart des boîtiers DRAM. La table. 2.1, d'apres [2], montre l'evolution des temps de cycle et de la capacite des DRAM en fonction des années. On constate une décroissance quasi-linéaire en fonction des années, au lieu d'une decroissance exponentielle pour les SRAM. D'autre part, la capacite quadruple tous les trois ans (le taux annuel correspondant est  $60\%$ , mais les générations successives de DRAM s'etagent en fait par tranches de trois ans). C'est exactement le taux de la loi de Moore.

En résumé, à une période donnée, les boîtiers mémoire DRAM disponibles contiennent 4 fois plus de bits que les memoires SRAM de technologie equivalente et sont moins chers, mais beaucoup plus lents.

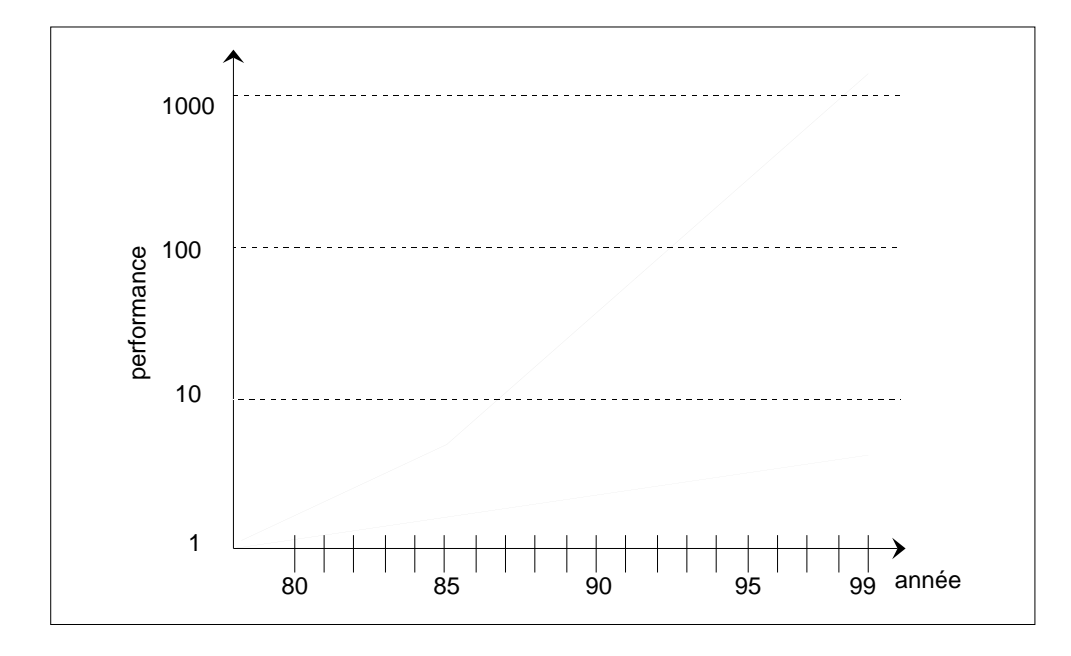

#### La hiérarchie mémoire

Figure 2.6: L'ecart de performances entre processeur et DRAM

Les caractéristiques (quantité d'information stockée, temps d'accès et de cycle, coût par bit) des différentes mémoires conduisent à l'utilisation d'une hiérarchie de mémoires, allant de memoires petites et rapides vers des memoires plus grosses et plus lentes. Deux niveaux sont importants : la mémoire cache (SRAM) à côté de la mémoire principale (DRAM),

#### 2.4. La mémoire  $15$

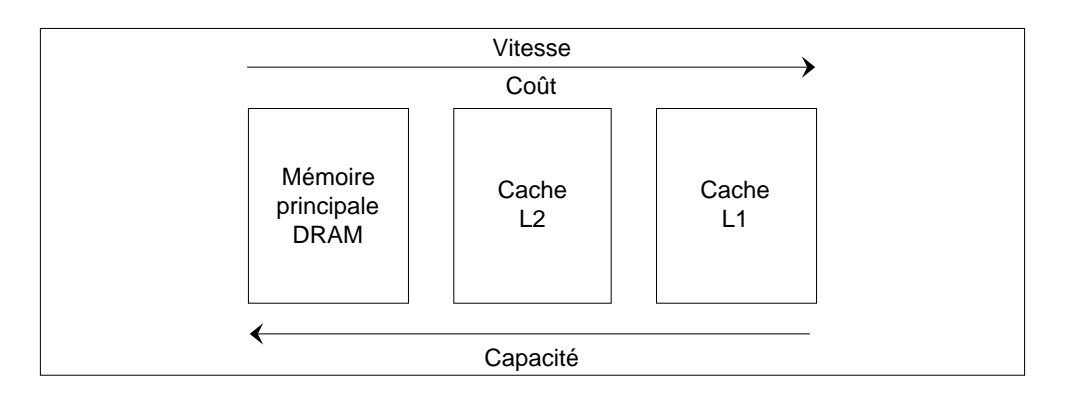

Figure 2.7: Hiérarchie caches - mémoire principale

|                               | temps d'accès    | Débit              |
|-------------------------------|------------------|--------------------|
| L18KO, intégré                | 6,7 ns $(2T_c)$  | 4800 MO/s          |
| L <sub>2</sub> 96 KO, intégré | 20 ns $(6T_c)$   | 4800 MO/s          |
| $L34MO$ , externe             | 26 ns $(8T_c)$   | $960 \text{ MO/s}$ |
| Mémoire principale            | 253 ns $(76T_c)$ | 1200 MO/s          |
| Composant DRAM                | 60 ns $(18T_c)$  | $30 - 100$ M $0/s$ |

Table 2.2: Performances de la hierarchie memoire de l'AlphaServer 8200 ; le processeur est un Alpha 21164 a 300 MHz.

et la mémoire virtuelle, constitué de la mémoire principale (DRAM) à côté de la mémoire secondaire (disque).

L'evolution des performances des processeurs et des DRAM diverge, car l'une est exponentielle et l'autre linéaire (fig. 2.6, d'après [5]). Mais la réalisation de la mémoire principale d'un ordinateur uniquement a partir de SRAM est exclue, pour des raisons economiques : le co^ut des memoires constituant l'essentiel du co^ut des ordinateurs, l'utilisation de memoires statiques a la place des memoires dynamiques se traduirait par un facteur multiplicatif de l'ordre de 3 ou 4 du prix des machines.

Les architectures actuelles résolvent cette divergence par l'introduction de *caches*. Les caches sont des RAM statiques, qui contiennent un extrait, qu'on espere utile, du contenu de la mémoire principale, réalisée en DRAM (fig. 2.7). Idéalement, les caches permettront de soutenir le débit mémoire, en instruction et données, égal à celui du processeur. Le cache de premier niveau est en général intégré avec le CPU dans le circuit processeur ; le cache de second niveau peut ^etre dans le m^eme circuit (Alpha 21164), ou bien un autre circuit, qui peut être dans le même boîtier que le processeur (Pentium Pro), mais est le plus souvent à l'extérieur. Le passage à l'extérieur du circuit a pour conséquence que le temps d'accès à la mémoire principale peut être encore plus grand que le temps

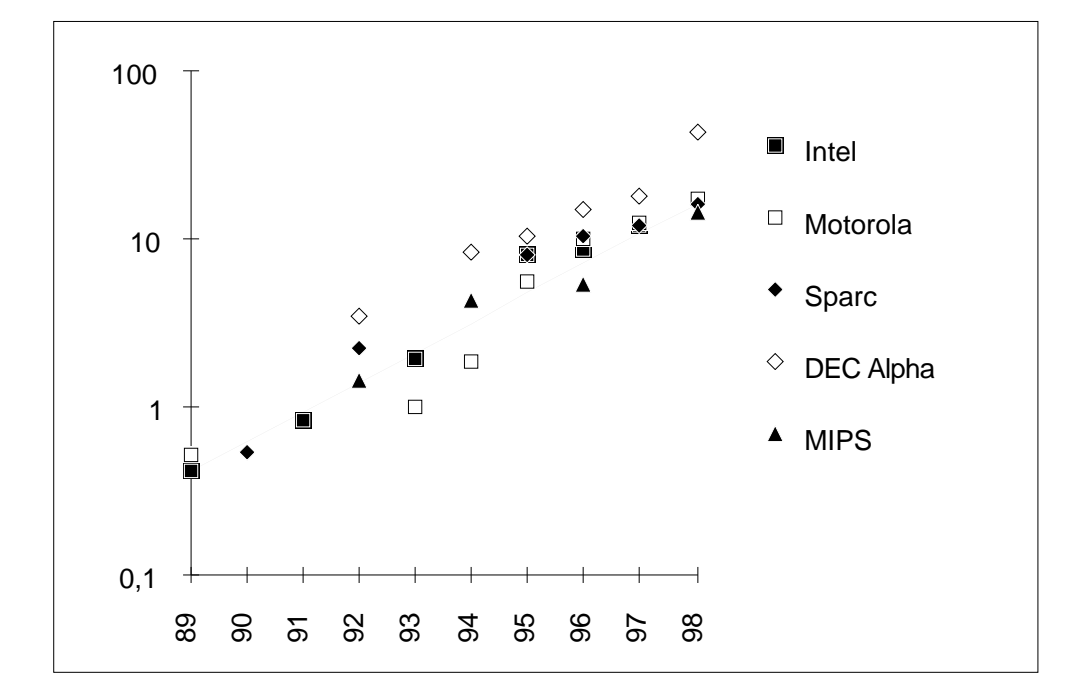

Figure 2.8: Evolution des performances des ordinateurs sur les benchmark SPEC. La ligne continue est une droite de pente 1,5.

d'acces au circuit DRAM correspondant. En revanche, une connexion large entre DRAMs et processeur permet d'equilibrer mieux les debits. La table 2.2 donne les performances d'une hiérachie mémoire agressive.

## 2.5 Performances

#### L'évolution exponentielle des performances

La performances des ordinateurs depend de l'ensembles des composantes materielles (CPU, mémoires, entrées-sorties) et logicielles (programme, système). La performance des composantes materielles est elle-m^eme le resultat de l'evolution exponentielle de la technologie (loi de Moore) et de l'architecture des processeurs et des ordinateurs. Le resultat net est actuellement une croissance exponentielle des performances (fig.  $2.8$ ) : la performance est multipliee d'un facteur environ 1,5 par an (augmentation de 50%).

#### Mesure de performances

La *définition* et la *mesure* des performances d'un ordinateur sont un problème difficile. Tout d'abord, les performances d'un ordinateur dependent de l'utilisation visee. la mesure

#### 2.5. Performances  $17$

la plus courante est le temps d'exécution, mais le débit peut être plus important, par exemple pour une machine qui joue un rôle de serveur.

Ensuite, le temps d'exécution d'une tâche, de son début à sa fin, comprend le temps d'execution du programme par le CPU, mais aussi les acces memoire, les acces disque, les activites d'entree-sortie et le temps utilise pour les besoins du systeme d'exploitation. Il depend donc des performances de l'ensemble des composantes materielles et logicielles du systeme.

Les unités de mesure les plus simples sont les MIPS (million d'instructions par seconde) ou le MegaFLOP (million d'instructions flottantes par seconde). Ces deux performance a souvent ete calculee de facon parfaitement trompeuse, comme le nombre d'instructions (ou d'instructions flottantes) que l'architecture permet d'exécuter en 1 cycle divisée par le temps de cycle. Ce chiffre représente alors seulement la *puissance crête*, c'est à dire ce que l'architecture ne peut en aucun cas depasser. La premiere unite ne permet de toutes facons pas de comparer entre elles les performances de facon absolue, car elle depend de la "quantité de travail" qu'effectue chaque instruction. Les MFlops mesurés sur une application sont plus signicatifs, car ils mesurent de facon normalisee la quantite de travail utile que doit effectuer un algorithme numérique : additions et multiplications flottantes comptent pour 1 opération flottante, et toutes les autres opérations sont normalisées (par exemple, une racine carrée est comptée pour un certain nombre d'additions flottantes).

Pour comparer entre eux divers CPU ou divers ordinateurs, il est généralement admis que la seule maniere correcte est la mesure du temps d'execution sur des programmes réels pour des entrées déterminées. La définition de programmes tests représentatifs des applications, donc predictifs des performances sur des applications reelles, Les programmes speciques d'evaluation de performance ou benchmark, n'est pas un probleme complètement résolu actuellement. De tels programmes, appelés *benchmarks*, sont spécifiés par des consortiums industriels ou des organisations scientiques. Certains, comme la suite des programmes SPEC, sont utilisés par les constructeurs pour évaluer la puissance de calcul brute des processeurs, sur du calcul entier (SPECint) ou flottant (SPECfp). Les mesures exprimées en SPEC n'ont de valeur que si les conditions d'expérimentation (frequence d'horloge, hierarchie memoire utilisee, etc.) sont precisees. D'autres types de benchmarks sont plus orientes vers des applications utilisateurs. C'est le cas par exemple des programmes d'evaluation comme TP-1 qui mesurent le nombre de transactions par seconde (TPS) caractéristique de systèmes transactionnels. Dans ce cas, c'est l'ensemble des performances, incluant notamment le debit d'acces aux disques et le systeme d'exploitation, qui est évaluée sur une classe d'application caractéristique.

#### CPI et IPC

Pour mesurer et comparer les performances d'architectures, il faut donc d'abord travailler a programme utilisateur constant. Les performances d'une architecture, pour un programme donné, sont caractérisées par le temps écoulé sur l'exécution du programme utilisateur

(hors temps systeme), selon la formule suivante :

$$
Temps_{\text{exe}} = NI \times \text{CPI} \times T_c
$$

ou NI est le nombre d'instructions du programme, CPI est le nombre moyen de cycles d'horloge pour exécuter une instruction, et  $T_c$  est le temps de cycle. NI est fonction des instructions machine utilisables par compilateur, donc decrit la fonctionnalite de l'architecture logicielle. En première approximation,  $T_c$  est fonction de la technologie utilisee qui determine le temps d'execution des etapes elementaires, par exemple la traversee de l'UAL, et decrit donc les contraintes technologiques.

On définit également le nombre d'instructions par cycle,  $\text{IPC} : \text{IPC} = 1/\text{CPI}$ . Le produit  $\text{CPI}{\times}T_c$  est relié au MIPS par la relation :

$$
Numbere de MIPS = \frac{NI \times 10^{-6}}{Temps_{exe}} = F \times IPC
$$

si la fréquence  $F$  est exprimée en MHz.

CPI traduit les performances des architectures materielles. Il permet d'abord de comparer des architectures matérielles qui implémentent la même architecture logicielle, en eliminant l'influence de la technologie  $(T_c)$ : typiquement, le CPI a double entre le pentium Pro et le PII.

CPI permet egalement de comparer les performances reelles avec les performances crêtes. Par exemple, l'étude [5] montre qu'un système processeur-mémoire à base de 21164 (l'AlphaServer 8200) atteint seulement une performance de 3,0 a 3,6 CPI, alors que le 21164 est capable d'executer 4 instructions par cycle, donc un CPI de 0,25. La valeur du CPI moyen mesure sur des programmes reels, compare au CPI minimum ou CPI optimal (CPIopt), va traduire la différence entre les performances réelles et les performances maximales de la machine. La valeur du CPI moven mesuré sur des programmes réels comparé au CPI minimum ou CPI optimal (CPIopt), va traduire la différence entre les performances reelles et les performances maximales de la machine, suivant la relation :

$$
CPI = CPI_{opt}(1 + a + c + v + s)
$$

CPI<sub>ont</sub> correspond au fonctionnement idéal du séquencement des instructions qu'on étudiera aux chapitres 4 et 5 ; le terme a est lie a des aleas de fonctionnement a l'interieur de l'exécution des instructions qu'on étudiera au chapitre 5 ; c et v sont des facteurs correctifs qui tiennent compte des limitations liees a l'existence de la hierarchie memoire constituee de caches, d'une memoire principale et de memoires secondaires (chapitres 6 et 7) ; s traduit l'impact du systeme d'exploitation, notamment pour les operations d'entreessorties (chapitre 8).

CPI permet enfin de comparer des architectures de *processeur*, donc indépendamment du système mémoire : on compare alors plus précisément CPI<sub>opt</sub>, ou CPI<sub>opt</sub> $(1 + a)$ . L'element decisif qui a conduit au succes des architectures RISC est une valeur du CPI moyen bien meilleure à celle des architectures CISC. Elle est inférieure à 1,5 pour les

#### 2.5. Performances 19

premiers RISC commerciaux (SPARC de la société Sun, ou R2000 et R3000 de la société MIPS), alors qu'une architecture CISC comme celle du VAX-11 de Digital avait un CPI moyen de l'ordre de 6 à 8. CPI $_{\rm opt}$  est de l'ordre de 1/4 à 1/8 actuellement.

## Chapitre 3

# Représentation de l'information

Les types d'informations traitées directement par un processeur ne sont pas très nombreux.

- Les donnees :
	- ${}$  = les entiers, avec deux sous-types, entiers naturels et relatifs ;
	- { les 
	ottants, qui decrivent les reels, avec egalement deux sous-types, simple et double precision.
	- ${}$  les caractères, qui sont plutôt traités au niveau du logiciel de base.

Le codage de ces trois types est actuellement définie formellement par des *standards*. c'est a dire des normes contraignantes speciees par des organisations internationales.

Les instructions, dont le codage est specique d'un processeur.

Toute cette section traite de l'information par rapport aux mécanisme d'un ordinateur, et n'a donc pas de rapport avec la theorie de l'information utilisee dans la theorie du codage.

## 3.1 L'information

Dans un ordinateur, l'information est numérisée (digitale) :

Définition 3 L'information est la connaissance d'un état parmi un nombre fini d'états possibles.

Une information non numérisée est une information *analogique* : une grandeur physique continue, par exemple tension ou courant.

| Etat      | $b_2$ | $b_1$        | $b_{0}$ |
|-----------|-------|--------------|---------|
| France    | 0     | U            | U       |
| GВ        | 0     | U            | 1       |
| Allemagne | Ŋ     | 1            | N       |
| Espagne   | Ŋ     | $\mathbf{1}$ | 1       |
| Italie    | 1     | U            | U       |
| Portugal  | 1     | O            |         |
| Grèce     | 0     | 1            | N       |
| Irlande   |       |              |         |

Table 3.1: Representation de huit Etats

#### Quantite d'information

L'unite de mesure de l'information est le bit.

 $\mathbf{D}$ éfinition 4 1 bit est quantité d'information liée à la connaissance d'un état parmi deux.

1 bit d'information peut ^etre represente commodement par un digit binaire, prenant les valeurs 0 ou 1.

Avec  $n$  bits, on peut représenter  $2^n$  configurations. La table 3.1 montre comment on peut representer 8 etats avec 3 bits.

Proposition 1 La quantité d'information contenue dans la connaissance d'un état parmi  $N$  est  $\lceil \log_2(N) \rceil$  bits.

$$
I = \lceil \log_2(N) \rceil
$$

Pour avoir une idée intuitive des grandeurs mises en jeu, il suffit de remarquer que  $2^{10} = 1024$ , encore noté 1K.  $2^{20}$  est donc de l'ordre du million :  $2^{20} \approx (10^2)^3 = 10^6$ .

La caractéristique la plus fondamentale, mais aussi la plus élémentaire d'un ordinateur est la taille de l'information qu'il est capables de manipuler. Le nombre d'etats distincts représentés dans un ordinateur moderne est grand. En 74, le premier microprocesseur, le 8080 d'Intel, était un ordinateur 8 bits, correspondant à 256 états. En 99, tous les processeurs existants sont 32 bits ou 64 bits. 32 bits correspondent à  $2^{32} = 2^2 \times 2^{30}$ , soit 4 milliards.

Bien que ce nombre soit grand, il n'est pas infini. Une partie des applications informatiques travaille sur des ensembles finis : un éditeur de texte traite les caractères, un programme de gestion d'ecran des pixels. A l'inverse, les applications numeriques travaillent sur des ensembles non bornes : entiers naturels ou relatifs, rationnels, reels.

Les calculs d'ordinateurs sont donc par construction susceptibles d'erreur. On verra plus loin comment contrôler ces erreurs, mais les supprimer est impossible.

#### 3.1. L'information 23

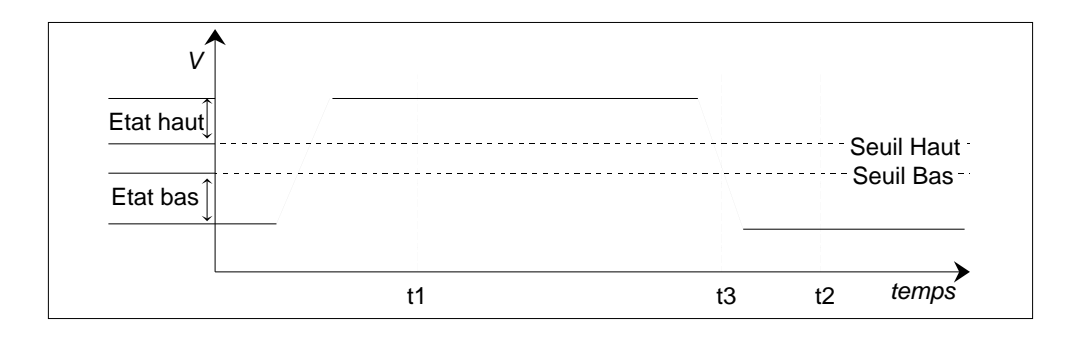

Figure 3.1: Information : état et temps.

#### Support de l'information

Bien que l'information soit numérisée, son support est physique, donc analogique : typiquement, dans la technologie actuelle des CI, la tension. La connaissance d'un etat depend donc de deux seuils, haut et bas.

La figure 3.1 illustre cette notion avec un signal électrique. Elle montre qu'il y a deux états significatifs, l'état bas lorsque la tension est inférieure à une référence basse, et un etat haut lorsque la tension est superieure a une reference haute. Le troisieme etat, situe entre les références basse et haute, ne peut être utilisé comme support d'information.

Donc, pour qu'il y ait information, il faut preciser l'instant auquel on regarde l'etat du signal. : par exemple, en  $t_1$  le signal est haut et en  $t_2$ , le signal est bas. En revanche, à l'instant  $t_3$ , le signal ne fournit aucune information et ne doit donc pas être échantilloné.

#### Notations

#### Mots binaires

**Définition 5** Un mot de n bits est une suite  $(a_i)$ ,  $0 \le i \le n - 1$ ;  $a_0$  est le bit de poids faible,  $a_n$  est le bit de poids fort.

#### La notation hexadécimale

La notation hexadécimale est une manière simplifiée d'écrire des mots binaires. Un mot binaire de n bits peut être écrit à l'aide de  $\lceil n/4 \rceil$  digits hexadécimaux, en remplaçant chaque groupe de 4 digits binaires par le digit hexadecimal correspondant (table 3.2). Actuellement, l'usage de la notation hexdecimale ne correspond a aucun support materiel : il n'existe pas d'additionneur travaillant sur des digits hexadecimaux. En revanche, il est plus agréable d'ecrire dans un programme C  $0x1234$  que son équivalent binaire.

| Chiffre | 0    |      | 2    | 3    | 4    | 5    |      |      |
|---------|------|------|------|------|------|------|------|------|
| Hexa    |      |      |      |      |      |      |      |      |
| Code    | 0000 | 0001 | 0010 | 0011 | 0100 | 0101 | 0110 | 0111 |
| binaire |      |      |      |      |      |      |      |      |
|         |      |      |      |      |      |      |      |      |
| Chiffre | 8    | 9    | А    | В    |      |      | E    |      |
| Hexa    |      |      |      |      |      |      |      |      |
| Code    | 1000 | 1001 | 1010 | 1011 | 1100 | 1101 | 1110 |      |

Table 3.2: Correspondance entre chires hexadecimaux et quartets binaires

## 3.2 Représentation des caractères

De nombreux standards existent. Le plus simple est le code ASCII (American Standard Code for Information Interchange) [7]. Il permet de représenter sur un octet des données alphanumériques, dont les caractères latins et les chiffres décimaux, et quelques autres informationscomme le retour chariot. Par exemple, la lettre "A" est codée par  $41_H$  et le chiffre "9" par  $39H$  La représentation utilise en fait 7 bits, plus un bit de parité. Ce code a ete etabli par l'ANSI. Il a evolue vers le standard ISO 8859-1 (Latin-1), qui utilise les 8 bits pour représenter entre autres les caractères accentués : par exemple, le code  $CA_H$ représente E.

D'autres standards existent, en particulier Unicode [8]. Il utilise deux octets pour encoder aussi des jeux de caractères non latins, cyrilliques, hébreu, asiatiques. Unicode a ete etabli par le \Unicode consortium". Un encodage proche d'Unicode, l'UCS (Universal Character Set), est l'objet de la norme ISO 10646.

### 3.3 Représentation des entiers

La plupart des langages de programmation permettent de distinguer le type entier naturel du type entier relatif. Par exemple, C propose unsigned int et int. Pourquoi cette distinction ? Certains objets sont intrinsequement des entiers non signés : une adresse mémoire ou un âge ne peuvent prendre des valeurs négatives.

La capacite de representation est limitee, comme on l'a vu ci-dessus. Sur un budget de 4 bits, par exemple, on peut representer soit 16 entiers naturels, soit 16 entiers relatifs, donc 8 positifs et 8 negatifs si on souhaite une repesentation raisonnablement equilibree. Le codage des naturels et des relatifs est donc différent.

| Code   | 0000 | $\vert 0001 \vert$ |      | $0010$   0011   0100   0101 |      |      | $\sqrt{0110}$ | 0111 |
|--------|------|--------------------|------|-----------------------------|------|------|---------------|------|
| Entier |      |                    |      |                             |      |      |               |      |
|        |      |                    |      |                             |      |      |               |      |
| Code   | 1000 | 1001               | 1010 | 1011                        | 1100 | 1101 | 1110          |      |

Table 3.3: Représentation des entiers [0 15] sur un quartet

#### Entiers naturels

#### Représentation

Un systeme de representation des nombres fonde sur la numeration de position utilise une base  $b$ , par exemple 10 ou 2, et  $b$  symboles qui représentent les nombres entre  $0$  et  $b - 1$ : en base 2, on n'a donc que deux symboles, 0 et 1.

Définition 6 La représentation en base 2 est fondée sur l'égalité suivante :

$$
\overline{a_{n-1}a_{n-2}\dots a_0}^2 = \sum_{i=0}^{n-1} a_i 2^i
$$

Par exemple, la table 3.3 donne la représentation des entiers naturels de 0 à 15 sur 4 bits.

**Proposition 2** Sur n bits, on peut représenter les entiers naturels N tels que  $0 \leq N <$  $2^n - 1$ .

En effet, le plus grand nombre représentable est

$$
\sum_{i=0}^{n-1} 2^i = 2^n - 1.
$$

Avec un octet, on peut donc representer tous les entiers naturels entre 0 et 255. Un mot de 32 bits permet de representer tous les entiers naturels entre 0 et 4 294 967 295

#### L'additionneur

L'additionneur d'une UAL est capable d'effectuer l'opération d'addition de deux entiers naturels. Il faut souligner ici que l'additionneur est l'opérateur fondamental de l'UAL : toutes les autres operations, soustraction de naturels, addition et soustraction de nombres relatifs devront être concues pour exploiter efficacement l'additionneur naturel. On note A <sup>L</sup><sup>B</sup> l'interpretation en entier naturel du resultat de l'addition UAL.

L'addition UAL fournit également une retenue, qui ne fait pas partie du résultat, mais est conservée. Dans la suite, on note C la retenue. On a donc :

Proposition 3 Si A et B sont des entiers naturels,

$$
A + B = A \bigoplus B + C2^n.
$$

Si l'addition de deux naturels produit une retenue, le resultat est faux : le resultat est trop grand pour être représenté. Par exemple, sur 4 bits, l'addition UAL de 0111 et 1100 donne 0011, avec retenue 1. En effet,  $7 + 12 = 19$ , qui ne peut être représenté sur 4 bits.

#### Entiers relatifs

Une représentation raisonnable des entiers relatifs doit être symétrique, en permettant de représenter autant d'entiers positifs que négatifs. Ceci pose un problème lié au zéro. En effet, il y a un nombre pair de configurations associées à  $n$  bits, à répartir entre nombres positifs, nombres négatifs et la valeur 0. La représentation ne peut donc pas être completement symetrique.

La représentation universelle actuelle est la représentation en complément à 2.

#### Complément à 2

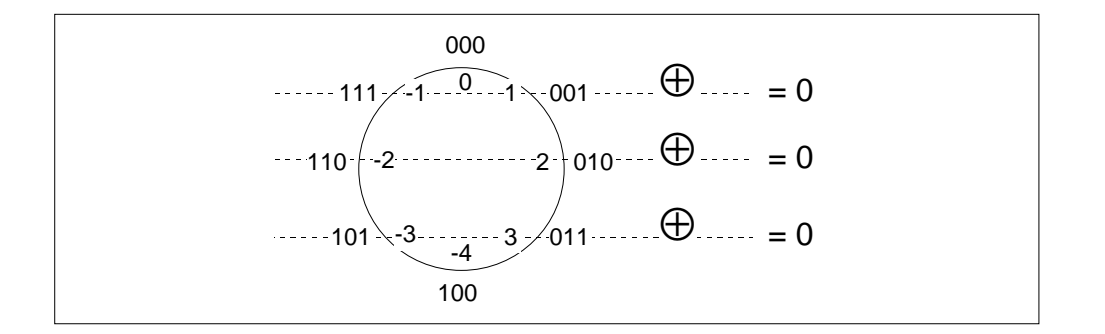

Figure 3.2: Représentation des entiers relatifs sur 3 bits

Un exemple du codage en complément à 2 sur 3 bits est décrit fig. 3.2. On pourra sûrement décrire 0, 1, 2 et 3 et  $-1$ ,  $-2$ ,  $-3$ . Pour utiliser efficacement l'additionneur, la représentation des ces nombres en tant qu'entiers positifs doit être identique à leur représentation en tant qu'entiers naturels. Pour la même raison, il faut définir la représentation des négatifs de telle sorte que l'addition UAL de N et  $-N$  ait pour résultat 0. Il n'y a qu'une solution possible. En fait l'addition UAL donne 0 avec retenue, c'est a dire que l'addition mathématique donne  $8 = 2^3$ 

On remarque que le bit de poids fort des positifs est a 0, et celui des negatifs a 1. Cette caractérisation peut être exploitée facilement en matériel pour tester le signe d'un nombre entier relatif. Il reste une configuration non attribuée : 100. Elle peut être attribuée, soit a 4, soit a -4. Pour rester coherent avec la caracterisation du signe par le bit de poids fort, elle est associée à -4.

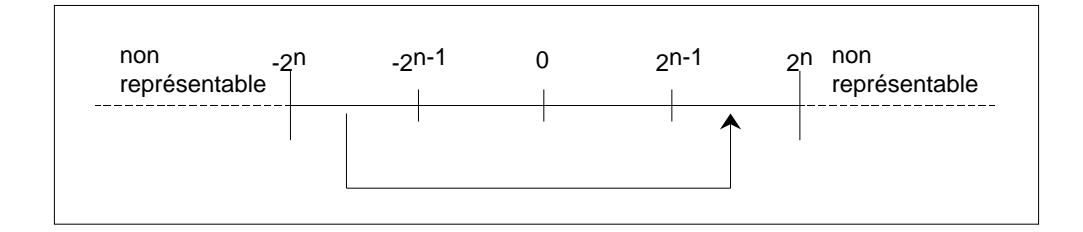

Figure 3.3: Représentation des entiers relatifs sur  $n$  bits

 $\mathbf D$ éfinition 7 La représentation en complément à 2 sur n bits est définie par :

- 1. les entiers représentés sont  $[-2^{n-1}, 2^{n-1} 1]$ ;
- 2. la représentation des entiers positifs est identique à celle des entiers naturels;
- 3. la représentation d'un entier négatif  $-N$  est la représentation en naturel de  $2^n N$

Cette définition est illustrée fig. 3.3. Par exemple, la représentation sur 3 bits de -3est la représentation du naturel  $8 - 3 = 5$  sur 3 bits, soit 101. La définition est consistante : si  $-N$  est négatif et représentable,  $-2^{n-1} \leq -N < 0$ , donc  $2^{n-1} \leq 2^n - N < 2^n$  ;  $2^n - N$ est donc un entier naturel et représentable sur  $n$  bits, puiqu'il est plus petit que  $2^n$ . On a les propriétés suivantes :

**Proposition 4** En complément à 2

- 1. L'addition UAL des représentations d'un entier relatif N et de  $-N$  est égale à 0.
- 2. Le bit de poids fort de la représentation des positifs est  $\theta$ , le bit de poids fort de la représentation des négatifs est 1.
- 3. La représentation de -1 est le mot où tous les bits sont à 1

La première propriété vient du fait que l'addition UAL des représentations de  $N$  et de  $-N$  est celle (en supposant  $N \geq 0$ ) des naturels N et  $2^n - N$ . Le résultat est donc 0 avec retenue 1.

Soit  $N \ge 0$  un positif représentable.  $0 \lt N \lt 2^{n-1}$ , donc  $a_{n-1} = 0$ . Soit  $-N$  un négatif représentable.  $0 < N \le 2^{n-1}$ , donc  $2^n - N \ge 2^{n-1}$ , ce qui prouve la deuxième propriété. □

La définition précédente décrit comment coder les nombres relatifs, ce qui est par exemple la tâche d'un compilateur. L'opération inverse, d'interprétation d'une chaîne de bit vers un nombre relatif, est décrite par la propriété suivante :

**Proposition 5** Si un entier relatif N est représenté sur n bits par  $a_{n-1}a_{n-2} \ldots a_0$ , alors

$$
N = -a_{n-1}2^{n-1} + \sum_{i=0}^{n-2} a_i 2^i.
$$

Soit  $M = -a_{n-1}2^{n-1} + \sum_{i=0}^{n-2} a_i 2^i$ . On va montrer que  $M$  a pour représentation  $a_{n-1}a_{n-2} \ldots a_0$ .  $D$ 'abord,  $M$  est représentable :

$$
(-1)2^{n-1} + \sum_{i=0}^{n-2} 0 \cdot 2^i \le M \le 0 + \sum_{i=0}^{n-2} 2^i,
$$

donc  $-2^{n-1} \leq M \leq 2^{n-1} - 1$ . Si  $a_{n-1} = 0$ , M est représenté par  $a_{n-1}a_{n-2} \ldots a_0$  d'après la définition 7.2. Si  $a_{n-1} = 1$ ,  $M < 0$ , donc sa représentation est celle du naturel  $2^n + M$ .

$$
2^{n} + M = 2^{n} - 2^{n-1} + \sum_{i=0}^{n-2} a_{i} 2^{i} = 2^{n-1} + \sum_{i=0}^{n-2} a_{i} 2^{i},
$$

qui se représente comme  $1a_{n-2} \ldots a_0$ .

#### Autres représentations

Plusieurs représentations des entiers relatifs ont été utilisées dans le lointain passé de l'informatique, mais la seule representation utilisee actuellement pour les entiers relatifs est la représentation en complément à 2. En revanche, d'autres représentations sont utilisées indirectement, en particulier pour les exposants des flottants (cf  $3.4$ ). Dans toutes les representations, les nombres positifs sont representes par leur ecriture en base 2, qui est compatible avec l'addition UAL.

#### Opérations arithmétiques

On a vu que l'UAL effectue l'addition de deux entiers naturels. Le calcul de l'opposé d'un nombre relatif, l'addition et la soustraction de nombres relatifs, doivent ^etre des operations realisables facilement avec l'additionneur de l'UAL.

#### **Opposé**

**Proposition 6** Si N est un entier dans  $[-2^{n-1} + 1, 2^{n-1} - 1]$ , la représentation de  $-N$ s'obtient en complémentant bit à bit la représentation de  $N$  et en ajoutant 1. L'opération de complémentation bit à bit et ajout de 1 est appelée la complémentation à 2.

Par exemple, sur 4 bits, la représentation de 3 est 0011. La repréentation de -3 s'obtient en calculant sur 4 bits 1100  $\bigoplus$  1 = 1101. En recommencant l'opération, on retrouve 0011.

Supposons  $N > 0$  (sinon, on inverse les rôles de N et  $-N$ ). Si N est noté  $a_{n-1}a_{n-2} \ldots a_0$ , alors

$$
N = \sum_{i=0}^{n-1} a_i 2^i.
$$

Le nombre  $M$  obtenu par complémentation à 2 est

$$
M = 1 \bigoplus \sum_{i=0}^{n-1} \overline{a_i} 2^i = 1 + \sum_{i=0}^{n-1} \overline{a_i} 2^i,
$$

#### 3.3. Representation des entiers 29

car l'opération ne produit jamais de retenue pour  $N > 0$ . Donc

$$
N + M = 1 + \sum_{i=0}^{n-1} (a_i + \overline{a}_i) = 2^n,
$$

donc M est la représentation de  $-N$ .

#### Extension de signe

**Proposition 7** Si N est un entier relatif représenté sur n bits par  $a_{n-1}a_{n-2} \ldots a_0$ , N est représenté sur m  $(m > n)$  bits par  $a_{n-1} \ldots a_{n-1} a_{n-2} \ldots a_0$ .

Cette opération est appelée *extension de signe* : le bit de poids fort  $a_{n-1}$  est recopié sur les  $m - n$  bits manquants. Par exemple, 7 est représenté par 0111 sur 4 bits, et par 00000111 sur un octet ;  $-2$  est représenté par 1110 sur 4 bits, et par 11111110 sur un octet.

La proposition est évidente si  $N \geq 0$ . Si  $N < 0$ , les deux nombres ont le même complément à 2.

#### Addition et soustraction

La premiere question est de savoir si l'addition UAL est compatible avec la representation en complément à 2, ie si

$$
codege(A) \bigoplus codege(B) = codeage(A + B)
$$

Ce n'est pas toujours vrai : le nombre de congurations possibles etant limite, le résultat peut être erroné. Par exemple, sur 4 bits, 7 est représenté par 0111, 2 est représenté par 0010, et l'addition donne 1001, qui représente  $-8 + 1 = -7$  et non 9. De même l'addition UAL de  $-7$  (1001) et  $-6$  (1010) donne 0011, soit 3 et non  $-13$ . Le problème est que le résultat est trop grand en valeur absolue pour être représenté sur 4 bits.

Le problème est donc de déterminer un algorithme simple, qui sera implémenté en materiel, pour detecter l'erreur. On a vu que, pour l'addition des naturels, l'indicateur est le bit de retenue. Pour l'addition des relatifs, la proposition suivante fournit un critere de correction.

**Proposition 8** L'addition UAL de deux relatifs  $N$  et  $M$  fournit toujours un résultat correct si N et M ne sont pas de même signe. Si N et M sont de même signe, le résultat est correct si le bit de signe est égal à la retenue.

"Addition dans l'UAL des relatifs  $N$  et  $M$ " signifie interprétation en relatif du résultat de l'addition UAL des codages de  $N$  et  $M$ . On veut donc vérifier que

$$
codege(N) \bigoplus codege(M) = codege(N+M), \tag{3.1}
$$

si et seulement si la condition de la proposition est vraie. Pour pouvoir effectuer des calculs, on choisit une interpretation univoque des deux membres de cette egalite, celle des entiers naturels.

Premier cas :  $N \geq 0$  et  $M < 0$ 

Alors,  $-2^{n-1} \leq N + M < 2^{n-1}$ , car  $0 \leq N < 2^{n-1}$  et  $-2^{n-1} \leq M < 0$  Donc,  $N + M$ est représentable.  $\text{codage}(N) = N, \text{codage}(M) = 2^n + M$ . Donc,

$$
\operatorname{codeage}(N) \bigoplus \operatorname{codeage}(M) = 2^n + N + M - C2^n,
$$

où  $C$  est la retenue (prop 3).

Il y a retenue si  $N + 2^n + M \ge 2^n$ , donc si  $N + M \ge 0$  ; dans ce cas, codage $(N + M) =$  $N + M$  car  $N + M \geq 0$  et représentable;  $\text{codage}(N) \bigoplus \text{codage}(M) = N + M$  car  $C = 1$ .

Il n'y a pas retenue si  $N + 2^n + M < 2^n$ , donc si  $N + M < 0$  ; dans ce cas, codage $(N +$  $M$ ) =  $2^n + N + M$  car  $N + M < 0$  et représentable;  $\text{codage}(N) \bigoplus \text{codage}(M) = N + M + 2^n$ car  $C = 1$ .

Deuxième cas :  $N > 0$  et  $M > 0$ 

Alors,  $0 \le N + M < 2<sup>n</sup>$ . Donc,  $N + M$  est représentable si  $0 \le N + M < 2<sup>n-1</sup>$  et non représentable sinon.

 $\text{codage}(N) = N, \text{codage}(M) = M$ . L'addition UAL ne produit jamais de retenue : les bits de poids fort sont tous deux a 0 ; donc

$$
codege(N) \bigoplus codege(M) = N + M - C2n = N + M,
$$

puisque  $C = 0$ . D'autre part, codage $(N + M) = N + M$  si  $N + M$  est représentable, puisque  $N+M\geq 0.$  Donc, l'égalité  $(3.1)$  est vraie si et seulement si  $N+M < 2^{n-1},$  donc si le bit poids fort est 0, comme la retenue.

Troisième cas :  $N < 0$  et  $M < 0$ 

Alors,  $-2^n \le N + M < 0$ . Donc,  $N + M$  est représentable si  $2^{n-1} \le N + M < 0$  et non representable sinon.

 $\text{codage}(N) = 2^n + N, \text{codage}(M) = 2^n + M$ . L'addition UAL produit toujours une retenue : les bits de poids fort sont tous deux a 1 ; donc

$$
codege(N) \bigoplus codeage(M) = 2n + N + 2n + M - C2n = 2n + N + M,
$$

puisque  $C = 1$ . D'autre part, codage $(N + M) = 2<sup>n</sup> + N + M$  si  $N + M$  est représentable, puisque  $N + M < 0$ . Donc, l'égalité (3.1) est vraie si et seulement si  $N + M > -2^{n-1}$ , donc si  $2^n + N = M > 2^{n-1}$ , donc si le bit de poids fort est à 1, comme la retenue.  $\Box$ 

#### **Décalages**

Un opérateur de l'UAL indépendant de l'additionneur effectue les *décalages logiques*  $\text{sl}(s)$  sll(shift logical left) et slr(shift logical right) et le *décalage arithmétique*, sar(shift arithmetic right).

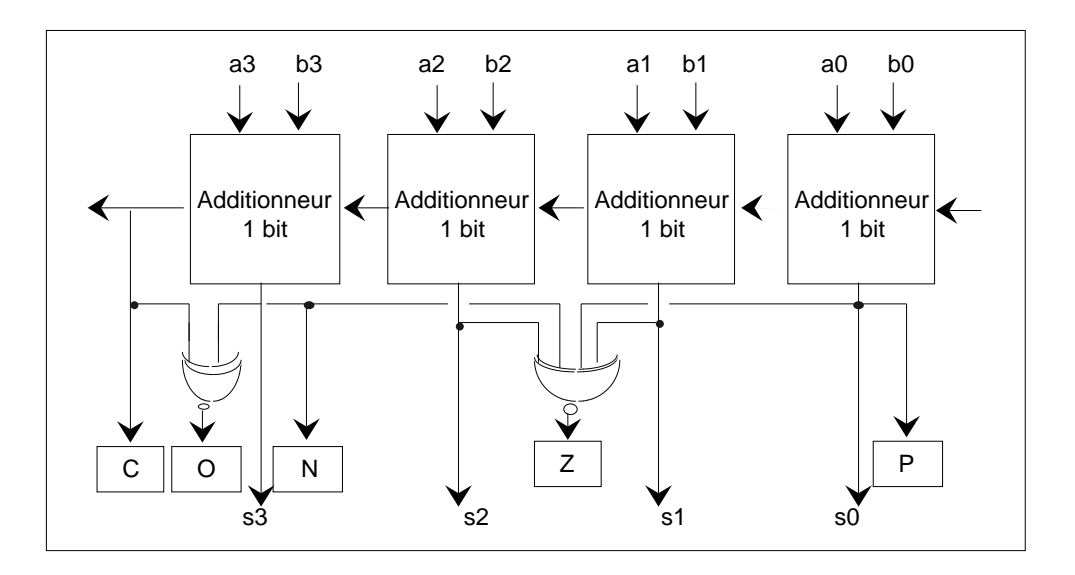

Figure 3.4: Génération des code-conditions

Définition 8

 $s\ell l(a_{n-1}a_{n-2} \ldots a_0) = a_{n-2} \ldots a_0$  $slr(a_{n-1}a_{n-2} \ldots a_0) = 0a_{n-1} \ldots a_1$  $s a r(a_{n-1}a_{n-2} \ldots a_0) = a_{n-1}a_{n-1} \ldots a_1$ 

Le décalage arithmétique droit étend le bit de poids fort, le décalage logique droit remplit le bit manquant par un 0.

Proposition 9 L'interprétation arithmétique des décalages est donné par les propriétés suivantes:

- 1. Si un entier naturel N est représenté par  $a_{n-1}a_{n-2} \ldots a_0$ , sll $(a_{n-1}a_{n-2} \ldots a_0) = 2N$ et slr $(a_{n-1}a_{n-2} \ldots a_0) = N/2$ , le quotient étant le quotient entier.
- 2. Si un entier relatif N est représenté par  $a_{n-1}a_{n-2} \ldots a_0$ , sll $(a_{n-1}a_{n-2} \ldots a_0) = 2N$ et sar $(a_{n-1}a_{n-2} \ldots a_0) = N/2$ , le quotient étant le quotient entier.

Par exemple, sur 4 bits, 7 est représenté par  $0111$ ; sll $(0111) = 1110$ , qui représente 14 ;  $\sin(0111) = 0011$ , qui représente 3. -3 est représenté par 1101 ;  $\sin(1101) = 1010$ , qui représente  $-6$ ; sar(1101) = 1110, qui représente  $-2$  (rappel : le quotient entier de a par b est le plus grand entier inférieur ou égal au réel  $a/b$ , donc  $(-3)/2 = -2$ , et non -1.

#### Traitement des erreurs

Une opération UAL génère, outre le résultat sur  $n$  bits, plusieurs informations que le code peut vouloir tester par la suite (fig. 3.4). Ces informations sont :  $C$  : retenue (carry)  $P$ : parité, résultat pair ou impair

 $Z$  : résultat 0

 $N$ : résultat négatif

0 : dépassement de capacité (overflow)

 $C$  correspond à un dépassement de capacité quand l'opération est interprétée dans le champ des entiers naturels. 0 correspond a un depassement de capacite quand l'operation est interprétée dans le champ des entiers relatifs.

Ces informations sont appelées *Code-conditions*, ou *drapeaux* (flags). Elles sont souvent conservées dans un registre d'état du processeur, le registre code-conditions RCC, et accessibles par des instructions conditionnelles, par exemple BE = brancher si drapeau Z positionne. D'autres architectures (MIPS, Alpha, IA64) conservent ce resultat dans un registre adressable. Ce probleme sera etudie plus en detail au chapitre suivant.

Que se passe-t-il lors d'un depassement de capacite ? Pour beaucoup d'architectures (x86, SPARC) , rien d'autre que le positionnement du code-condition associe. D'autres (MIPS) peuvent déclencher une *exception* (trap), qui déclenche elle-même l'exécution d'un gestionnaire d'exception (trap handler) c'est a dire l'execution d'une routine associee a l'evenement. Le processeur fournit un support materiel en lancant l'execution de la routine sans intervention de l'application. Le logiciel de base fournit le contenu de la routine. Dans ce cas précis, la routine va en général signaler l'erreur et arrêter l'exécution du programme. Le comportement de ces architecture est donc très différent, par exemple sur le calcul de 100! : les premières fournissent un résultat faux, 100! modulo  $2<sup>n</sup>$ ; les secondes signalent l'erreur. Certains langages, comme ADA, requièrent la détection de toutes les erreurs arithmetiques. Sur les architectures qui ne declenchent pas d'exception, le compilateur doit insérer un code de test de débordement après chaque opération arithmétique susceptible d'en produire.

L'exemple le plus celebre d'erreur arithmetique catastrophique est la perte de la fusee Ariane 5 apres quarante secondes de vol en 96 [9]. La defaillance etait due a un comportement aberrant du systeme de guidage de la fusee. Ce systeme etait forme d'un systeme de référence inertiel (SRI) alimenté par des capteurs et fournissant des informations à un calculateur embarque (ORB, on board computer) qui commandait les mouvements de rotation de la fusee. L'ensemble SRI plus ORB etait replique en deux exemplaires pour assurer la redondance. A environ 37 secondes, les SRI1 et SRI2 ont envoye un message d'erreur aux OBC1 et 2 ; l'arrivee d'un tel message n'etait pas prevue dans le code execute par les OBC, qui l'ont interprete comme des coordonnees. La fusee a tangue brutalement, puis a commence a se briser. Le dispositif d'autodestruction, destine a eviter que la fusee retombe dangereusement sur la terre, a détecté la rupture fusée-boosters, et détruit la fusée en vol.

Le message d'erreur est intervenu lorsque les systèmes de réfénces inertiels effectuaient

#### 3.4. Nombres reels 33

| Chiffre décimal | code                                    |
|-----------------|-----------------------------------------|
| 0               | 0000                                    |
| 1               | 1<br>0 O O                              |
| $\overline{2}$  | $0\; 0\; 1\; 0$                         |
| 3               | 11<br>00                                |
| 4               | 100<br>$\left( \right)$                 |
| 5               | 10<br>-1<br>0                           |
| 6               | 110<br>$\Omega$                         |
| 7               | $\mathbf{1}$<br>$\mathbf{1}$<br>-1<br>0 |
| 8               | 1000                                    |
| g               | 0                                       |

Table 3.4: Decimal code binaire

la conversion d'un flottant x vers un entier 16 bits, avec arrondi évidemment (par exemple  $10,3 \rightarrow 10$ ). La valeur de x était trop grande pour tenir sur un entier 16 bits, et le code ADA a signalé le dépassement de capacité.... Or, ce fragment de code de conversion, hérité d'Ariane 4, était inutile pour Ariane 5 ; dans Ariane 4, la valeur de l'entier était représentable sur 16 bits. Cette erreur élémentaire a coûté plus de 4 milliards de francs...

#### Représentation BCD

Certaines applications, notamment en gestion, exigent des calculs decimaux exacts, sans arrondi, ce qui implique de travailler avec des nombres décimaux. En effet, avec un nombre fixé de bits, il est impossible de convertir de manière exacte des nombres binaires en nombres décimaux et réciproquement. On utilise alors la représentation  $d{\'e}c{'}m{d}{e}$ binaire (binary coded decimal,  $BCD$ ), dans laquelle chaque chiffre décimal  $(0 - 9)$  est codé avec 4 chires binaires, en codage naturel 3.4. On distingue le BCD non compacte, avec 1 octet par chiffre, et le BCD compacté, avec 1 octet pour 2 chiffres.

Le BCD n'est pas compatible avec l'addition UAL :

$$
\mathrm{codage}_{\mathrm{BCD}}(1)\bigoplus \mathrm{codage}_{\mathrm{BCD}}(2)=\mathrm{codage}_{\mathrm{BCD}}(3)
$$

car  $0001 \bigoplus 1010 = 0011$ , mais

$$
codageBCD(6) \bigoplus codageBCD(8) = 1110
$$

, qui n'est pas un code BCD.

### 3.4 Nombres réels

La représentation et le traitement des nombres réels sont appelés représentation et traitement flottants. L'explication est que la virgule n'a pas une position fixe, comme on le verra par la suite.

#### Représentation des réels

#### Mantisse et exposant

La représentation flottante est basée sur la représentation d'un nombre sous forme mantisse et exposant :

$$
x = \pm m \times B^e
$$

Par exemple, en notation décimale, 2,76 peut s'écrire 2,76  $\times$  10 $^{\rm 0}$ , et aussi 276  $\times$  10 $^{-2}.$ Dans la suite, certains exemples seront présentés en décimal  $(m, e$  en base 10,  $B = 10$ ) pour alleger les notations. En machine, tout est en base 2.

Un nombre décimal a une infinité de représentations mantisse-exposant, par exemple

$$
2,76 = 0,276 \times 10^1 = 27,6 \times 10^{-1} \text{etc.}
$$

La représentation normalisée se définit par l'existence d'un seul chiffre, qui ne doit pas être  $0,$  avant la virgule. Dans l'exemple précédent, cette représentation est donc  $2,76\times 10^0.$ 

En base 2, le chiffre avant la virgule est nécéssairement 1. Il n'est donc pas utile de gaspiller un bit pour l'indiquer. La mantisse comportera donc souvent un 1 implicite.

#### Difficultés de la représentation des réels

La représentation des nombres réels pose un problème plus difficile que celle des nombres entiers : les nombres reels sont continus. L'ordinateur ne travaillant que sur un nombre limité de digits, il doit *arrondir* les représentations. Il ne peut pas non plus représenter des réels abitrairement grands ou petits en valeur absolue.

Tous les nombres rationnels ne peuvent pas s'ecrire sous forme mantisse-exposant. Par exemple en base 10 et en base 2, 1/3. Les nombres rationnels qui s'écrivent sous cette forme en base 10 sont les nombres decimaux, mais le terme equivalent en base 2, deuxcimaux, n'est guère usité. Les nombres représentables en machine sont donc un sous-ensemble des nombres deucimaux.

La représentation des réels, les critères de précision (arrondi) requis des processeurs, et le traitement des dépassements de capacité (nombres trop grands ou trop petits) ont été un sujet de longues polemique parmi les constructeurs de machines et les utilisateurs du calcul scientique : le standard actuel, la norme IEEE 754, fut mis en chantier en 1977, mais son adoption définitive date de 1985.

La norme IEEE 754 comporte deux aspects : la définition d'une représentation commune des réels, et des contraintes sur la précision des calculs.

On mesure mieux la difficulté du problème si l'on sait que Von Neumann était opposé à l'idée même de l'arithmétique flottante en matériel. Cette opposition était fondée sur la complexite du materiel requis, et sur l'encombrement memoire supplementaire.

#### 3.4. Nombres réels 35

| Simple précision |                               |    |  |  |  |  |
|------------------|-------------------------------|----|--|--|--|--|
|                  |                               | 23 |  |  |  |  |
| S                | $E$ (exposant)   f (mantisse) |    |  |  |  |  |
| Double précision |                               |    |  |  |  |  |
|                  |                               | 52 |  |  |  |  |
| $S_{-}$          | $E$ (exposant)   f (mantisse) |    |  |  |  |  |

Table 3.5: Formats IEEE 754 simple et double precision.

#### Représentation IEEE 754

Il existe quatre formats : simple et double precision, et simple et double precision étendue. Nous ne présentons que simple et double précision. La fig. 3.5 présente les formats correspondants.

En simple précision e est l'interprétation de  $E$  en excès à 128 :

 $e =$  interprétation de  $E$  en naturel - 127.

Donc, en simple précision,  $e_{\text{min}} = 0 - 127 = -127, e_{\text{max}} = 255 - 127 = 128.$ 

En double précision,  $e$  est l'interprétation de  $E$  en excès à 1023 :  $e_{\rm min} = -1023, e_{\rm max} =$ 1024

#### Cas normalise

Pour  $e_{\text{min}} < e < e_{\text{max}}$ , le codage s'interprète de la façon suivante :

- le bit de plus fort poids donne le signe du nombre ;
- la mantisse utilise un 1 implicite ; donc, pour une partie fractionnaire  $f_1f_2 \ldots f_n$ , la mantisse  $m$  est définie par :

$$
m = 1, f_1 f_2 \dots f_n = 1 + \sum_{i=1}^n f_i 2^{-i} = \overline{1 f_1 f_2 \dots f_n}^2 2^{-n};
$$

au total, le nombre s'evalue par :

$$
x=(-1)^{s} \times 1, f_1 f_2 \dots f_n \times 2^{e}.
$$

Par exemple, C8900000 code  $-2^{18}(1+2^{-3})$ . En effet, on a :

bit de signe 1  $E = 10010001 = 145$ , donc  $e = 17$  $f = 0010...0$ , donc  $m = \overline{1,001}^2 = 1 + 2^{-3}$
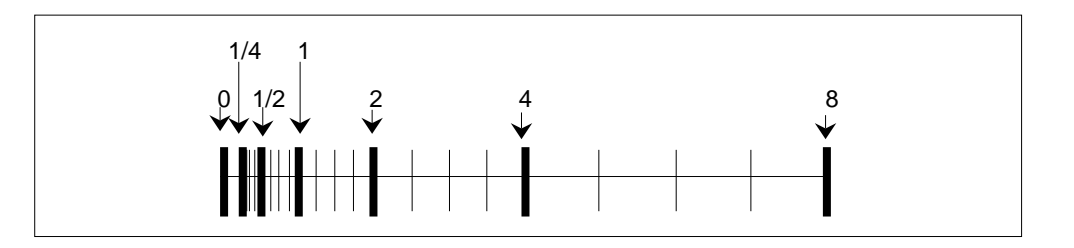

Figure 3.5: Echelle de représentation des flottants

| Nom         | е                         |            | valeur                              |
|-------------|---------------------------|------------|-------------------------------------|
| Normalisé   | $e_{\min} < e < e_{\max}$ | quelconque | $(-1)^s \times 1, f \times 2^e$     |
| Dénormalisé | $e = e_{\min}$            | ≠∪         | $(-1)^s \times 0, f \times 2^e$ min |
| Zéro        | $e = e_{\min}$            |            | $(-1)^s \times 0$                   |
| Infini      | $e = e_{\text{max}}$      |            | $(-1)^s \times \infty$              |
| NaN         | $e = e_{\text{max}}$      |            | NaN                                 |

Table 3.6: Interpretation des champs dans le format IEEE 754

La représentation normalisée permet de représenter les nombres de façon équilibrée. Considerons un exemple plus simple, avec 2 bits de mantisse et 3 bits d'exposant (ce qui n'est pas un choix raisonnable !). L'exposant est donc interprété en excès à 3, et  $-2 \le e \le 3$ . La figure 3.5 décrit les nombres positifs représentés. Entre ces nombres, on a les reels non deucimaux de l'intervalle, qui devront ^etre approximes. Les barres epaisses correspondent aux cas où  $m = 1$ , donc  $x = 2^{-2}$ ,  $2^{-1}$ ,  $2^0$ ,  $2^1$ ,  $2^2$ ,  $2^3$ . On voit que dans chaque intervalle, l'espacement est double de celui du précédent. La différence entre deux nombres représentés consécutifs n'est pas constante, mais l'erreur relative créée par un arrondi est constante.

### Cas exceptionnels

La table 3.6 montre que les valeurs extrêmes sont réservées pour une représentation synthetique des nombres non representables en normalise.

Il existe un plus grand nombre exactement représentable en normalisé :

$$
x_m = 1, 1 \dots 1 \times 2^{e} \text{max}^{-1}.
$$

Les nombres plus grands sont représentés par les mots où le signe est positif,  $e = e_{\text{max}}$ et  $f \neq 0$ . L'interprétation de tous ces mots est identique :  $+\infty$ . Pour les nombres négatifs, on a une représentation analogue de  $-\infty$ .

Il existe un plus petit nombre strictement positif representable en normalise. Cependant, la représentation dénormalisée permet de représenter des nombres plus petits. On

### 3.4. Nombres reels 37

notera que le bit implicite n'est plus 1, mais 0, d'ou l'appellation denormalise.

Il existe deux représentations de 0, suivant le bit de signe.

Enfin, un code est réservé pour représenter le résultat d'une opération aberrante, par exemple  $0/0$ . Ce code est noté NaN.

L'objectif de cette représentation est décrit en 3.4.

### Opérations flottantes

Les opérations flottantes impliquent un traitement simultané des mantisses (c'est à dire des parties fractionnaires) et des exposants. Les principales operations sont les comparaisons et les operations arithmetiques : addition, soustraction, multiplication, division. Dans tous les microprocesseurs généralistes actuels, les opérations d'addition, soustraction, multiplication et division sont realises par des operateurs materiels speciques, integres dans le CPU. On trouvera une presentation de ces operateurs dans [2, 10]. L'ensemble de ces opérateurs est applelée Floating Point Unit (FPU). En revanche, les opérations plus complexes, racine carrée, fonctions trigonométriques, sont réalisés par logiciel.

Le standard IEEE 754 decrit dans cette section ne prescrit rien sur l'implementation. Il spécifie simplement les bits d'une représentation, et du résultat des opération arithmétiques flottante. Ainsi, le langage Java offre un calcul flottant conforme IEEE 754 indépendamment de toute plate-forme materielle.

#### Comparaisons

L'utilisation du bit de signe permet le test rapide du signe. La notation en exces pour l'exposant permet de comparer les flottants en utilisant la comparaison de entiers naturels.

#### Addition et soustraction

L'addition implique une denormalisation du nombre le plus petit pour que les exposants deviennent égaux, suivie d'une addition des mantisses, qui est suivie éventuellement d'une renormalisation.

La dénormalisation et la renormalisation peuvent entraîner une perte d'information. L'addition peut entra^ner la sortie du champ des nombres representable en normalise : par exemple  $x_m + x_m$ .

### Multiplication

Soit deux nombres flottants  $x_1 = s_1 m_1 2^{e_1}$  et  $x_2 = s_2 m_2 2^{e_2}$ . Le produit  $x_1 x_2$  est donné par  $s_1 s_2 m_1 m_2 2^{e_1+e_2}$ .

Il y a multiplication des mantisses, ce qui correspond a une multiplication entiere, ou l'on arrondit pour obtenir un resultat correspondant au nombre de bits de la partie fractionnaire. Compte tenu du codage en exces, l'addition des exposants correspond a l'opération  $E_1 + E_2 - c$ , où les  $E_i$  sont interprétés comme des entiers naturels,  $c = 127$ 

en simple precision et 1023 en double precision. La encore, il peut il y avoir perte d'information, lors de l'arrondi, ou sortie du champ des nombres representables, lorsque l'exposant est trop grand ou trop petit.

### Traitement des situations anormales

Comme on vient de le voir, les calculs peuvent entraîner soit un dépassement de capacité, le résultat n'est pas représentable en format normalisé, ou erreur, le résultat est arrondi. La norme IEEE 754 vise à permettre à un programme d'adopter un comportement adéquat dans ce type de situation anormale. Cette section en présente les aspects élémentaires On trouvera un traitement exhaustif dans [11].

Les résultats non représentables sont pris en compte par l'arithmétique étendue et la représentation dénormalisée. Les erreurs sont prises en compte par une contrainte de precision.

### Arithmétique étendue

L'idée de l'arithmétique étendue est qu'il peut être profitable de laisser survivre un programme qui a, par exemple, effectué une division par 0. L'exemple plus simple est un solveur qui cherche les zeros d'une fonction dont l'ensemble de définition n'est pas commodement calculable. le solveur travaille en evaluant la fonction en divers points. S'il tombe sur une valeur hors de l'ensemble de définition de la fonction, il peut fort bien tombe sur une valeur hors de l'ensemble de dennition de la fonction, il peut fort bien<br>calculer 0/0 ou  $\sqrt{-1}.$  Cette erreur n'est pas nécessairement gênante, si le solveur peut recommencer en un autre point independamment.

La norme définit d'abord une arithmétique étendue à trois valeurs supplémentaires,  $\pm \infty$  et NaN. Ce sont les règles "usuelles", par exemple :

- $(+\infty) + (+\infty) = (+\infty)$
- $(+\infty) + (-\infty) = NaN$

 $(\pm \infty) \times (\pm \infty) = (\pm \infty)$  avec règle des signes.

Toute opération dont un des opérandes est NaN a pour résultat NaN.

Du point de vue de l'application, si une opération produit un résultat trop grand en valeur absolue, ou bien est mathématiquement incorrecte  $(0/0)$ , le résultat tombe dans l'ensemble  $\{+\infty, -\infty, \text{NaN}\},$  et les calculs peuvent se poursuivre en utilisant l'arithmétique etendue.

Tout FPU conforme IEEE 754 doit implanter cette arithmetique etendue.

#### Représentation dénormalisée

La différence de deux nombres normalisés peut ne pas être représentable en format normalisé. Par exemple, en simple précision  $(e_{\text{min}} = -127)$ ,  $x = 1, 1 \dots 11 \times 2^{-126}$  et  $y = 1, 1 \ldots 10 \times 2^{-126}$  sont représentables en normalisé (par 00FFFFFF et 00FFFFFE). Mais  $x - y = 0, 0 \dots 01 \times 2^{-126}$  n'est pas représentable en normalisé.

### 3.4. Nombres réels 39

On pourrait tout simplement arrondir le resultat, au plus proche representable, soit 0. Mais supposons que le FPU réalise correctement la comparaison de deux flottants, en testant l'égalité de tous leurs bits. Le test  $x = y$  donne faux, et le test  $x - y = 0$  donne vrai. Deux codes identiques du point de vue mathématique auront des résultats différents : le code if not  $(x=y)$  then  $z = 1/(x-y)$  pourrait aboutir à une division par 0, et le code if not (x-y = 0) then  $z = 1/(x-y)$  ne produit pas d'erreur.

La représentation dénormalisée permet précisément la représentation de ces nombres trop petits :  $0, 0 \ldots 01 \times 2^{-126} = 0, 0 \ldots 10 \times 2^{-127}$ , qui se représente comme 00000002. Dans ce cas, les deux tests ont le même résultat.

La différence de deux nombres dénormalisée peut elle-même être trop petite pour être représentée, même en dénormalisé, et donc être arrondie à 0. On verra plus loin le traitement de ce type d'evenement.

#### Drapeaux et gestionnaires d'exceptions

Le standard IEEE 754 fournit un fonctionnement par defaut, qui est de continuer le calcul dans l'arithmetique etendue. Continuer l'execution est souvent la solution appropriee, mais pas toujours. Sur erreur arithmétique flottante, une application peut donc souhaiter trois comportements : arr^et immediat, ou contr^ole par elle-m^eme ou non-traitement.

Un exemple typique d'application qui demande un arr^et immediat est celui du calcul de  $\frac{x}{1+x^2}$ . En simple précision, quand  $x = 2^{65}$  (représentable par 60000000),  $x^2$  produit  $\infty$ et le résultat est 0, alors qu'il est de l'ordre de  $1/x$ , qui est parfaitement représentable ; le résultat est donc complètement erroné et continuer l'exécution en général sans intérêt (et éventuellement coûteux en temps machine). Un exemple typique d'application qui demande un traitement nuancé est une application qui génère des nombres dénormalisés : elle ne souhaite pas s'interrompre prematurement a chaque resultat denormalise, mais elle veut s'interrompre si elle obtient un 0 comme resultat de la soustraction de nombres dénormalisés.

Le standard prescrit que les évènements anormaux soient enregistrés, dans des drapeaux (
ag), et recommande fortement que des gestionnaires d'exceptions soient installes. Les drapeaux permettent un traitement personnel à l'utilisateur (éventuellement rien) ; les gestionnaires d'exception fournissent un traitement par le logiciel de base ("systeme"), qui permet en particulier l'arr^et immediat.

La figure 3.7 présente ces drapeaux. Des instructions du processeur permettent de les tester. Finalement, des routines des bibliothèques numériques offrent une interface utilisateur vers ces instructions, par exemple la libm, qui est la librairie numerique standard associée au langage C. L'utilisateur peut donc choisir de ne pas tester les drapeaux, ou de les tester et d'appliquer un algorithme de son choix. La norme prescrit que les drapeaux soient persistants (sticky) : à la différence des drapeaux entiers, un drapeau positionné ne sera remis a a que par une instruction explicite. Les drapeaux et les librairies numeriques permettent donc le contr^ole par l'application.

Un traitement générique, en général l'arrêt immédiat est rendu possible si chaque

| Flag              | Condition                   | Resultat                                |  |  |
|-------------------|-----------------------------|-----------------------------------------|--|--|
| Underflow         | Nombre trop petit           | $0, \pm e_{\min}$ ou nombre denormalise |  |  |
| Overflow          | Nombre trop grand           | $\pm \infty$ ou $x_{\text{max}}$        |  |  |
| Division par 0    | division par 0              | $\pm\infty$                             |  |  |
| Invalid Operation | Le resultat est NaN         | NaN                                     |  |  |
|                   | et les opérandes $\neq$ NaN |                                         |  |  |
| Inexact           | Resultat arrondi            | Resultat arrondi                        |  |  |

Table 3.7: Evenements anormaux dans la norme IEEE 754. la premiere colonne decrit le drapeau, la seconde l'opération qui crée cet évènement, la troisième le résultat dans le comportement par defaut.

dépassement de capacité flottant peut déclencher une exception. Le drapeau n'est alors pas positionné.

Le choix entre positionnement des drapeaux (avec poursuite de l'exécution du programme utilisateur) et exception est programmable. Les microprocesseurs offrent des bits de contrôle, qui font généralement partie d'un mot de contrôle du processeur, et des instructions pour les positionner, qui permet ce choix. Il y a un bit de contr^ole par exception. Lorsque l'erreur ne produit pasl'appel d'un gestionnaire d'exception, on dit que l'exception est masquée. Par exemple, l'exception  $R \acute{e}sultat$  Inexact est presque toujours masquée : la plupart des calculs effectuent des arrondis et le programme doit continuer. L'interface d'un langage de haut niveau vers les instructions de masquage est realise par des options du compilateur.

### Précision

Les opérations d'alignement et d'arrondi perdent de l'information, ce qui peut être sans effet ou catastrophique.

Par exemple, sur 3 digits décimaux de mantisse, soient  $x=2, 15\times 10^{12}$  et  $y=1, 25\times$  $10^{-5}$ . En alignant y sur x et en arrondissant,  $y = 0$  et  $x \ominus y = 2, 15 \times 10^{12}$ , ce qui est le résultat arrondi correct ( $\ominus$  est l'opérateur de soustraction sur 3 digits).

Mais, pour  $x = 1,01 \times 10^1$  et  $y = 9,93$ , en alignant  $y$  sur  $x$  et en arrondissant,  $y=0,99\times 10^{1}$  et  $x\ominus y=0,02,$  alors que le résultat exact sur  $3$  digits est  $10,1\!-\!9,93=0,17.$ Deux digits sont donc faux : l'erreur sur le dernier digit s'est propagee.

Une mesure de la précision est le  $\mathit{ulp}$  (units in last postion). Dans le calcul précédent l'erreur est 15 ulp.

Le standard IEEE impose que les operations d'addition, soustraction, multiplication et division soient arrondies exactement : tout se passe comme si le resulat etait calcule exactement, puis arrondi au plus pres. Ceci requiert que l'unite de calcul dispose de plus de bits que le format, pour stocker temporairement des informations. On a montre que 3 bits suffisent (garde, garde supplémentaire et sticky bit).

Le contrat assuré par le standard IEEE ne garantit évidemment rien sur le cumul des erreurs dans une séquence de calculs. L'étude de la la qualité numérique des résultats d'un algorithme est une branche de l'analyse numerique.

L'exemple le plus simple est l'associativité, que le calcul flottant ne respecte pas. Considerons l'exemple suivant, toujours avec une mantisse 3 digits decimaux :

 $-2, 15 \times 10^{12} \oplus (2, 15 \times 10^{12} \oplus 1, 25 \times 10^{5}) = -2, 15 \times 10^{12} \oplus 2, 15 \times 10^{12} = 0$  $(-2, 15 \times 10^{12} \oplus 2, 15 \times 10^{12}) \oplus 1, 25 \times 10^{5} = 1, 25 \times 10^{5}$ 

### 3.5 Placement mémoire

### Big Endian et Little Endian

La mémoire est en général organisée par octets, c'est à dire que la plus petite unité adressable est l'octet. Ainsi, la declaration :

char  $c = 'A$ ;

correspond à la réservation d'un octet, dont l'adresse est par définition celle de la variable c, et qui est initialise a 0x41 (reservation signie simplement que le compilateur n'allouera pas cet octet pour une autre variable ; on verra dans le chapitre suivant comment s'effectue cette réservation). On notera dans la suite @x l'adresse mémoire d'une variable x

Comme la mémoire est organisée par octets, les types représentés sur plus d'un octet est plus difficile à gérer ; par exemple, la déclaration :

int  $x = 0x12345678$ ;

demande que l'ensemble d'octets {12, 34, 56, 78} soit placé en mémoire dans l'ensemble d'adresses  $\{\mathcal{Q}_X, 1+\mathcal{Q}_X, 2+\mathcal{Q}_X, 3+\mathcal{Q}_X\}$ , mais dans quel ordre ? En fait, deux solutions existent (fig.  $3.6$ ).

- $\bullet$  Big Endian : l'octet de poids fort est à l'adresse  $@x$ ; on commence par le gros bout.
- Little Endian : l'octet de poids faible est a l'adresse @x ; on commence par le petit bout.

Initialement, l'un des formats était caractéristique des architectures x86 (Intel), et l'autre des architectures 68x00 (Motorola). Actuellement, les processeurs peuvent ^etre configurés pour supporter les deux formats. Les noms Big Endian et Little Endian sont une allusion litteraire. Dans les annees 80, les news ont ete encombrees par d'interminables polemiques portant sur les merites respectifs des deux formats, pour lesquels aucun argument décisif n'existe. Le nom fait allusion à un épisode des voyages de Gulliver, où une guerre est déclarée entre les partisans du gros bout et du petit bout pour entamer les œufs a la coque.

| Adresse           | Big Endian | l Little Endian |
|-------------------|------------|-----------------|
| $(0)$ x           | 12         | 78              |
| $1 + \mathbf{Q}x$ | 34         | 56              |
| $2+@x$            | 56         | 34              |
| $3 + \mathbb{Q}x$ | 78         | 19              |

Figure 3.6: Plan mémoire en Big Endian et Little Endian

### Alignement

Les deux déclarations suivantes sont sémantiquement équivalentes.

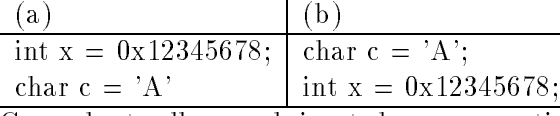

Cependant, elles produisent deux occupations mémoire différentes (fig. 3.7, en Big Endian, en supposant que les variables sont implantées à partir de l'adresse 0x1000). Dans les deux cas, la variable x, qui occupe quatre octets, est implantée à une adresse multiple de 4 ; dans le deuxième cas, le compilateur est contraint de laisser inoccupés quelques octets pour respecter cette contrainte. Plus généralement,

Définition 9 On dit qu'une donnée de taille p mots mémoire est alignée si son adresse est multiple de p.

| Adresse | (a) | $\mathbf{b}$ |
|---------|-----|--------------|
| 1000    | 12  | 41           |
| 1001    | 34  |              |
| 1002    | 56  |              |
| 1003    | 78  |              |
| 1004    | 41  | 12           |
| 1005    |     | 34           |
| 1006    |     | 56           |
| 1007    |     | 78           |

Figure 3.7: Alignement mémoire

L'alignement découle de l'architecture matérielle : les accès aux circuits qui sont le support matériel de la mémoire sont organisés pour permettre un accès rapide aux ensembles d'octets alignés. Le surcoût en encombrement mémoire est compensé par la rapidité. La plupart des processeurs, a l'exception des architectures Intel, n'autorisent pas l'acces non aligné, le surcoût en encombrement mémoire étant compensé par la rapidité. Un accès non aligné provoque alors une exception, qui conduit en général à la fin prématurée du programme. En particulier, une erreur d'execution interviendra si un pointeur sur un type multi-octets (par exemple sur un entier), se retrouve pour une raison quelconque contenir une adresse non alignée. Lorsque l'accès non aligné est permis, il est souvent plus coûteux en temps qu'un acces aligne. Les compilateurs actuels creent donc toujours un code aligne.

### Types

Les LHN définissent des types, qui permettent un calcul sur le type des expressions, donc sur le résultat des affectations (par exemple entier + flottant  $\rightarrow$  flottant). Le type d'une variable définit aussi son encombrement mémoire. On ne considèrera ici que les structures de données les plus courantes, scalaires et tableaux.

### Types scalaires

On a vu ci-dessus la représentation des types scalaires.

## Tableaux

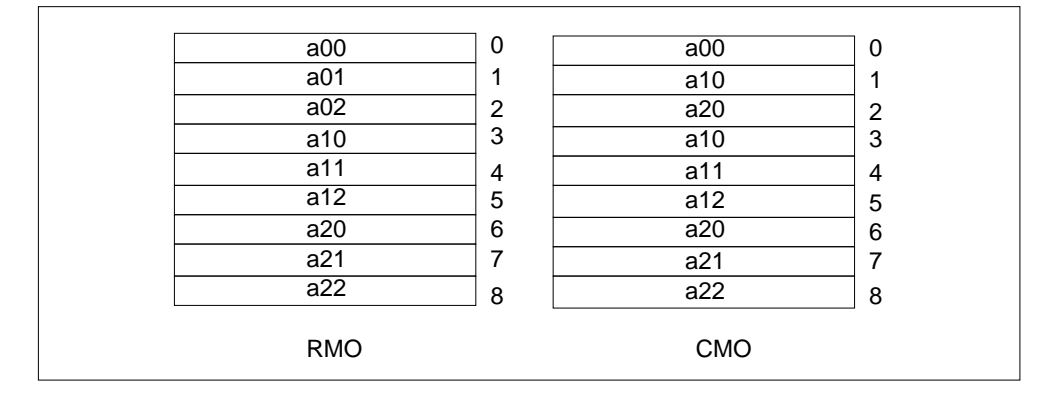

Figure 3.8: Allocation des tableaux en mémoire

Les tableaux sont réalisés en mémoire par une séquence implantée à partir de l'adresse du premier élément du tableau. Pour un tableau unidimensionnel A, l'adresse de A[i] est  $@A + i \times s_a$ , où  $s_a$  est la taille en octets d'un élément de  $a$ .

Les tableaux multidimensionnels sont linéarisés par le compilateur (fig. 3.8). Les compilateurs C et Pascal utilisent l'ordre ligne d'abord (Row Major Order, RMO) ; par exemple, pour un tableau bidimensionnel, les elements d'une ligne sont alloues consecutivement en memoire ; les compilateurs Fortran utilisent l'ordre colonne d'abord (Colum Major Order, CMO) où les éléments d'une colonne sont alloués consécutivement en mémoire.

# Chapitre 4

# Architecture logicielle du processeur

L'architecture logicielle est la spécification d'un processeur. Elle décrit les unités fonctionnelles (UAL, Unités de calcul flottant etc.), les registres visibles, les types de données manipulés et les opérations le processeur effectue sur ces données. Cette spécification est decrite par le jeu d'instructions. C'est la machine que voit un compilateur, ou un programmeur en langage machine.

Le but de l'architecture logicielle d'un processeur généraliste est de permettre une exécution efficace des constructions des langages de haut niveau (LHN). Ces constructions ont une semantique riche, par exemple une boucle, ou un appel de fonction.

L'introduction a souligne que la prise en compte de l'ensemble des contraintes technologique a des consequences majeures a tous les niveaux de l'architecture, materielle et logicielle. Dans ce chapitre, nous ne considererons que deux contraintes :

- le nombre des operateurs materiels est limite;
- les calculs ne peuvent s'eectuer que sur des donnees presentes dans le processeur.

Ce chapitre presente donc une typologie des composants des architecture logicielles, par rapport aux structures des LHN imperatifs. L'objectif n'est ni de presenter de maniere exhaustive le jeu d'instructions d'une machine (plus de 200 pour le PowerPC !), ni de presenter toutes les variantes de jeux d'instructions que l'on peut trouver dans les architectures actuelles, mais d'etudier les caracteristiques des jeux d'instruction qui permettent l'exécution des langages de haut niveau. Les chapitres suivants discuteront de façon plus approfondie l'interaction avec les contraintes technologiques.

### 4.1 Modèle d'exécution

### Définition

Le choix du nombre d'opérandes sur lesquels travaille une instruction machine est une question cle. Il resulte d'un compromis entre le temps de calcul, le nombre d'operateurs materiels utilises et le nombre de registres disponibles.

Soit par exemple l'instruction Y := A + B + C + D. Elle peut être exécutée en une seule instruction si l'on dispose de trois opérateurs matériels d'addition (additionneurs), ou en trois instructions avec un seul additionneur. La frequence d'une telle instruction dans les codes LHN ne nécessite certainement pas le coût de trois additionneurs, alors que l'instruction suivante sera typique des langages de haut niveau :

Resultat = operande<sub>1</sub> OP operande<sub>2</sub>.

Cette instruction correspond à ce que peut réaliser une UAL qui effectue une opération sur deux opérandes et délivre un résultat.

Trois opérandes spécifiés par instruction (deux opérandes source et un résultat) constituent donc un bon compromis entre efficacité et coût du matériel. Cependant, ce compromis suppose qu'on peut effectivement accéder à trois opérandes, ce que le nombre de registres disponible n'a pas toujours permis. La premiere caracteristique du modele d'exécution est donc le nombre d'opérandes.

Les opérandes considérés peuvent être situés, soit dans un registre interne à l'unité centrale, soit dans la memoire. Pour chaque operande source ou resultat, l'instruction doit contenir le numero de registre pour les operandes dans l'UC, ou l'ensemble des informations pour calculer l'adresse mémoire de l'opérande.

**Définition 10** Soit n le nombre total d'opérandes spécifiés par instruction, et m le nombre d'opérandes mémoire. Le couple  $(n, m)$ , avec  $m \leq n$ , définit le modèle d'exécution du processeur.

### Les différents modèles d'exécution

La figure 4.1 illustre les différents modèles d'exécution des instructions, sur l'exemple A  $= B + C$ .

La partie (a) présente le modèle mémoire-mémoire (3,3), qui est caractéristique du VAX-11 de Digital. Une instruction peut specier les deux operandes source et le resultat, et chaque opérandes peut être situé en mémoire. L'instruction  $A = B + C$  est exécutée par une instruction assembleur : ADD @A, @B, @C.

La partie (b) présente le modèle mémoire-accumulateur  $(1,1)$ , typique des premiers microprocesseurs 8 bits (Intel 8080 ou Motorola 6800). L'instruction ne specie qu'un operande ; les autres ssont implicites, contenus dans le registre accumulateur. L'instruction  $A = B + C$  est alors exécutée par une suite de trois instructions machine :

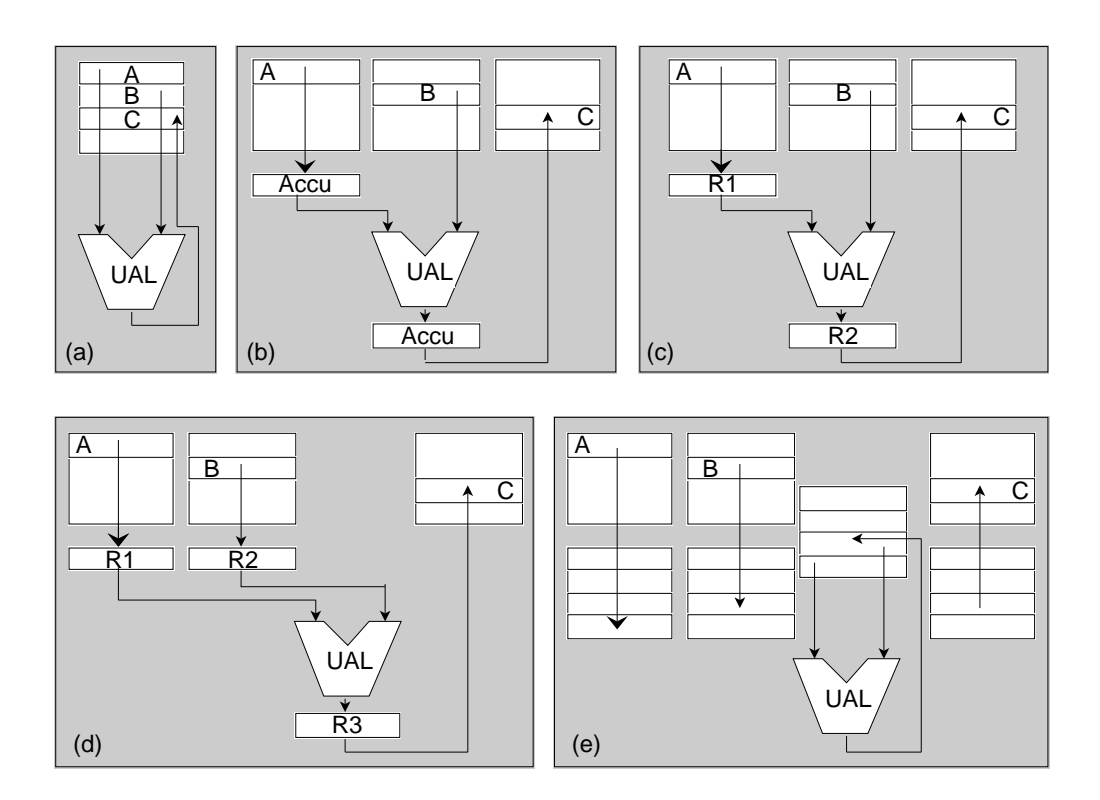

Figure 4.1: Modeles d'execution

48 Chapitre 4. Architecture logicielle du processeur

LD @B ADD @C ST @A

chargement du premier operande dans l'accumulateur, addition du deuxieme operande avec l'accumulateur dans lequel est range le resultat, et rangement de l'accumulateur en mémoire.

La partie  $(c)$  présente le modèle mémoire-registre  $(2,1)$ , où l'accumulateur unique est remplacé par un ensemble de registres généraux. Il est caractéristique des microprocesseurs 16 bits (Intel 8086 ou Motorola 68000). Dans les processeurs avec modele (2,1), il existera aussi la variante  $(2,0)$  où les deux opérandes sources sont dans des registres, et le résultat dans un des deux registres source.

> LD R1, @B ADD R2, R1, @C ST R2, @A

La partie (d) présente le modèle registre-registre (3,0), où les trois opérandes des operations UAL sont obligatoirement en registre (0 operande memoire). Seules les instructions de chargement (LD) et rangement (ST) accedent a la memoire pour charger ou ranger le contenu d'un registre. L'instruction  $A = B + C$  est exécutée par une suite de quatre instructions machine : chargement du premier operande dans un premier registre, chargement du deuxieme operande dans un deuxieme registre, addition sur registres, et rangement du résultat en mémoire.

> LD R1, @B LD R2, @C ADD R3, R1, R2 ST R3, @A

Les architectures avec modèle  $(3,0)$  ont donc été appelées architecture *chargement-rangement* ou encore registre-registre.

La partie (e) présente le modèle pile  $(0,0)$  pour lequel les opérandes sont successivement empilés en sommet de pile. L'instruction ADD ne spécifie aucun opérande, puisqu'elle prend implicitement ses opérandes d'entrée dans la pile et range le résultat dans la pile. Le résultat est ensuite dépilé.

> PUSH @B PUSH @C ADD POP @A

Dans tous les cas, le processeur effectue le même nombre d'accès mémoire. Dans les cas (a) (b) et (c), les transferts memoire-registre sont seulement masques par la syntaxe, qui est plus concise.

| m | Exemples                                  |
|---|-------------------------------------------|
|   | SPARC, MIPS, HP PA, POWER, PowerPC, ALPHA |
|   | Motorola 68000, IBM 360, Intel 8086       |
|   | PDP-11                                    |
|   | VA X - 11                                 |

Table 4.1: Les modèles caractéristiques de différentes machines classiques

La table 4.1 présente les modèles caractéristiques de différentes machines classiques. Cependant, il faut souligner tres fortement que les architectures des microprocesseurs actuels ont totalement convergé vers le modèle  $(3,0)$  et sont donc toutes des architectures chargement-rangement. L'exception - de taille - a longtemps été les architectures Intel. Héritières du 8086, elles ont suivi le modèle  $(2,1)$ , jusqu'à la gamme Pentium (architecture IA-32). Depuis 99, la nouvelle architecture Intel, l'IA-64, est une architecture chargement-rangement. Les raisons de cette convergence, ainsi que le fait que les architectures chargement-rangement sont plus connues sous le nom d'architectures RISC, seront discutées dans les chapitres suivants.

### 4.2 Format des instructions

|              | Poids fort |       |       |            |     |           |          |                        | Poids faible           |
|--------------|------------|-------|-------|------------|-----|-----------|----------|------------------------|------------------------|
|              |            | 6     | 5     | 5          |     | 5         |          |                        |                        |
| Power PC     |            | Codop | Rd    | Ra         |     | <b>Rb</b> |          |                        | <b>Extension Codop</b> |
|              |            |       | 5     | 5          |     | 5         |          |                        |                        |
| <b>MIPS</b>  |            | Codop | Ra    | <b>Rb</b>  |     | Rd        |          |                        | <b>Extension Codop</b> |
|              |            | 6     | 5     | 5          | 3   |           |          |                        | 5                      |
| Alpha        |            | Codop | Ra    | <b>Rb</b>  |     | X         | $\Omega$ | <b>Extension Codop</b> | Rd                     |
|              |            | 5     | 6     | 5          |     |           |          | 8                      | 5                      |
| <b>SPARC</b> | CO         | Rd    | Codop | Ra         |     | 0         |          | X                      | <b>Rb</b>              |
|              |            | 6     | 5     | 5          |     |           |          | 16                     |                        |
| Power PC     |            | Codop | Rd    | Ra<br>Imm  |     |           |          |                        |                        |
|              |            |       | 5     | 5          |     | 16        |          |                        |                        |
| <b>MIPS</b>  |            | Codop | Ra    | <b>Rb</b>  | Imm |           |          |                        |                        |
|              |            | 6     | 5     | 8          |     |           |          |                        | 5                      |
| Alpha        |            | Codop | Ra    | <b>Imm</b> |     |           | 1        | <b>Extension Codop</b> | Rd                     |
|              |            | 5     | 6     | 5          |     |           |          | 13                     |                        |
| <b>SPARC</b> | ററ         | Rd    | Codop | Ra         |     | 1<br>lmm  |          |                        |                        |
|              |            |       |       |            |     |           |          |                        |                        |

Figure 4.2: Les formats d'instructions entieres pour quelques processeurs RISC

Le format des instructions est leur codage binaire. Il est absolument spécifique d'une architecture logicielle, mais les formats des machines RISC presentent tous la m^eme structure.

Le format doit décrire l'opération et fournir le moyen d'accéder aux opérandes. La fig. 4.2 presente trois exemples de formats. On trouve plusieurs champs : le code operation (CODOP), qui décrit l'opération effectuée par l'instruction (addition, soustraction, chargement, etc.) et des champs registres qui decrivent les operandes. Dans l'exemple, seuls l'emplacement des champs numéro de registre, et le codage des opérations, diffèrent. On voit comment le format decrit l'architecture logicielle : la largeur des champs numeros de registres est 5 bits ; le compilateur dispose donc de  $2^5 = 32$  registres.

Les architectures RISC définissent toutes un format fixe : toutes les instructions sont codées sur un mot de taille fixe, de la taille d'un mot mémoire (32 ou 64 bits). L'architecture IA-32 utilse un format variable, ou la taille est adptee a la quantite d'information nécessaire : typiquement, un NOP (non-opération, instruction qui ne fait rien) demande un octet ; d'autres instructions en demanderont beaucoup plus.

Dans la suite, tous les exemples utiliseront une architecture 32 bits, et un format d'instruction egalement 32 bits.

On notera que nous n'avons presente ci-dessus que les formats des machines chargementrangement. En effet, ces formats sont assez simples, plus précisément *orthogonaux* : les champs CODOP et operandes sont distincts et independants. Le formats des architectures Intel jusqu'a la gamme Pentium sont hautement non orthogonaux, et donc excessivement compliques, car ils devaient rester compatibles avec les formats tres contraints du 8086.

### 4.3 Langage de haut niveau et langage machine

La fig. 4.3 résume les principales structures des LHN impératifs (Pascal, C ou Fortran). Les caractéristiques des langages plus évolués (fonctionnels, objets etc.) n'étant pas signicatives dans le contexte des architectures logicielles, ne seront pas considerees ici.

Les constantes des LHN sont intégrées au programme. Sinon, on pourrait les modifier par erreur. Le code n'est en principe pas modifiable... Les variables des LHN sont ultimement réalisées par un ensemble de cases mémoire.

Une affectation variable = expression donne lieu à la séquence

Inst1

:

... Instn STxx Registre resultat, @variable

ou Inst1, . . . , Instn calculent l'expression. Si les instruction Inst1, ..., Instn font intervenir des variables, la séquence contient des chargements. Ainsi, l'instruction LHN  $A = B + C$ ; où A, B et C sont des entiers, se compile (on suppose  $R1 = QA$ ,  $R2 = QB$ ,  $R3 = QC$ ) en

- Structures de donnees : Variables et constantes.
	- scalaire: entiers, caractères, flottants etc.
	- { tableaux
	- enregistrements
	- $=$  pointeurs
- Instructions
	- $=$  Affectation : variable  $=$  expression
	- Contrôle interne
		- $*$  Séquence : debut Inst1 ; Inst2 ;...; Instn fin
		- Conditionnelle : Si ExpBool alors Inst vrai sinon Inst faux
		- Repetition : Tant que ExpBool faire Inst Repeter Inst jusqu'a ExpBool
	- { contr^ole externe : appel de fonction

Figure 4.3: Les composantes des LHN imperatifs

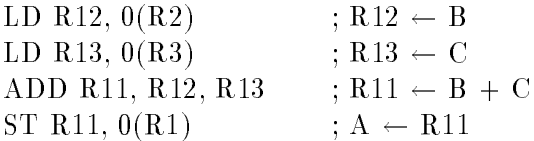

En réalité, le compilateur n'effectue pas toujours une traduction "mot-à-mot" du programme source. Le degré de fidélité est contrôlé par les options d'optimisation de la commande de compilation, dont le but est d'ameliorer les performances. L'exemple le plus simple est la sequence :

$$
\begin{array}{c} A = B + C \; ; \\ A = A + D ; \end{array}
$$

La fidélité absolue implique le code suivant :

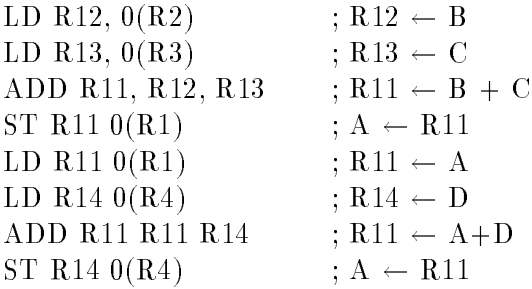

Les deux accès mémoire intermédiaires (ST R11 suivi de LD R11) sont inutiles, et sont supprimes par un compilateur optimisant. Ici et dans la suite, l'allocation des registres n'est pas conforme à celle que génèrerait un compilateur, pour une meilleure lisibilité.

Plus généralement, dans les architectures chargement-rangement, un compilateur optimisant tentera de supprimer toutes les transactions memoire inutile : idealement, une variable est chargee lors de sa premiere lecture, et ecrite en memoire lorsqu'elle n'est plus utilisée, ou aux frontières de procédure. En pratique, comme le nombre de registres disponibles n'est pas suffisant, le compilateur doit effectuer un choix judicieux, c'est l'allocation de registres. L'importance des options d'optimisation est donc considerable.

Les compilateur proposent en général une option (-S sous Unix), qui est compatible avec les options d'optimisation, et qui permet de récupérer une version du code généré en langage machine, dans un fichier suffixé .s. On peut utiliser cette option pour étudier l'effet des optimisations sur de petits programmes.

L'evaluation des expressions entieres des LHN utilise les instructions entieres, qui comprennent toutes les instructions qui accedent aux registres entiers, donc les instructions de chargement-rangement et les instructions arithmetiques et logiques. Elles travaillent toutes sur les registres entiers généraux, en format registre-registre ou registre-immédiat. Les instructions de contr^ole des LHN utilisent les instructions de comparaison et de branchement.

### 4.4 Instructions arithmetiques et logiques

Ce sont les instructions d'addition (ADD) et de soustraction (SUB), de multiplication (MUL), de division (DIV), etc.

### Mode d'adressage

Le mode d'adressage définit la manière dont les instructions accèdent aux opérandes. Le terme d'adressage ne correspond pas bien au modèle d'exécution  $(3,0)$ , puisque les operandes sont forcement situes en registre ; nous le conservons cependant, car il est traditionnel.

### Mode registre

Dans ce mode, l'opérande est situé dans un registre général. Par exemple, les trois operandes de l'instruction

ADD Rd, Rs1, Rs2 ; Rd  $<-$  Rs1 + Rs2

sont adressés en mode registre. Plus généralement, dans la première partie de la fig. 4.2, les deux opérandes sont adressés en mode registre.

### Mode immédiat

Dans le mode immediat, l'operande est contenu dans l'instruction. L'immediat est disponible dans l'instruction, donc dans le registre RI, mais il n'est pas de la taille requise : en général l'instruction a la même largeur que le chemin de données, et l'immédiat ne peut donc l'occuper tout entière. L'opérande est obtenu soit en ajoutant des 0 en tête de l'immédiat (Alpha), soit par extension de signe (SPARC, Power, MIPS). Dans la deuxieme partie de la fig. 4.2, le deuxième opérande est un immédiat.

ADD Rd Rs1 imm;  $Rd \leftarrow Rs1 + ES(imm)$ 

Le mode d'adressage immédiat permet, entre autres, de compiler les constantes. Si  $R1 =$  $x$  et  $R2 = y$ ,

 $x = y + 0x12$ ,

se compile en

ADD R1, R2, Ox12.

Mais, pour compiler

 $x = y + 0x12348765$ 

on ne peut PAS ecrire ADD R1, R2, 0x12348765. En eet, l'immediat est limite a moins que la taille du plus grand entier représentable, car en général, l'instruction est de la même taille que le chemin de données. Par exemple, les immédiats Power sont compris entre  $-2^{15}$  et  $2^{15} - 1$ , les immédiats SPARC entre  $-2^{12}$  et  $2^{12} - 1$ , alors que dans les deux cas, les entiers représentables sont compris entre  $-2^{31}$  et  $2^{31} - 1$ . La valeur 0x12348765 doit donc être préalablement écrite dans un registre. Suivant les processeurs et les formats, des instructions spécifiques pour l'écriture en registre d'un immédiat de la taille du motprocesseur, sont définies. Il faudra néammoins toujours deux instructions au moins pour un immediat trop large. Il est donc utile d'avoir un champ immediat aussi grand que le format le permet, pour limiter les situations où deux instructions sont nécessaires.

Les deux opérandes source ne peuvent pas être tous deux des immédiats : la taille de l'instruction est trop petite pour en accepter deux. En outre, une telle instruction serait inutile : le compilateur peut calculer directement le résultat d'une affectaion du type  $x =$  $\text{cst1} + \text{cst2}$ .

Les modes registre et immédiat sont également disponibles, respectivement pour (source et destination) et (source seulement) sur les architectures Intel.

### Instructions

Les instructions d'addition et de soustraction peuvent avoir plusieurs variantes :

- positionnement ou non de certains drapeaux : une version positionne les drapeaux, et l'autre ne les positionne pas. L'existence des deux versions est utile pour les tests, comme on le verra plus loin.
- signé ou non signé : l'addition signée positionne le drapeau d'overflow, l'addition non signée ne le positionne pas. En effet, lorsque les opérandes représentent un entier naturel, le drapeau de retenue suffit à indiquer un dépassement de capacité, alors que la situation est plus compliquée lorque les opérandes représentent un entier relatif, comme on l'a vu au chapitre precedent. L'architecture x86 ne calcule qu'en signe.
- addition des opérandes et du drapeau de retenue ; cette instruction est par exemple utile pour additionner des opérandes en multiple longueur.

La table 4.2 montre les diverses versions de l'instruction d'addition dans le jeu d'instruction PowerPC.

| Mémonique          | Syntaxe                         | Effet                             |
|--------------------|---------------------------------|-----------------------------------|
| ADDx               | $ADDx$ Rd, Ra, Rb               | $Rd \leftarrow Ra + Rb$           |
| ADD.               |                                 | Aucun flag affecté                |
| ADDo               |                                 | Flags Z, E, N affectés            |
| ADD.               |                                 | Flag O affecté                    |
| ADD <sub>0</sub> . |                                 | Flags 0, Z, E, N affectés         |
| ADDcx              | $ADDcx$ Rd, Ra, Rb              | $Rd \leftarrow Ra + Rb$           |
|                    |                                 | C Flag affecté, x commme pour ADD |
| ADDEx              | $ADDcx$ Rd, Ra, Rb              | $Rd \leftarrow Ra + Rb + C$       |
|                    |                                 | C Flag affecté, x commme pour ADD |
| A D D I            | ADDcx Rd, Ra, $\text{Imm}_{16}$ | $Rd \leftarrow Ra + Imm_{16}$     |
|                    |                                 | Aucun flag affecté                |

Table 4.2: Instructions d'addition du PowerPC

On trouve également des instructions logiques, qui effectuent bit à bit les opérations logiques Et (AND), Ou (OR), Ou exclusif (XOR), Complément (NEG), etc. et des instructions de decalage arithmetique ou logique, circulaires avec ou sans la retenue d'entree, a droite ou a gauche.

L'addition et les decalages sont evidemment utilisees pour les compiler les instructions de calcul. Elles sont aussi fortement utilisés pour les calculs d'adresse (fig. 4.4).

### 4.5 Instructions d'accès mémoire

On ne traitera ici que les architectures RISC, où les accès mémoires sont limités aux transferts entre la mémoire et les registres du processeur. Des instructions spécifiques

```
int v [N], k;
    ...
   temp = v[k];
   v[k] = v[k+1];v[k+1] = temp;Initialement, R1 = Qv[0], R2 = kSLL R2, 4, R2 ;deplacement k \leftarrow k<sup>*4</sup>
         ADD R2, R2, R1 ; R2 \leftarrow \mathcal{Q} v[k]
         LD R3, 0(R2) ; temp = R3 \leftarrow v[k]
         LD R4, 4(R2) ; R4 \leftarrow v[k+1]
         LD R4, 0(R2) ; v[k] \leftarrow R4ST R3, 4(R2) ; v[k+1] \leftarrow temp
```
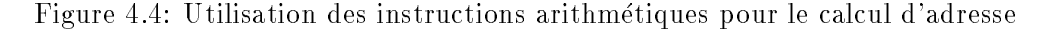

assurent ce transfert.

### Accès entiers

Entiers signie ici tous les acces qui echangent entre la memoire et un registre entier, ie un registre sur lequel opère l'UAL, indépendamment du type de la donnée.

La taille des registres entiers d'un processeur est fixe (32 ou 64 bits). Il existe donc des instructions de chargement et de rangement, qui copient un mot de la mémoire vers le registre, ou l'inverse.

LD Rd, @variable ;  $Rd \leftarrow \text{Mem}$ [@variable] ST Rs, @variable ; Mem[@variable]  $\leftarrow$  Rs

Les instructions arithmetiques et logiques travaillent sur le format correspondant au nombre de bits des registres entiers, soit 32 bits ou 64 bits. Mais les variables du LHN peuvent être plus petites, par exemple un caractère sur 8 bits. Il peut être donc être nécessaire de convertir un type vers un autre, lors d'un acces memoire en lecture, par exemple le chargement d'un octet vers un registre 32 bits.

L'alternative principale pour la conversion porte sur l'extension : l'octet etant place dans l'octet bas du registre, les bits restants sont, soit forces a 0, soit positionnes par extension de signe. Les formats de données les plus couramment accessibles en mémoire de cette facon sont les octets, les demi-mots (2 octets), les mots (4 octets) et, pour les microprocesseurs 64 bits, les doubles mots (64 bits). On a ainsi, pour un microprocesseur  $32 \text{ bits}$ , les instructions (fig. 4.5):

LDUB (Load Unsigned Byte) pour charger un octet sans extension de signe,

|                                          | On suppose $@A = 1000$ , et le plan mémoire :                                                                                                    | 1000<br>1001<br>1002<br>1003 | 82<br>AВ<br>56<br>78 |  |
|------------------------------------------|----------------------------------------------------------------------------------------------------|------------------------------|----------------------|--|
| LDUB<br><b>LDB</b><br>LDUH<br>LDH<br>LD. | $R1, QA$ ; $R1 \leftarrow 00000082$<br>$R2, @A$ ; $R2 \leftarrow$ FFFFFF82<br>R3, $@A$ ; R3 $\leftarrow$ 0000AB82 si LE, 000082AB si BE<br>R4, $@A$ ; R4 $\leftarrow$ FFFF AB82 si LE, FFFF82AB si BE<br>R5, $@A$ ; R5 $\leftarrow$ 7856AB82 si LE, 82AB5678 si BE |                              |                      |  |

Figure 4.5: Les instructions de chargement

- LDB (Load Byte) pour charger un octet avec extension de signe,
- LDUH (Load Unsigned Half-Word) pour charger un demi-mot sans extension de signe,
- LDH (Load Half-Word) pour charger un demi-mot avec extension de signe.

Le rangement ne pose pas un problème symétrique : on veut seulement, par exemple, pouvoir ranger un octet sans perturber les octets voisins. On a donc seulement trois instructions de rangement : ST pour un mot, STH pour un demi-mot et STB pour un octet ; dans tous les cas, c'est la partie basse du registre qui est rangee.

### Accès flottants

Les accès flottants sont les transferts entre la mémoire et les registres flottants. Les unités flottantes travaillent en général en double précision, et le codage est la standard IEEE 754. On trouvera donc deux instructions de chargement : LDFS, charger un flottant simple precision (4 octets), avec conversion codage simple precision vers codage double precision, et LDF, charger un flottant double précision (8 octets). Ici, le rangement est symétrique : on peut vouloir arrondir un résultat double précision vers la simple précision, le standard définissant l'algorithme d'arrondi.

### Modes d'adressage

On appelle *adresse effective*, et on note EA, l'adresse de la case mémoire lue ou écrite.

Inclure une adresse memoire explicite dans une instruction est exclu: l'adresse est de la taille du chemin de donnees, donc doublerait la taille au moins des instructions memoire. D'autre part, un programme utilisateur accède rarement à des données qui ont une adresse absolue, mais plutôt à des variables locales à une procédure. Ces variables sont placées en

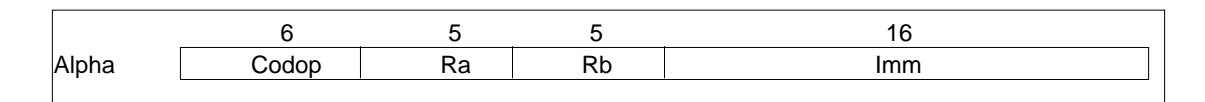

Figure 4.6: Format des instructions d'accès mémoire pour l'architecture Alpha

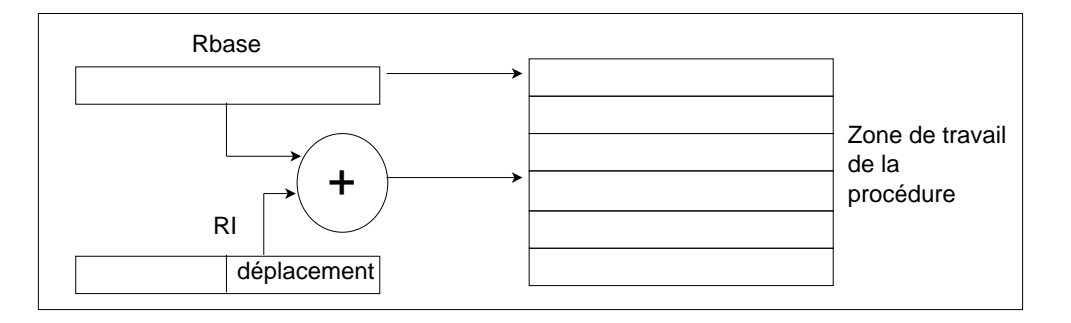

Figure 4.7: Accès à une variable de procédure

memoire a partir d'une adresse associee a la procedure et contenue dans un registre (ce mecanisme sera detaille dans la partie appel de sous-programmes).

Pour ces deux raisons, les adresses mémoires sont calculées comme somme d'un registre et d'un immediat ou d'un registre ; on parle d'adressage indirect.

La table 4.3 resume les modes d'adressage que l'on trouve dans un certain nombre d'architectures RISC, et qui sont detaillees dans la suite.

| Architecture         | $Base + Dep.$   |      | Base + Index   Auto-incrémenté |
|----------------------|-----------------|------|--------------------------------|
| Alpha                | ou <sub>1</sub> |      |                                |
| Power                | 0111            | 0111 | 0111                           |
| MIPS jusqu'à R3000   | oui             |      |                                |
| MIPS à partir R10000 | oui             | 0111 |                                |
| <b>SPARC</b>         | 0111            | 0111 |                                |

Table 4.3: Modes d'adressages des architectures RISC

Les formats des instructions mémoire sont souvent identiques à ceux des instructions UAL, car les champs sont identiques. L'architecture Alpha fait exception : l'immediat étant petit et interprété positif, les instructions mémoire ont le format de la fig. 4.6, où l'immediat est obtenu par extension de signe de Imm.

### Base + Deplacement

L'adresse est la somme d'un registre (registre de base) et d'un immédiat, le déplacement, positif ou negatif :

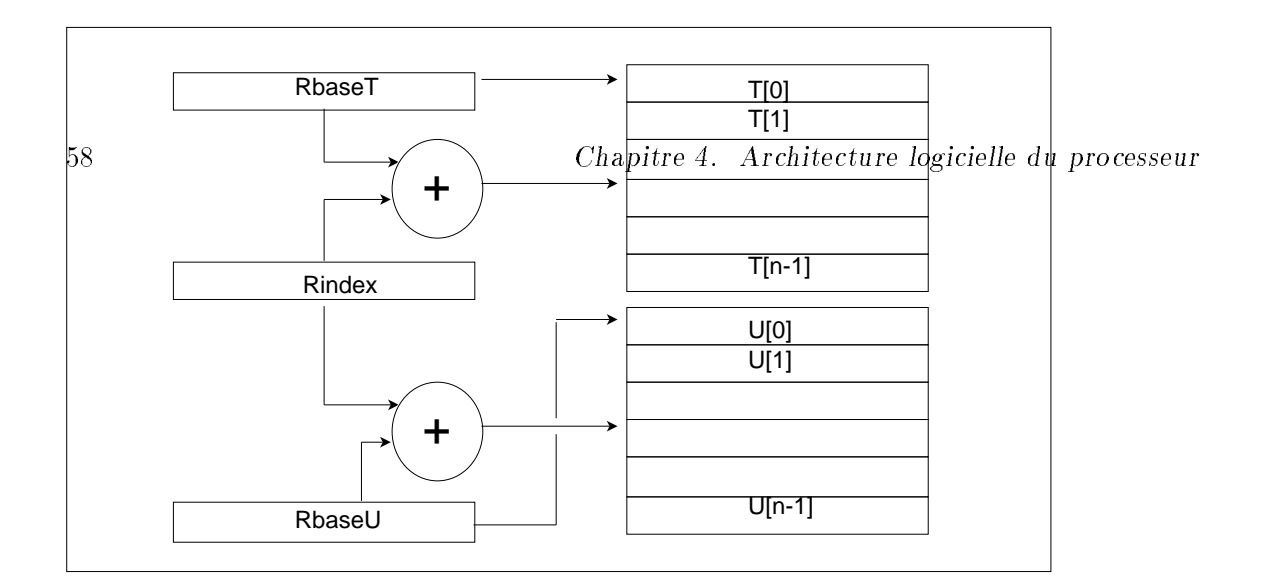

Figure 4.8: Accès à un élément de tableau

 $EA = Rs1 + ES(Imm)$ 

On utilisera dans la suite la syntaxe Imm (Rs1), par exemple :

LD R1,  $4(R2)$ ; R1  $\leftarrow$  Mem [R2 +4].

Ce mode d'adressage est fondamental. Il permet d'acceder aux variables d'une procedure (g. 4.7) : le registre de base contient l'adresse de debut de la zone des variables de la procedure ; le deplacement donne l'adresse de la variable par rapport a la zone de donnees de la procédure.

Il permet egalement d'acceder aux variables statiques, dont l'adresse est absolue. Il faut pour cela que l'adresse de la variable soit prealablement chargee dans le registre de base Rs1 ; on accède alors à la variable par LD/ST  $0(Rs1)$ .

### Base + Index

Certaines architectures ont un mode d'adressage mémoire registre-registre.

 $EA = Rs1 + Rs2$ 

On utilisera la syntaxe  $(Rs1 + Rs2)$ , par exemple

LD R1,  $(R2 + R3)$ ; R1  $\leftarrow$  Mem[R2 + R3]

L'utilisation la plus courante est l'accès à un élement de tableau (fig. 4.8) : le premier registre est utilise comme registre de base qui contient l'adresse de debut d'un tableau, et le second registre contient l'indice i de l'élément du tableau multipliée par la taille de l'élément. Pour accéder aux éléments successifs d'un tableau, il suffit d'incrémenter le registre d'index.Par exemple, le code

$$
\begin{array}{l} \text{int i }; \\ \text{for} (i = 0 ; i; n-1 ; i++) \\ x(i) = \ldots ; \end{array}
$$

se traduit, en supposant que R1 soit initialisé à  $\mathcal{Q}[\mathbf{z}]\mathbf{0}$  et R2 à 0, par une boucle dont le corps est :

```
LD R10, (R1 + R2); R10 \leftarrow x [i]
...
ADD R2, R2, 4 ; incrementation index
. . .
```
Base + Index + Deplacement

Certaines architectures non chargement-rangement, en particulier les architectures Intel, proposent la combinaison des deux modes precedents

Il faut noter une différence majeure avec les cas précédents : le déplacement peut s'etendre jusqu'a 32 bits. Ce MA autorise alors l'adressage absolu, donc une compilation particulièrement simple et un mode d'accès efficace aux variables statiques. La combinaison avec le registre d'index et le registre de base s'applique aux acces aux tableaux statiques a 1 et 2 dimensions respectivement.

Pour un tableau variable de procedure, ce mode d'adressage permet de cumuler les avantages de base + deplacement et base + index. Le registre de base contient l'adresse de base de la procédure, le déplacement contient l'adresse relative d'un élément du tableau par rapport au premier élément du tableau, et le registre d'index stocke l'indice, à un facteur d'échelle près. En fait, l'architecture Pentium autorise même à introduire le facteur d'echelle, avec le mode d'adressage

Base + Index  $*$  scale + deplacement, avec scale = 1,2,3 ou 4  $EA = Base + Index * /1, 2, 4, 8/ + dependence$ 

L'inconvénient de ce mode d'adressage est qu'il nécessite d'additionner trois adresses et d'effectuer un décalage, ce qui prend beaucoup plus de temps que la simple addition de deux adresses dans un additionneur rapide. Pour cette raison, liee aux contraintes temporelles pour la realisation de pipelines avec des frequences d'horloge elevees, ce mode d'adressage n'est pas spécifié dans les architectures RISC.

#### Le mode auto-incrémenté

Il s'agit d'une variante des modes base  $+$  déplacement et base  $+$  index. La seule différence est que le registre Rs1 est aussi modifié. On peut par exemple définir une instruction :

LDX Rd,  $(Rs1 + Rs2)$ ; Rd  $\leftarrow$  Mem[Rs1 + Rs2], puis Rd  $\leftarrow$  Rs1 + Rs2].

Ce mode permet de balayer successivement les elements d'un tableau sans avoir a incrementer le registre d'index par une instruction explicite.

Dans des machines des années 60, on trouvait couramment des adressages indirects via la mémoire : le contenu d'une case mémoire contenait l'adresse de l'opérande. Ces modes d'adressage ont disparu au prot des modes indirects via registre.

### 4.6 Instructions de comparaison

Une instruction de comparaison  $(CMP)$  effectue la soustraction de ses opérandes. Elle ne conserve pas le resultat arithmetique, mais seulement les code-conditions (CC).

Syntaxe : CMP Ra, Rb

Il s'agit en fait d'instructions UAL, mais qui sont utilisees pour compiler les structures de contrôle. Les instructions de comparaison évaluent des prédicats des LHN ; un prédicat est une variable a valeur booleenne fonction des autres variables du programme, par exemple le résulat de l'évaluation  $x = y$ . Les prédicats élémentaires sont :

- l'egalite (de variables de types quelconque) ;
- les relations d'inégalité arithmétiques  $(>, \geq, \leq, \leq)$  sur les
	- { naturels
	- relatifs:
	- $-$  flottants
- les évènement exceptionnels arithmétiques (Overflow entier, drapeaux IEEE754)

Un tel prédicat sur un couple  $(x, y)$  est en fait un prédicat sur  $x - y$ :

$$
x = y \rightarrow x - y = 0
$$
  

$$
x \ge y \rightarrow x - y \ge 0
$$

etc. On a donc besoin de soustraire les registres contenant le valeurs de  $x$  et  $y$ . Le résultat n'est pas la valeur de la soustraction, sur  $n$  bits, mais un ensemble de booléens. les code-conditions, sur quelques bits. Ces booleens sont ranges dans un registre implicite, le Registre Code Condition.

Un autre type d'instruction de comparaison calcule directement les predicats, et positionne le résultat dans un registre utilisateur. C'est le cas du jeu d'instruction du MIPS, avec des instruction du type "set conditionnel" :

Scond Rd, Ra, Rb; Rd  $\leftarrow$  0 si Ra cond Rb, 1 sinon

cond exprime le predicat. L'inconvenient est de consommer un registre 32 bits pour stocker un booleen. L'architecture Alpha a des instructions analogues.

Enfin, l'architecture IA 64 définit 64 registres 1 bit, en plus des registres de travail arithmétiques, pour mémoriser le résultat d'instructions de type Scond (CMPScond dans la syntaxe Intel).

| Branch etiq2<br><b>SUB</b><br>etig1:<br>$etiq2$ :<br>AND<br>12<br>←<br>-16<br>16<br>ΟR<br>Branch etiq1<br>20 |  | ADD<br>$\cdots$ | +4 |
|----------------------------------------------------------------------------------------------------|--|-----------------|----|
|                                                                                                    |  |                 |    |
|                                                                                                    |  |                 |    |
|                                                                                                    |  |                 |    |
|                                                                                                    |  |                 |    |
|                                                                                                    |  |                 |    |

Figure 4.9: Calcul des adresses des branchements relatifs

### 4.7 Instructions de saut et de branchement

Les instructions en langage machine s'executent en sequence. Des instructions particulières, les *branchements*, permettent d'implémenter toutes les structures de contrôle interne des LHN, conditionnelles et boucles. L'effet d'un branchement est  $PC \leftarrow$  nouvelle valeur. Les branchements de séquence peuvent être :

- conditionnels ou inconditionnels ;
- absolus ou relatifs
	- { absolu : PC est charge avec une adresse complete, presente dans un registre ; l'effet est  $PC \leftarrow$  Adresse
	- { relatif : la nouvelle adresse est calculee a partir de la valeur courante de PC plus un déplacement :  $PC \leftarrow PC +$  déplacement

Pour les branchements relatifs, la valeur de PC a laquelle s'ajoute le deplacement est celle de l'instruction qui suit le branchement, et non celle du branchement : PC est incrémenté en même temps que l'instruction est lue. Pour éviter des calculs fastidieux, les programmes en langage d'assemblage utilisent des etiquettes symboliques (g. 4.9).

### Branchements conditionnels sur registre code-conditions

L'instruction conditionnelle

Si condition alors Bloc I1 sinon Bloc I2

se compile classiquement par le schéma de la fig. 4.10.

Les instructions de comparaison ont precisement pour fonction de permette l'evaluation des conditions les plus courantes sans polluer les registres de calcul. Cependant, une architecture a RCC permet de calculer implicitement des conditions, sans instruction de comparaison ; par exemple, l'instruction PowerPC ADDo. positionne tous les bit du RCC. En revanche, MIPS, Alpha et IA-64 imposent une instruction explicite de comparaison.

Les instructions de branchement conditionnel n'exécutent la rupture de séquence que si la condition booléenne testée est vraie. Dans le cas contraire, l'exécution des instructions

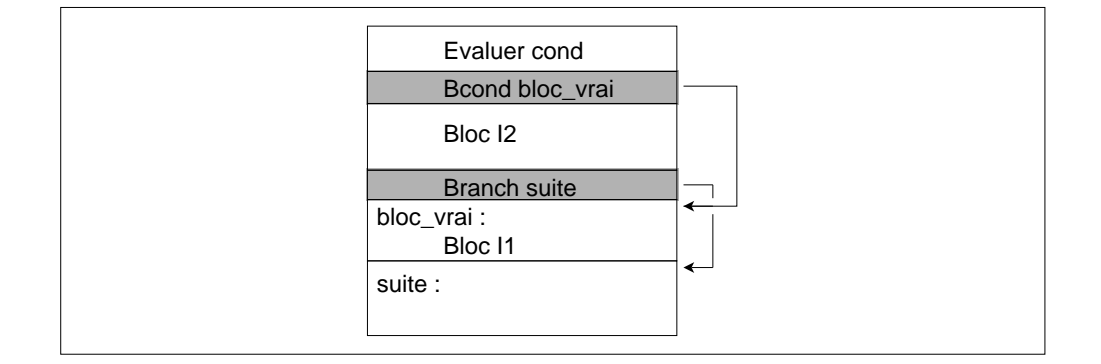

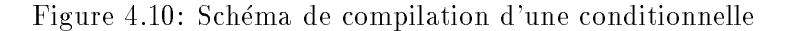

continue en sequence. La forme precise de ces instructions conditionnelles depend de la maniere dont sont memorises les codes conditions. Dans une architecture a RCC, les instructions conditionnelles testent les code-conditions contenues dans ce registre, qui est implicite dans l'instruction. La forme générale des instructions est alors

Bcond deplacement

cond représente la condition testée.

La fig. 4.11 donne un exemple de de réalisation des conditionnelles.

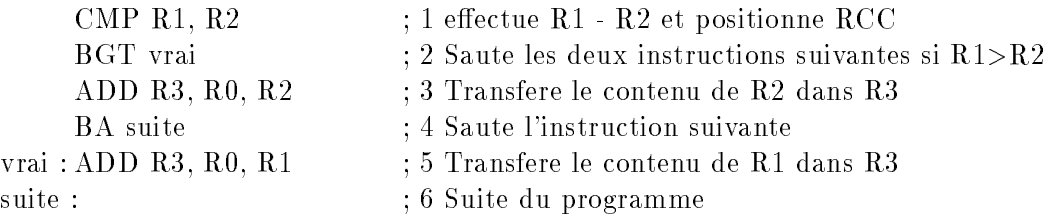

Figure 4.11: Code de la conditionnelle Si  $R1 > R2$ , alors  $R3 = R1$  sinon  $R3 = R2$  sur une architecture à RCC. Si R1 > R2, la suite d'instructions exécutées est 1-2-5-6 ; sinon 1-2-3-4-6.

Les conditions testables dependent de l'architecture, mais on trouve typiquement les mnémoniques de la table 4.4. La sémantique exacte de ces mnémoniques est fournie par la combinaison des codes conditions qu'ils testent, par exemple E correspond au code condition  $Z = 1$ , mais leur interprétation est intuitive ; typiquement, la séquence du type :

> CMP R1, R2 BGT cible

branche si  $R1 > R2$ , lorsque R1 et R2 sont interpretes comme des entiers relatifs.

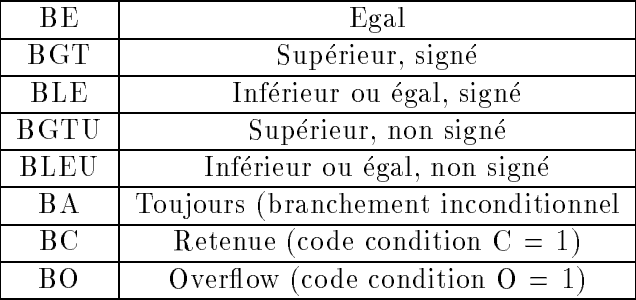

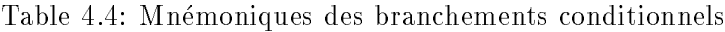

### Branchements conditionnels sur registre général

Les architectures qui ne mémorisent pas les codes condition dans un RCC, mais dans des registres généraux, ont des instructions de branchement plus simples, du type

Bcond Rd, deplacement

qui branche si Rd vérifie la condition. C'est le cas des architectures Alpha et MIPS. L'architecture MIPS propose une instruction de branchement-comparaison : BE/BNE Rd, Ra, deplacment, qui branche si Rd = Ra (resp si Rd  $\neq$  Ra).

### Discussion

Les branchements conditionnels sur code-condition posent un probleme de programmation, et un problème d'efficacité.

- Programmation : il faut pouvoir conserver la condition, c'est a dire ne pas ecraser le contenu de RCC par une operation arithmetique qui positionne les CC, ou par une nouvelle comparaison.
- Ecacite : on verra par la suite qu'avec le modele d'execution pipeline, les ruptures de séquence sont potentiellement coûteuses.

Pour résoudre le premier problème, les architectures à RCC définissent deux versions de chaque operation arithmetique, l'une positionnant le RCC et l'autre pas, comme on l'a vu pour le PowerPC. Les instructions qui ne positionnent pas le RCC sont massivement utilisees par les compilateurs, en particulier pour les calculs d'adresses.

En outre, dans l'architecture PowerPC, le registre code condition est decompose en 8 champs de 4 bits (CR0 a CR7) pour les comparaisons, ce qui revient a disposer de 8 sous registres code condition. Enfin, les instructions arithmétiques entières (ADD., ADDo.) ne positionnent que le champ CR0.

En revanche, dans l'architecture x86, qui utilise un RCC, toutes les instructions arithmetques positionnent le RCC. Le jeu d'instruction contient donc des instructions speciques, qui ne le positionnent pas : DEC, décrémentation par une constante ; NEG, calcul de l'opposé ; MOV, transfert.

Ce probleme n'existe pas dans les architectures ou les code-conditions sont memorises dans un registre général, au prix de l'utilisation d'un registre général. Un avantage important est un moins grand nombre de branchement pour compiler les conditionnelles complexes (fig.  $4.12$ ).

 $(a)$ 

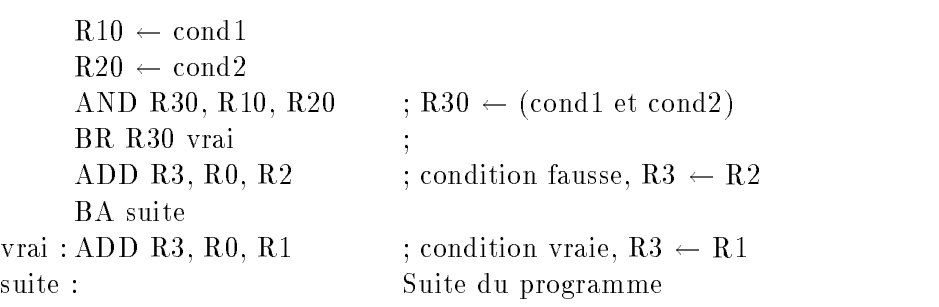

(b)

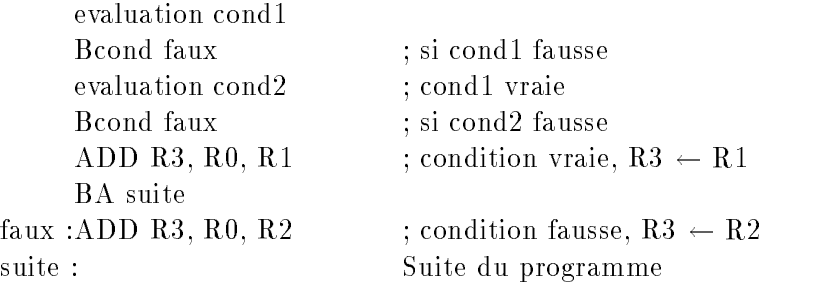

Figure 4.12: Compilation de la conditionnelle complexe Si (cond1) et cond2) alors  $R3 =$ R1, sinon  $R3 = R2$  (a) avec branchements sur registres (b) avec branchements sur RCC.

Les deux techniques utilisent néammoins des branchements conditionnels pour implémenter l'instruction conditionnelle. Les branchements conditionnels peuvent ralentir l'exécution des instructions dans les pipelines qu'utilisent les processeurs modernes. Certaines architectures logicielles offrent donc des instructions de *transfert conditionnel*, ou *instructions* prédiquées, qui permettent d'éviter l'utilisation de branchement dans certains cas, et notamment pour l'exemple ci-dessus. Soit le transfert conditionnel

Mcond Rk, Ri, Rj ;

défini de la manière suivante: si Rk contient un booléen vrai, alors Ri est transféré dans Ri, sinon instruction neutre. La conditionnelle  $Si R1 > R2$ , alors  $R3 = R1$  sinon  $R3 = R2$ se compile alors comme dans la fig 4.13. Il n'y a pas de rupture de séquence : l'instruction MGT est equivalente a un NOP si la condition est fausse.

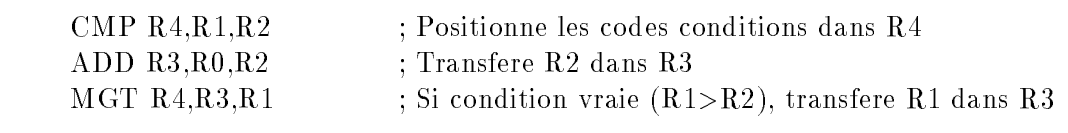

Figure 4.13: Utilisation du transfert conditionnel

Les avantages potentiels des instructions prédiquées sont considérables. Toutes les conditionnelles peuvent se compiler sans rupture de sequence, a condition que toutes les instructions, qui peuvent potentiellement intervenir dans le bloc d'instructions conditionnées, puissent être prédiquées, et pas seulement une instruction de transfert. Ces avantages, en relation avec des techniques de compilation optimisantes, ont été étudiés depuis plusieurs annees, et l'architecture IA-64 d'Intel propose un jeu d'instruction completement predique, aec 64 registres 1 bit pour abriter le predicat. Le registre predicat constitue alors un opérande supplémentaire

Les instruction prédiquées sont particulièrement utiles pour déplacer des instructions. Touours pour l'exemple du calcul d'un maximum, avec un jeu d'instruction a RCC, on peut remplacer les codes de la fig. 4.12 par celui de la fig. 4.14

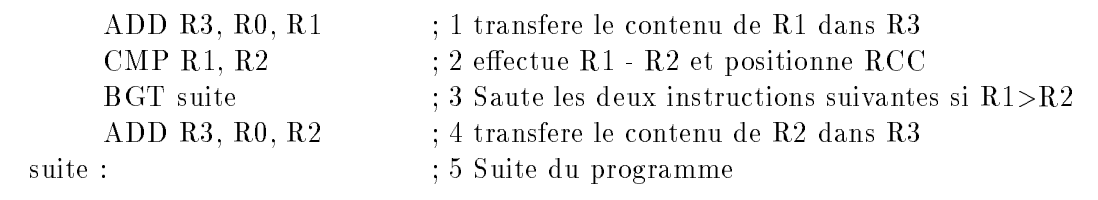

Figure 4.14: Code de la conditionnelle Si  $R1 > R2$ , alors  $R3 = R1$  sinon  $R3 = R2$  sur une architecture a RCC

L'inter^et de la transformation est d'une part la diminution de la taille statique du code, ce qui est rarement important, et la suppression d'un des deux branchements. Mais si l'instruction déplacée est susceptible de produire une exception - arithmétique flottante, accès non aligné -, ou de modifier l'état du processeur, par exemple en positionnant un drapeau, ce mouvement est impossible : la semantique de la conditionnelle interdit que la branche non prise puisse avoir un efft quelconque. Or c'est par exemple le cas pour le code

si  $(R1 \lt R2)$  alors  $x = y$  sinon  $x = z$ 

si y et z ne sont pas deja en registre : la lecture anticipee de y ou de z peut provoquer une exception d'acces non aligne ou de protection. En revanche, une instruction prediquee peut être déplacée sans contrainte, puisqu'elle n'est pas exécutée si le prédicat est faux. En fait, une partie du problème n'est que déplacée : le compilateur a une tâche plus facile, mais le concepteur de microprocesseur doit implementer cette semantique d'annulation, ce qui n'est pas tres simple, comme on le verra par la suite.

### Boucles

Les instructions de boucle peuvent toujours être implantées à l'aide de l'instruction conditionnelle. Il y a deux type de boucles : tant que (incluant faire n fois) et repeter. Leur schéma de compilation est décrit fig. 4.15 : Dans le cas d'une boucle faire, il est nécessaire

|         | Tant que                              |      | Tant que optimisé | Répéter           |
|---------|---------------------------------------|------|-------------------|-------------------|
| deb:    | test cond                             |      | BA test           | deb : code boucle |
|         | B cond fausse suite deb : code boucle |      |                   | test cond         |
|         | code boucle                           | test | test cond         | Bcond vraie deb   |
|         | BA deb                                |      | Bcond vraie deb   |                   |
| suite : |                                       |      |                   |                   |

Figure 4.15: Schemas de compilation des boucles

de gérer explicitement un compteur de boucles (nombre d'itérations exécutées) et de tester a chaque iteration si le compteur a atteint la valeur correspondant au nombre d'iterations à effectuer.

Certaines architectures logicielles, comme par exemple le Power PC, offrent une instruction de gestion de boucle. Essentiellement, il s'agit d'une version enrichie du branchement conditionnel. Un registre non général (registre compte-tour) est initialement chargé avec le nombre d'itérations à effectuer. L'instruction

BCNT Ri, deplacement

effectue les actions suivantes:

 $\mathrm{Ri} := \mathrm{Ri} - 1$ Si Ri  $\neq$  0, CP := CP + deplacement sinon continuer en sequence.

Cette instruction est utile pour les boucles for, plus presentes dans le calcul numerique que dans les autres types de code. L'architecture x86 offre une instruction analogue, LOOP.

### 4.8 Sous-programmes

### **Fonctionnalités**

Les sous-programmes sont des unités de code indépendantes, fonctions et procédures. Les fonctionnalités nécessaires à l'appel de procédure sont  $(f_1, 4.16)$ :

### 4.8. Sous-programmes 67

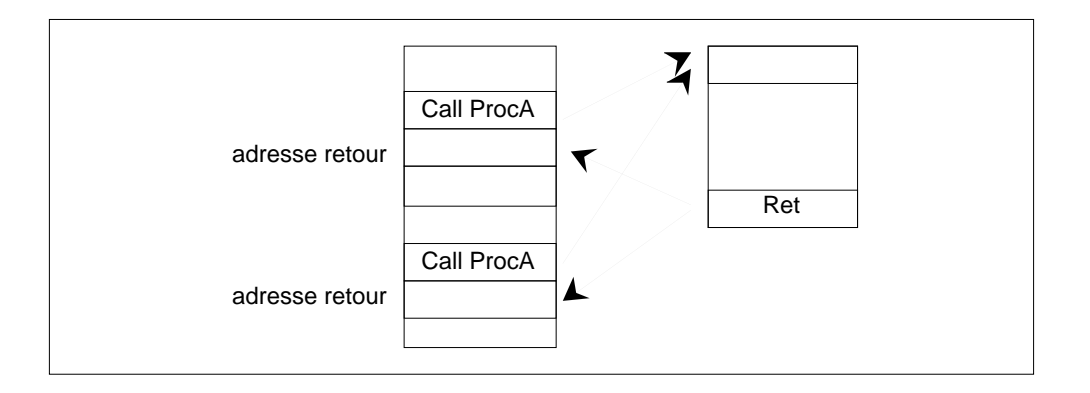

Figure 4.16: Appel et retour de sous-programme

- $\bullet$  *Appel* : Branchement à une adresse.
- Retour : Branchement a l'instruction qui suit l'instruction d'appel. L'adresse de cette instruction est appelée *adresse de retour* dans la suite. C'est nécessairement un branchement absolu (PC  $\leftarrow$  adresse), et non relatif (PC  $\leftarrow$  PC + déplacement), car l'adresse de retour n'est pas connue avant l'execution.
- $\bullet$  *Passage des paramètres* : Un sous-programme doit pouvoir se voir passer des arguments et éventuellement retourner une valeur.
- Sauvegarde et restauration du contexte : annuler toute modication de l'etat du processeur due a l'appel.

Il est important de préciser les contraintes pesant sur ces fonctionnalités.

- *Compilation séparée*. Les sous-programmes peuvent être compilés séparément, puis lies ensembles pour constituer un programme. L'architecture logicielle doit donc fournir un support pour une situation ou la portee de vision du compilateur est limitee
- $\bullet$  *Appels emboîtés*. Un sous-programme en appelle d'autres ; le niveau d'emboîtement n'est pas connu a la compilation (recursivite). Un sous programme qui n'en appelle pas d'autre est dit terminal.

Les fonctionnalités ci-dessus sont supportés partiellement en matériel, partiellement par des conventions logicielles. Toutes les architectures offrent un support spécialisé pour l'appel de sous-programme. Pour les trois autres points, la proportion de logiciel et de materiel est variable. Cette section presentera donc plus d'exemples que de principe généraux.

Il existe cependant une caracteristique commune des architectures RISC : elles privilegient le cas des sous-programmes terminaux qui passent peu de parametres. La raison est

| Architecture | Syntaxe                         | Signification                                                                    |
|--------------|---------------------------------|----------------------------------------------------------------------------------|
| SPARC        | CALL Dep <sub>30</sub>          | $R15 \leftarrow PC$ ; PC $\leftarrow PC + ES$ (Dep <sub>30</sub> <sup>*4</sup> ) |
|              | JMPL Ra, Dep <sub>13</sub> , Rd | $\overline{Rd \leftarrow PC}$ ; PC $\leftarrow$ Ra + ES (Dep <sub>13</sub> *4)   |
|              | JMPL Ra, Rb, Rd                 | $Rd \leftarrow PC$ ; $PC \leftarrow Ra + Rb$                                     |
| Power PC     | $BL$ Dep <sub>24</sub>          | $LR \leftarrow PC$ ; $PC \leftarrow PC + ES$ $(Dep_{24}*4)$                      |
|              | BLA Dep <sub>24</sub>           | $LR \leftarrow PC$ ; $PC \leftarrow ES(Dep_{24}*4)$                              |
|              | <b>BLR</b>                      | $PC \leftarrow LR$                                                               |
|              | <b>BLRL</b>                     | $PC \leftrightarrow LR$                                                          |

Table 4.5: Instructions d'appel et retour de sous-programme

que ceux-ci sont nettement plus fréquents que les autres [2]. Privilégier signifie que l'architecture est organisée pour accéler l'exécution de type de sous-programmes, tout en offrant le support nécessaire à l'exécution des sous-programmes plus complexes.

### Appel et retour de sous-programme

### **Fonctionnalités**

L'appel et le retour de sous-programme signifient une modification du registre compteur de programme :

Appel :  $PC \leftarrow$  adresse sous-programme  $\text{Return}: \text{PC} \leftarrow \text{adresse}$  de retour

Les procédures sont appelées à partir de n'importe quelle partie d'un programme. Pour que le programme appelant puisse continuer son exécution après la fin d'exécution de la procedure, il est necessaire que l'instruction d'appel, avant de modier PC, sauvegarde l'adresse de retour. En outre, l'emplacement de cette sauvegarde doit ^etre connu de l'appelée. On a donc deux *pseudo*-instructions fondamentales :

"CALL dep " : sauvegarde  $\leftarrow$  PC; PC  $\leftarrow$  dep "RET "  $PC \leftarrow$  sauvegarde

L'action "sauvegarde  $\leftarrow PC$ " ne correspond à aucune instruction déjà vue. D'autre part, elle n'a d'utilite que pour les appels de procedure. La pseudo-instruction CALL est donc implémentée dans tous les jeux d'instructions comme une instruction spécifique, différente des branchements. En revanche, le positionnement de PC est par définition un saut ou un branchement. La pseudo instruction RET peut donc ^etre implementee sans instruction nouvelle.

### Architectures Chargement-Rangement

L'adresse de retour est toujours rangee dans un registre. C'est, soit dans un registre général (SPARC, MIPS, Alpha), ou bien un registre particulier, nommé LR comme Link Register (Power PC) (table. 4.5). Comme les instructions sont alignees (4 octets), les deux zéros finaux des adresses absolues (CALL, BLA) ou relatives (JMPL, BL) ne sont pas stockes, ce qui permet, a format constant, de multiplier par 4 la portee des appels. Exemple du SPARC

L'architecture SPARC propose deux instructions d'appel, CALL et JMPL. Comme les instructions sont alignées (4 octets), l'instruction CALL permet d'atteindre toute la memoire (sur 32 bits). CALL sauvegarde l'adresse de retour dans le registre R15. JMPL sauvegarde dans un registre quelconque, mais limite l'amplitude du branchement à  $2^{13}$ instructions.

Rappelons que l'architecture SPARC ne propose que des branchements du type PC  $\leftarrow PC + ES(\text{dep}_{22})$ . Les branchements ne sont donc pas utilisables pour le retour, car l'adresse de retour varie suivant l'appel ; elle ne peut pas être encodée dans l'instruction.

La séquence typique d'appel/retour devrait donc être

CALL myproc JMPL R15, 0, R0 ; R0 cable a 0, donc le seul effet est  $PC \leftarrow R15$ 

(en fait, l'instruction est JMPL R15, 8, R0, pour des raisons qu'on verra dans le chapitre Pipeline)

L'instruction CALL myproc peut ^etre remplacee par une instruction du type JMPL Ra, Rb ou dep, Rd, le retour etant alors JMPL Rd, 0, R0. Il faut alors une convention logicielle pour le choix de Rd.

Une convention logicielle est un ensemble de contraintes sur l'etat du processeur, en particulier l'utilisation des registres, du type "la clé est sous le troisième pot de fleurs". Ici, la convention précisera que le registre destination est toujours, par exemple, R28. Ainsi, un sous-programme compile separement a la garantie que l'appelante a laisse l'adresse de retour (la clé) dans le registre  $R28$  (le troisième pot de fleurs). Ces contraintes doivent être respectées par tous les codes susceptibles d'être intégrés avec d'autres, en particulier ceux crees par un compilateur. En revanche, la convention n'a pas a ^etre repectee par un code destiné à être exécuté isolément *(stand-alone)*, par exemple un programme assembleur exercice.

### Exemple du POWER PC

La séquence d'appel-retour est simplement :

BL ou BLA myfunc BLR

### **CISC**

L'adresse de retour est rangée en mémoire, via une pile mémoire. Dans l'architecture x86. le pointeur de pile est un registre specialise appele SP (stack pointer) ; on dispose des instructions CALL et RET:

CALL val ; Empiler  $(PC)$  ; PC  $\leftarrow$  nouveau PC.

L'adresse peut être absolue ou relative. Le mode d'adressage peut être registre, immédiat ou indirect. Empiler PC signifie  $SP \leftarrow SP - 4$ , puis Mem  $[SP] \leftarrow PC$ .

RET imm<sub>16</sub>; dépiler (PC); SP  $\leftarrow$  SP + imm16 octets.

Dépiler PC signifie  $PC \leftarrow \text{Mem}[SP]$ , puis  $SP \leftarrow SP + 4$ .

L'appel/retour s'implemente donc par la paire CALL/RET. Chaque appel et chaque retour de sous-programme implique un accès mémoire.

### Passage des paramètres

Le passage des parametres de l'appelante vers l'appelee et le retour d'une valeur peut d'effectuer, soit par les registres du processeur, soit par la mémoire. Dans la plupart des cas, le nombre de parametres a passer est reduit, et le passage peut se faire simplement par les registres : l'appelante écrit, par exemple le registre R5 ; l'appelée doit savoir que le parametre se trouve dans R5. La compilation separee requiert une convention logicielle qui decrit l'association parametres-registre.

Ce n'est que pour les procedures avec un grand nombre de parametres que les parametres en excedent par rapport aux registres disponibles sont passes par la memoire.

### Conventions logicielles

Pour le MIPS, la convention est d'utiliser les registres R4 a R7, dans l'ordre des parametres. Ceci autorise donc à passer par registre jusqu'à 4 paramètres.

Pour le Power PC, la convention est d'utiliser R3 a R10. Ceci autorise donc a passer par registre jusqu'a 8 parametres.

### Support matériel

L'architecture SPARC offre un support matériel supplémentaire pour le passage des paramètres : le multifenêtrage. Les 32 registres généraux sont spécialisés (fig. 4.17) en 8 registres globaux (notés g0-g7), 8 registres de sortie (notés  $00-07$ ), 8 registres locaux  $(10-17)$  et 8 registres d'entrée  $(i0-i7)$ .

L'architecture SPARC définit une certain nombre  $(2 \text{ à } 8)$  de fenêtres de 24 registres. Les différentes fenêtres sont recouvrantes, comme décrit dans la fig. 4.18. Une fenêtre n'a en propre que ses registres locaux. Ses registres d'entrée sont les registres de sortie de la fenêtre précédente, et ses registres de sortie sont les registres d'entrée de la fenêtre suivante. D'autre part, les registres globaux sont partagés par toutes les fenètres. Ainsi, chaque procedure voit 32 registres, mais le nombre de registres physiques est plus eleve. Enn, l'ensemble de fenêtres est géré comme une pile. La commutation de fenètre s'effectue par deux instructions : SAVE et RESTORE. SAVE decremente le pointeur de pile, RESTORE l'incrémente.

### 4.8. Sous-programmes 71

| Numéro      | Nom                          |
|-------------|------------------------------|
| r31         | $i7 =$ return ad             |
| r30         | $i6 = fp$                    |
| r29         | i5                           |
|             |                              |
| r24         | i0                           |
| r23         | $\overline{17}$              |
|             |                              |
| r16         | $\overline{10}$              |
| r15         | $\overline{07} = \text{tmp}$ |
| r14         | $06 = sp$                    |
| r13         | 05                           |
|             |                              |
| r8          | $\overline{00}$              |
| r7          | g7                           |
|             |                              |
| r1          | g1                           |
| $_{\rm r0}$ | 0                            |

Figure 4.17: Registres Sparc

Le passage de paramètres et la récupération des résultats se fait donc de manière simple, par le recouvrement entre sortie de fenêtre appelante et entrée de fenêtre appelée. Les paramètres sont écrits par l'appelante dans ses registres O0-07. L'appelée trouve ses dans les registres i0-i7, et une fonction retourne son resultat dans le registre O0 de l'appelante. Les paramètres sont écrits par l'appelante dans ses registres de sortie, et la valeur de retour est écrite par l'appelée dans i0.

Il faut bien noter que l'appel de procédure en lui même (CALL ou JMPL) n'effectue aucune commutation de fenètre. C'est donc à la procédure appelée de déclencher cette commutation au de but de la procédure. Une procédure non terminale commence par une instruction SAVE et se termine par une instruction RESTORE. Une procédure terminale n'est pas compilee en utilisant le mecanisme de fen^etrage, mais une convention logicielle analogue aux cas précédents.

Enfin, si la pile déborde, la fenètre à écraser est sauvegardée en mémoire avant la commutation, et l'evenement de debordement est memorise. Ainsi, lors du depilement, la fenètre sauvegardée sera restaurée.
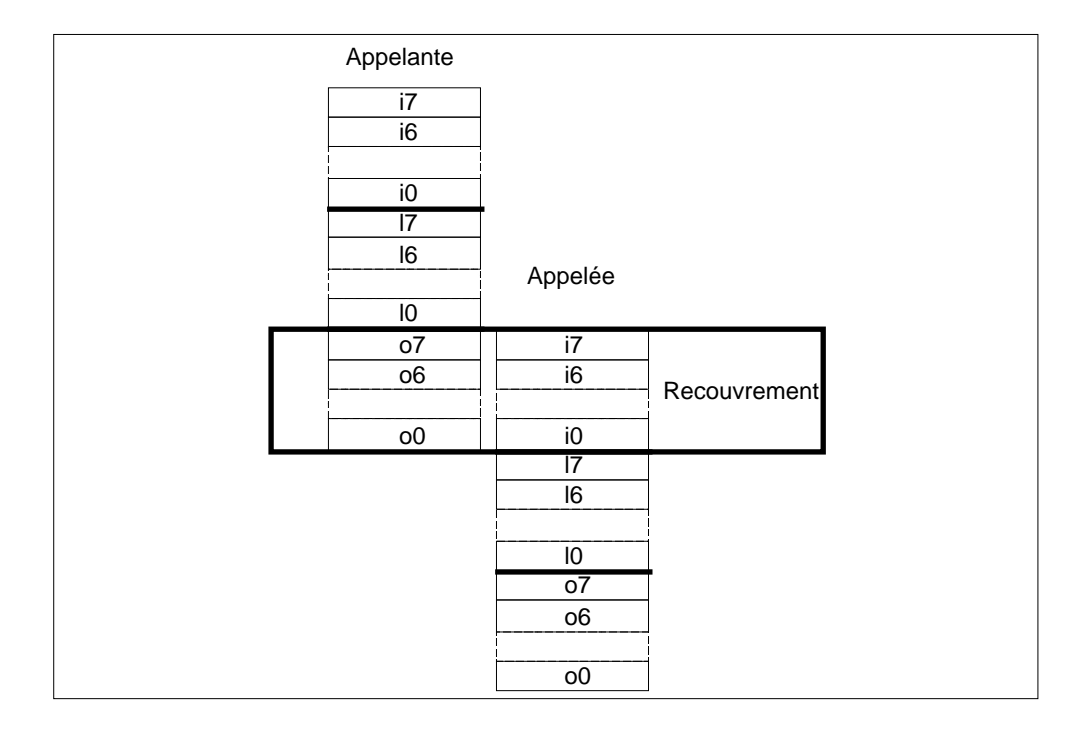

Figure 4.18: Recouvrement des fenetres SPARC

# Pile d'exécution

#### Principe

L'appel de procédure est un mécanisme dynamique, c'est à dire non prévisible à la compilation : lors de la compilation separee d'une procedure, le compilateur ne peut pas savoir dans quel contexte cette procédure sera appelée. Il est donc très souhaitable que les variables locales de la procedure puissent ^etre adressees de facon independante du contexte d'exécution. C'est ce que réalise le mécanisme appelé pile d'exécution.

La fig. 4.19 montre le principe du mécanisme de pile d'exécution. Chaque sousprogramme dispose d'une zone mémoire correspondant à ses variables locales. Le sommet de la pile est toujours repéré par une registe appelé SP (stack pointer). Le début de la zone des donnees de la procedure courante est souvent reperee par un registre appele frame pointer (FP). Les variables sont donc adressees en base + deplacement : SP + delacement positif, ou FP + deplacement negatif.

Le calcul de la taille de cette zone est réalisé à la compilation à partir des déclarations de variables. Le compilateur, au début d'une la procédure, alloue la mémoire nécessaire, en decrementant SP du nombre d'octets adequat Dans les machines RISC, SP est un registre général : par exemple, pour l'architecture SPARC,  $SP = 06$ .

Le mécanisme de commutation de fenêtre du SPARC offre également un support matériel à la pile d'exécution. D'une part, l'ancien registre SP (O6) devient automa-

### 4.8. Sous-programmes 73

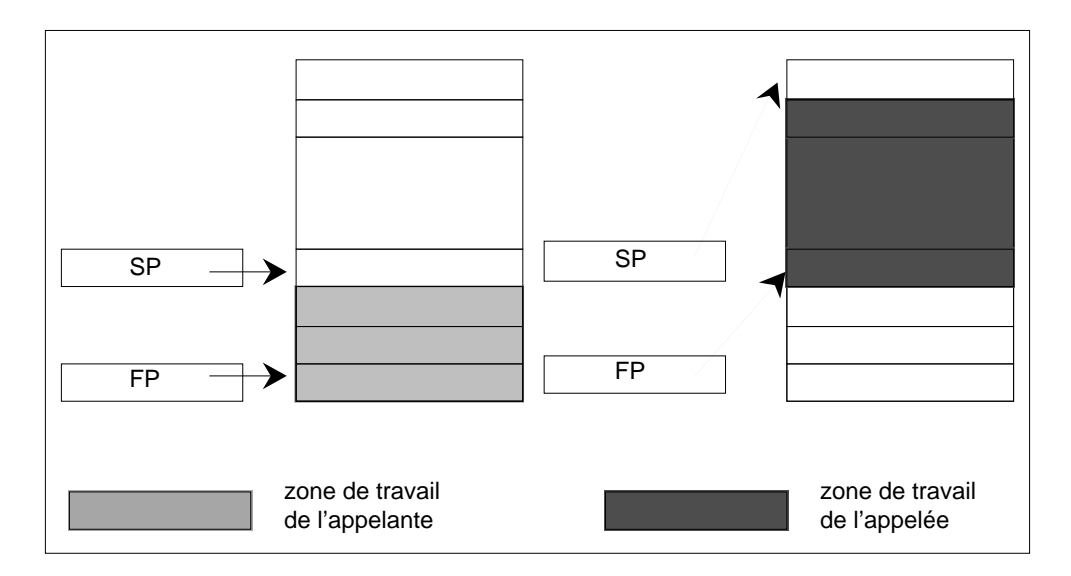

Figure 4.19: Principe de la pile d'execution

tiquement le nouveau registre FP (i6). D'autre part, les instructions SAVE et RESTORE ont des fonctionnalités plus riches que la simple commutation de fenètres ; leur définition complete est :

```
SAVE Ra, Rb/Imm_{13}, Rd
         tmp \leftarrow Ra + (Rb \text{ ou } ES (Imm_{13})CWP \leftarrow CWP - 1Rd \leftarrow \text{tmp}
```

```
RESTORE Ra, Rb/Imm_{13}, Rd
               tmp \leftarrow Ra + (Rb \text{ ou } ES (Imm_{13})CWP \leftarrow CWP +1Rd \leftarrow \text{tmp}
```
Il faut noter que l'addition se faisant avant la commutation de contexte, ce sont les valeurs des registres de l'ancienne fen^etre qui sont lus. L'ecriture du resultat se faisant apres la commutation de fenêtre, le registre affecté est celui du nouveau contexte.

Dans l'architecture x86, SP est un registre spécialisé: l'instruction PUSH opérande empile l'opérande et décrémente SP, l'instruction POP destination dépile et incrémente SP.

# Sauvegarde du contexte

Le contexte d'exécution d'une procédure décrit l'état du processeur et de la mémoire. Il comprend en particulier :

- $\bullet$  les registres généraux ;
- l'adresse de retour dans l'appelante ;
- l'etat de ses variables.

Les variables sont sauvegardées par le mécanisme de pile d'exécution.

# Sauvegarde des registres généraux

Sauf à être vide, un sous-programme utilise les registres généraux. Ces registres pouvaient contenir a l'appel une valeur qui restera utile appres le retour du sous-programme. Donc, si celui-ci modifie le registre, il doit le sauvegarder à l'entrée et le restaurer avant de retourner.

Pour limiter le nombre de sauvegardes, il existe en général une convention logicielle, qui partage la sauvegarde entre appelante et appelee. Par exemple, dans le MIPS, les registres R8-R15, R24 et R25 sont en principe reserves a des valeurs temporaires, dont la durée de vie ne s'étend pas au delà des appels de procédure, alors que les registres R16-R23 sont rervés à des valeurs longue durée. La sauvegarde éventuelle des regsitres destinés aux valeurs temporaires est à la charge de l'appelante, celle des registres destinés aux valeurs longue duréee est à la charge de l'appelée. On a une convention analogue sur le Power PC.

Dans le cas du SPARC, le mécanisme de fenêtrage limite les sauvegardes nécessaires, puisque chaque procedure dispose de 8 registres prives, les registre l0-l7. En revanche, les registres I0-I7 de l'appelée doivent être sauvegardés s'ils sont utilisés, puisqu'ils sont en fait les registres O0-O7 de l'appelante. La seule exception est le registre I0 lorsque l'appelée est une fonction : la valeur de retour y est placée.

#### Adresse de retour

L'utilisation d'un registre particulier pour ranger l'adresse de retour n'est suffisant que pour les procedures terminales : les appels successifs ecrasent le contenu de l'unique registre de sauvegarde.

Pour pouvoir exécuter correctement des procédures non terminales, il existe deux solutions : soit disposer de plusieurs registres différents pour ranger les adresses de retour ; soit sauvegarder l'adresse de retour en mémoire avant d'appeler une nouvelle procédure et la restituer lors du retour. Quel que soit le nombre de registres disponibles pour ranger les adresses de retour, il est evident que la seconde solution est toujours indispensable lorsque le nombre d'appels successifs de procedures imbriquees depasse le nombre de registres disponibles.

```
int myfunc (int k) \{return (k+1);
\}void init (int tab [], int i , int j) {
int k ;
for (k = i ; k < j ; k++)tab [k] = myfunc (k);\}void main(void)
f
int tab [100];
init (tab, 2, 10);
printf (^{\circ}\%d^{\circ}, tab [4]);
\}
```
Figure 4.20: Exemple d'appels de procedure en C

L'architecture sparc rend ce passage par la memoire inutile : l'adresse de retour est sauvegardée dans R15, mais celui-ci est identique à  $07$  (cf fig. 4.17). Donc, la commutation de fenêtre offre un registre R15 frais pour la sauvegarde, et l'adresse de retour apparaît dans i7 !

#### Etude de cas

Pour illustrer ce qui précède, on étudie en détail la compilation d'un petit programme (fig. 4.8), qui contient deux appels de sous-programme, l'un non terminal, et l'autre terminal.

# Power PC

Le désassemblage du code résultant de la compilation séparée des trois routines C est décrit fig. 4.21

Appel et retour : init et myfunc sont appelés par bl (instructions main 7 et init 13). Tous les retours (main 15 , init 25, myfunc 2) se font par blr.

Un décodage précis des instructions bl montre que le déplacement est  $0:$  comme les routines sont compilees separement, l'adresse de branchement n'est pas encore calculee (cf partie Edition de liens).

Passage des paramètres Les instructions 4, 5 et 6 de main chargent respectivement dans R3, R4 et R5 les parametres de l'appel de init (&tab[0], 2 et 10). Dans init, avant l'appel de myfunc, R3 est positionné avec la valeur courante de  $k$  contenue dans R31 (init 12).

myfunc retourne son resultat dans R3, qui est utilise comme argument du rangement  $(i$ nit 15).

Le paramètre tab est passé par référence : la routine init ne connaît que R3, qui est @tab[0]. Les parametres entiers sont passes par valeur.

Pile d'exécution Les instruction STWU SP,  $-n(SP)$  assurent en même temps l'allocation mémoire de la zone de travail de la procédure, et la sauvegarde du pointeur de pile. En effet, STWU est un rangement en mode d'adressage post-incrémenté. La variable tab du main est adressee en mode base + deplacement (main 4). Comme tab est passe par référence, la procédure init modifie l'état de la pile d'exécution de l'appelant (init\_15). Les instructions main 13 et init 20 désallouent la zone de la procédure qui se termine en modiant SP. La fonction myfunc, qui est terminale, ne declare pas de variable, et n'a rien a sauvegarder, n'alloue pas de zone de travail.

Sauvegarde et restauration du contexte L'adresse de retour est sauvegardee en deux etapes : m
r (Move From Link Register) transfere le contenu de LR vers R0, qui n'est pas c^able a 0. Ensuite, une instruction de rangement sauvegarde l'adresse de retour en memoire, d'ailleurs dans la zone de travail de l'appelante. La restauration est en miroir. Le transfert entre LR et mémoire doit se faire par l'intermédiaire d'un registre général, car il n'existe pas d'instruction de transfert entre LR et la mémoire. Une procédure terminale se dispense de cette sauvegarde, qui lui serait inutile.

Le pointeur de pile SP est sauvegardé en même temps que la zone de travail est allouée.

Le procedure init a besoin des registres de travail R29, 30 et 31. Elle les sauvegarde donc avant de les modifier, puis les restaure à la fin. la procédure main, qui n'effectue aucun calcul, ne sauvegarde aucun regsitre de travail.

# SPARC

Le désassemblage du code résultant de la compilation séparée des trois routines C est décrit fig. 4.22

L'instruction jump adresse est une instruction synthetique (ie plus lisible) pour l'instruction jmpl adresse R0. L'instruction synthétique ret équivaut à JMPL R31, 8,R0. De même, l'instruction synthétique RESTORE équivaut à RESTORE R0, R0, R0, c'est à dire à une commutation retour de fen^etre.

Le code SPARC présente une particularité, qui sera expliquée dans le chapitre pipeline : les branchements retardes. Toute sequence

Instruction de branchement Instruction A Instruction B

a la semantique sequentielle :

Instruction A Instruction de branchement Instruction B

L'instruction qui suit syntaxiquement le branchement est exécutée avant que le branchement prenne effet.

Appel et retour Tous les appels utilisent l'instruction CALL. Comme pour le code Power PC, les adresses ne sont pas résolues.

Pour le retour, la fonction myinit est terminale ; il n'y a pas de commutation de fenêtre, donc myinit partage la fenêtre de l'appelante, et trouve l'adresse de retour dans R15 (o7). Les autres fonctions commencent par une commutation, et trouvent donc l'adresse de retour dans R31.

Passage de parametres La procedure main positionne o0, o1 et o2, que la procedure init trouve dans i0, i1 et i2. En revanche, myfunc, au lieu de chercher son parametre d'entree et retourner son resultat dans i0, utilise o0. Ainsi, pour l'appelante, le fait que myfunc soit terminale ou non na pas besoin d'^etre connu, ce qui est indispensable pour la compilation séparée : init passe son paramètre et retrouve son résultat dans o0.

# Edition de liens et chargement d'un programme

On se limite dans cette section à un contexte UNIX.

# Introduction

Le passage d'un programme écrit en LHN vers un programme qui s'exécute comprend trois etapes.

• Compilation : d'un fichier LHN vers un fichier relogeable. Par exemple, les fichiers main.o, init.o, myfunc.o sont produits par la commande

gcc -O3 -c main.c init.c myfunc.c

• Edition de lien : d'un ensemble de fichiers objets vers un fichier exécutable (ld comme Link eDitor). Par exemple, l'exécutable prog est produit par

ld -o prog main.o init.o myfunc.o

- Chargement :
	- $-$  Copie de l'exécutable en mémoire : les sections du fichier exécutable correspondant au code sont placées dans des pages mémoire avec droits de lecture et d'exécution, les sections correspondant aux données dans des pages avec droit de lecture/écriture.
	- ${\rm -}$  Passage des arguments de la ligne de commande ( ${\rm =}$  paramètres du main) si nécessaire.
	- { Positionnement de PC et du pointeur de pile.

La différence qualitative entre un relogeable et un exécutable est le traitement des références absolues (variables non locales, adresse des instructions etc.) et des variable et procedures non visibles en compilation separee. Dans un relogeable, seules les references relatives et visibles sont resolues : branchements relatifs, variables locales. Les references absolues ou inconnues sont laissées en attente. Dans un exécutable, instructions et données ont toutes une adresse et toutes les references sont resolues.

La fig. 4.23 montre le désassemblage de l'exécutable prog. Les adresses des instructions sont fixées (première colonne) ; les sous-programmes sont dans un même référentiel memoire. A partir de cette information, l'editeur de liens peut calculer les adresses de branchement pour les appels de sous-programme call : la premiere instruction call est 7f ff ff fA, soit un branchement à PC -  $(6 \text{ inst})$ , c'est à dire myfunc ; la deuxième instruction call est 7f ff ff f0, soit un branchement à PC - (16 inst), c'est à dire init.

#### Format d'un fichier objet

Sous Unix, le format actuel est le format ELF (Executable and Linking Format), qui unifie les trois types d'objet [12]. Comme les fichiers objet participent à l'édition de lien (construction d'un programme) et a l'execution d'un programme, ce format fournit deux vues parallèles du contenu d'un fichier (fig. 4.24).

L'en-tête (header), décrit l'organisation du fichier (emplacements des sections/segments) et les informations globales sur le type de fichier objet (relogeable, exécutable, shared, core).

Les sections sont contigues et disjointes, eventuellement vides. Chacune d'entre elles contient un certain type d'information sur le programme. La table 4.6 presente les sections les plus fréquentes ; le format en prévoit d'autre, ainsi que la possibilité d'en définir.

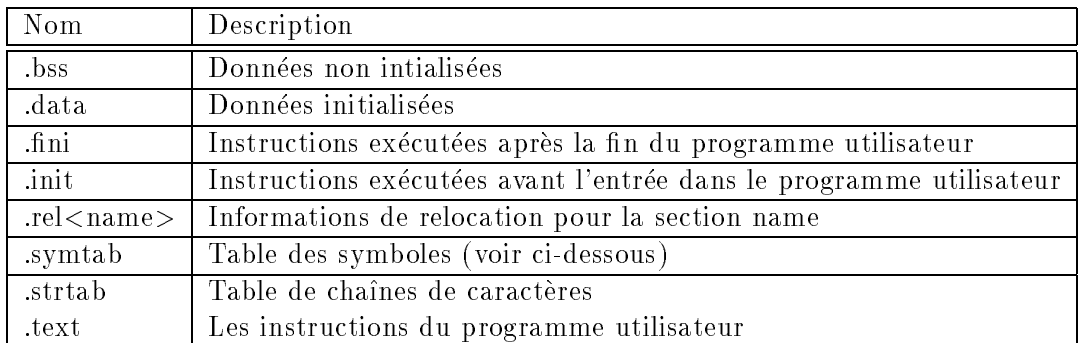

#### Table 4.6: Quelques sections d'un programme objet

La table des symboles contient une entrée pour toutes les définitions et références mémoire symboliques. Chaque entrée contient cinq champs :

 st name : un index dans la strtab ; l'entree correspondante contient une chaine de caractère qui décrit le symbole.

#### 4.8. Sous-programmes 79

- st value : essentiellement, l'adresse qui contient la valeur du symbole. Dans un relogeable, c'est le deplacement par rapport au debut de la section. Dans un executable ou un shared, c'est l'adresse mémoire.
- st size : la taille du symbole en octets
- st info : la portee du symbole, a l'edition de lien. Un symbole local n'est visible qu'à l'intérieur du fichier qui le définit ; des symboles locaux de même nom peuvent exister dans plusieurs fichiers sans conflit. Un symbole global est visible de tous les fichiers à l'édition de lien, et peut ainsi satifaire les références encore non définies d'un autre fichier. un symbole faible (weak) est intermédiaire : il se comporte comme un symbole global, mais un symbole global de m^eme nom aura la precedence.

La relocation consiste à mettre en relation des références symboliques avec leurs définitions. Par exemple, la section de relocation de init.o contient les champs suivants :

Offset Symndx Type Addend 0x10 myfunc R\_SPARC\_WDISP30

qui signifient que le symbole myfunc, qui est référencé à l'adresse  $0x10$  (cf fig 4.22) est un déplacement destiné à un call pour l'architecture SPARC. Pour les fichiers relogeables, cette information est exploitee a l'edition de liens, pour transformer les references symboliques en adresses memoire, pas necessairement absolues. Par exemple, l'editeurs de liens résoudra la référence myfunc en la mettant en relation avec sa définition dans le fichier myfunc.o, et la relogera ainsi. La relocation compre,d donc deux etapes :

- $\bullet$  le parcours de la tables des symboles des fichiers liés permet de résoudre les symboles non définis  $(U)$ ;
- les références mémoires symboliques sont évaluées grâce à la section de relocation.

#### Librairies partagées

Outre les fichiers relogeables et exécutables, il existe un troisième type de fichier binaire décrivant un programme : les fichiers objets partagés. Ils contiennent un code et des donnees utilisables a la fois a l'edition de lien et a l'execution

Les fichiers relogeables peuvent être regroupés sous forme de librairies, et liés statiquement à d'autres fichiers relogeables pour former un exécutable. Dans ce cas, une copie des fichiers qui satisfont les références non encore résolues est incorporée dans l'exécutable. Tout se passe comme si tous les fichiers avaient été compilés simultanément. La taille de l'exécutable est donc la somme de la taille des composantes, et l'exécutable doit être relinké si l'archive est modifiée.

Une solution intermédiaire entre l'exécutable et le relogeoble est la librairie partagée et la liaison dynamique (dynamic linking). Les fonctions et procedures utiles sont compilees et regroupees en un objet partage aussi appele librairie dynamique. L'objet partage a les caracteristiques d'un executable, en particulier toutes les references internes sont resolues et les references resolues sont relogees. L'objet partage est inclus dans l'espace memoire du programme à l'exécution, et c'est cette opération qui est appelée liaison dynamique. C'est la fonction d'une edition de lien, mais a l'exceution : les references externes du programme qui font appel à la librairie partagée sont résolues et relogées à l'exécution.

Il y a deux avantages a la liaison dynamique.

- La possibilité de faire évoluer le code sans relinker ; la plupart des librairies standard sont maintenant partagee, et la liaison dynamique est le comportement par defaut lorsqu'il existe une version statique et une version dynamique d'un librairie.
- L'economie d'encombrement disque, et la possibilite de partager le code, y compris en mémoire, d'où économie d'encombrement mémoire. La librairie partagée n'est pas copiee dans l'executable a l'edition de lien. Seules quelques informations de résolution sont enregistrée. Ainsi, le a out de chacun ne contient pas une copie du code de printf ! En outre, l'objet partagé, s'il ne requiert pas de modification, peut être partagé entre plusieurs utilisateurs en mémoire.

Que se passe-t-il a l'edition de lien dynamique ? Essentiellement, le code partage est inclus (mappe) dans l'espace memoire de l'executable qui l'appelle. Les references externes de l'exécutable sont résolues et relogées. Bien évidemment, une librairie partagée peut en appleler une autre, l'image memoire du programme se construit donc progressivement et non pas en une seule etape comme au chargement d'un executable construit par lien statique.

Un objet partage est typiquement compile pour que le code ne depende pas de sa position. En particulier, il est souhaitable qu'aucune adresse absolue n'y figure, donc que les branchements soient relatifs. L'objet partage peut alors appara^tre a des adresses différentes vu de différents processus, tout en n'existant qu'à un exmplaire en mémoire. En revanche, si le code contient des adresses absolues, il peut ^etre utilise en edition de lien dynamique, mais perd l'avantage du partage. Chaque processus recoit alors une copie privee du code, ou l'edition de lien dynamique aura reloge les adresses abolues a la volee, c'est à dire modifié le code d'une façon dépendante de chaque processus exécutant. Il en va de même si la librairie partagée contient des données adressées en absolu.

# Quelques utilitaires

On peut visualiser de facon detaillee le code produit par un compilateur et/ou un editeur de liens grâce à la commande dis :

dis fichier : desassemble la section .text

avec ad mémoire, code hexadécimal et assembleur.

On peut visualiser l'ensemble des sections d'un ELF avec la commande dump. Les options precisent les sections et le formattage, en particulier -r pour les informations de relocation.

On peut visualiser la table des symboles avec la commande nm

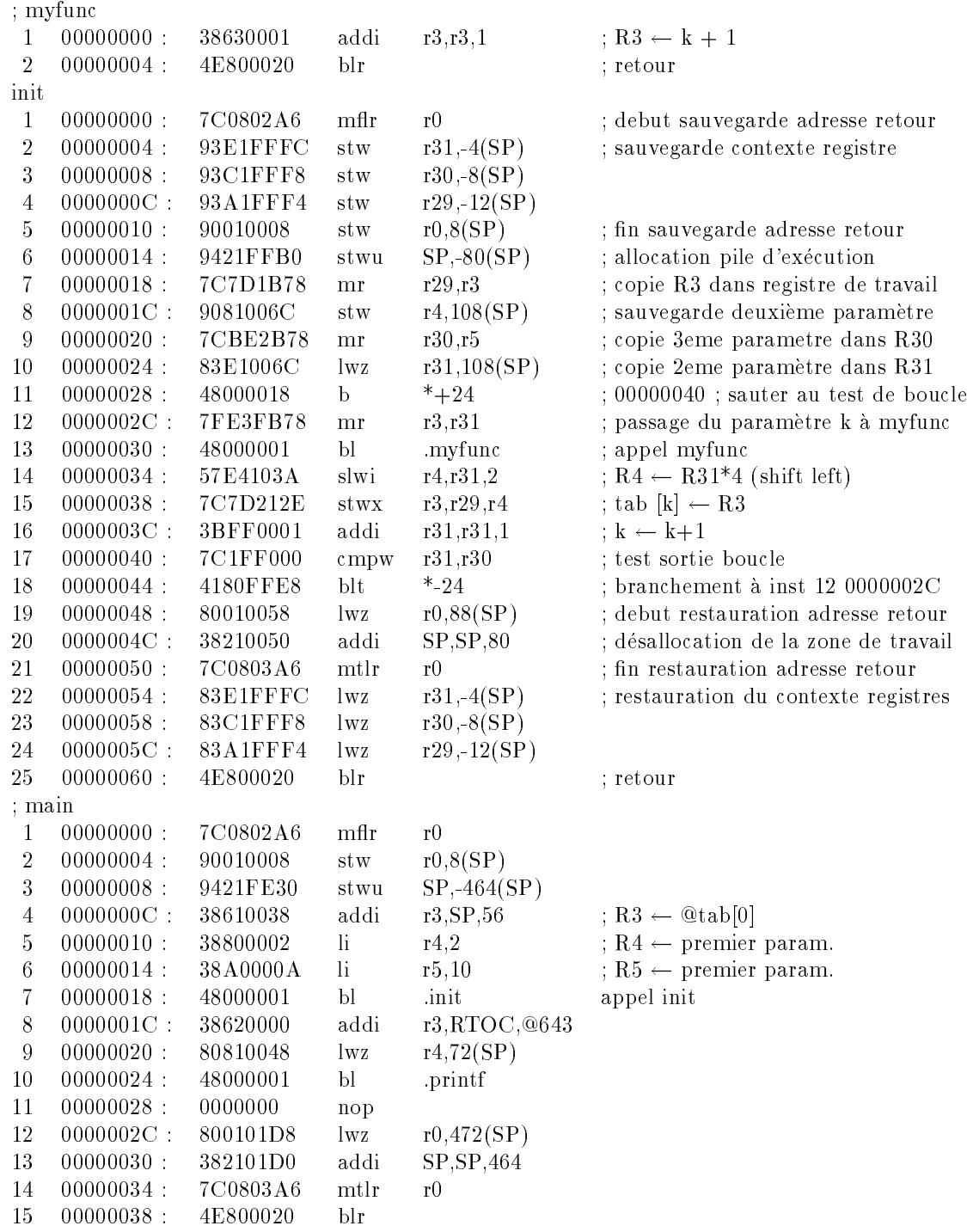

Figure 4.21: Code PPC des sous-programmes exemples. La premiere colonne est le numéro de l'instruction ; la deuxième son déplacement par rapport au début du sousprogramme ; la troisieme le code hexadecimal de l'instruction ; la quatrieme le code en langage d'assemblage.

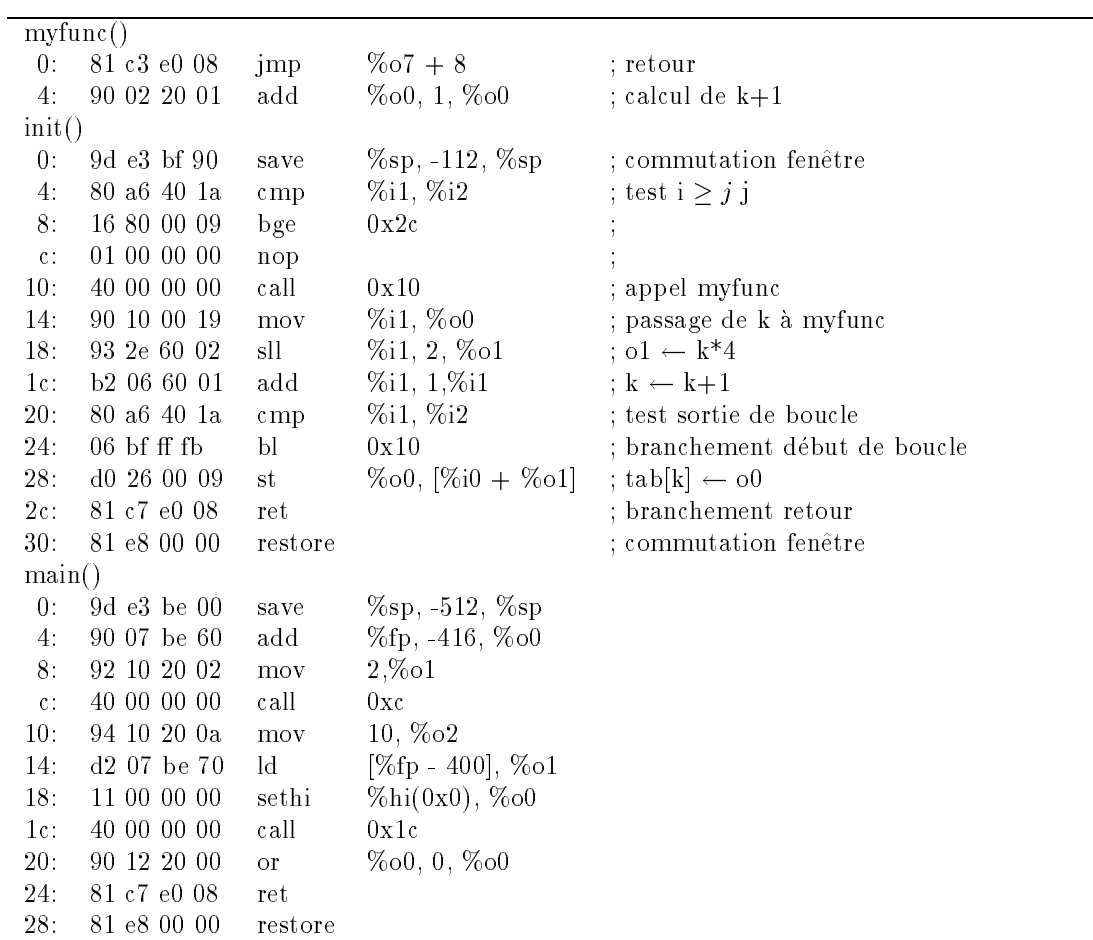

Figure 4.22: Code SPARC des sous-programmes exemples. Compile avec gcc, options -03 -S -c. La premiere colonne est le deplacement par rapport au debut du sous-programme ; la deuxieme le code hexadecimal de l'instruction ; la troisieme le code en langage d'assemblage.

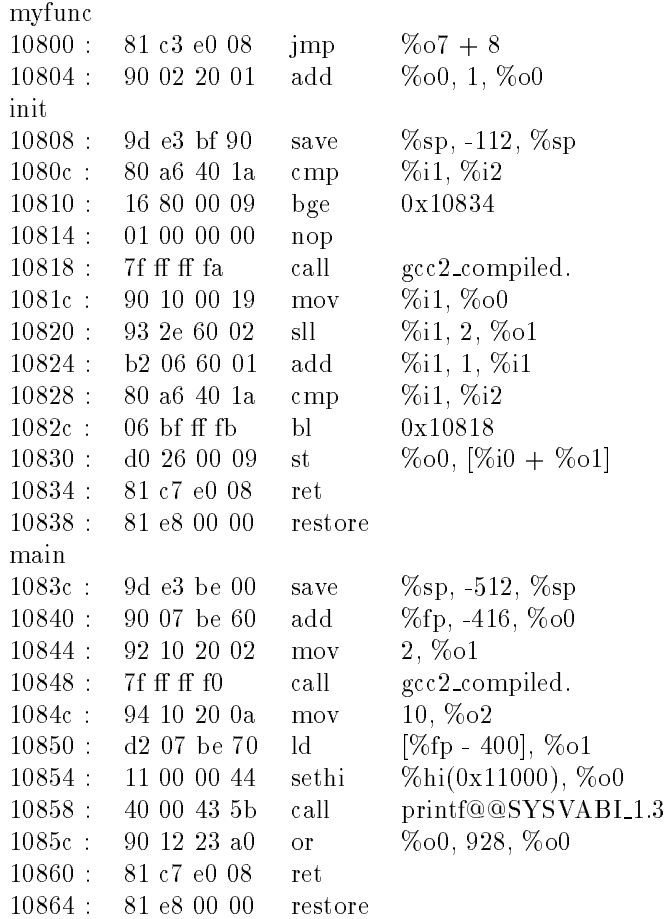

|                                  | <u> Figure 4.23: Code exécutable SPARC.</u> |
|----------------------------------|---------------------------------------------|
| En-tête                          | En-tête                                     |
| Table d'en-tête<br>de programme  | Table d'en-tête<br>de programme             |
| Section 1                        | Segment 1                                   |
| .                                | $\cdots$                                    |
| Section n                        | Segment n                                   |
| Table des en-têtes<br>de section | Table des en-têtes<br>de section            |

Figure 4.24: Format d'un fichier ELF

# Bibliographie

- [1] D. Patterson, J. Hennessy. Organisation et conception des ordinateurs. Dunod 94 Traduction de Computer Organization and Design : The Harware/Software Interface, Morgan-Kauffman 94.
- [2] J. Hennessy, D. Patterson. Architecture des ordinateurs : une approche quantitative, Deuxième édition. Thompson Publishing France, 96. Traduction de Computer Architecture. A Quantitative Approach. McGrawHill 96
- [3] D. Etiemble. Architecture des microprocesseurs RISC. Dunod, collection A2I, 92
- [4] IEEE Transactions on Computers. Octobre 96.
- [5] D.Patterson et al. A case for intelligent RAM : IRAM. IEEE Micro. Avril 97.
- [6] V. Cuppu et al. A Performance comparison of contemporary DRAM architectures. Proc. 26th ISCA. Mai 99.
- [7] http://www.asc-inc.com/ascii.html
- [8] http://unicode.org
- [9] ARIANE 5 Flight 501 Failure, Report by the Inquiry Board. http://www.esrin.esa.it/htdocs/tidc/Press/Press96/ariane5rep.html
- [10] D. Etiemble. Fondements du matériel. Polycopié de Licence d'Informatique.
- [11] D. Goldberg. What every computer scientist should know about floating point arithmetics. ACM Computing Surveys, 23:1, pp 5-48, Mars 91.
- [12] Mary Lou Nohr. Understanding ELF Objetcs Files and Debugging Tools. Prentice Hall, 94.